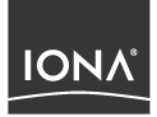

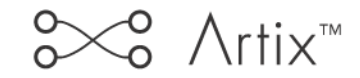

## Configuration Reference

Version 2.1, September 2004

Making Software Work Together<sup>™</sup>

IONA Technologies PLC and/or its subsidiaries may have patents, patent applications, trademarks, copyrights, or other intellectual property rights covering subject matter in this publication. Except as expressly provided in any written license agreement from IONA Technologies PLC, the furnishing of this publication does not give you any license to these patents, trademarks, copyrights, or other intellectual property. Any rights not expressly granted herein are reserved.

IONA, IONA Technologies, the IONA logo, Orbix, Orbix Mainframe, Orbix Connect, Artix, Artix Mainframe, Artix Mainframe Developer, Mobile Orchestrator, Orbix/E, Orbacus, Enterprise Integrator, Adaptive Runtime Technology, and Making Software Work Together are trademarks or registered trademarks of IONA Technologies PLC and/or its subsidiaries.

Java and J2EE are trademarks or registered trademarks of Sun Microsystems, Inc. in the United States and other countries.

CORBA is a trademark or registered trademark of the Object Management Group, Inc. in the United States and other countries. All other trademarks that appear herein are the property of their respective owners.

### COPYRIGHT NOTICE

No part of this publication may be reproduced, republished, distributed, displayed, stored in a retrieval system or transmitted, in any form or by any means, photocopying, recording or otherwise, without prior written consent of IONA Technologies PLC. No third party intellectual property right liability is assumed with respect to the use of the information contained herein. IONA Technologies PLC and/or its subsidiaries assume no responsibility for errors or omissions contained in this publication. This publication and features described herein are subject to change without notice.

Copyright © 2004 IONA Technologies PLC. All rights reserved.

All products or services mentioned in this publication are covered by the trademarks, service marks, or product names as designated by the companies who market those products.

Updated: 23-Sep-2005

# **Contents**

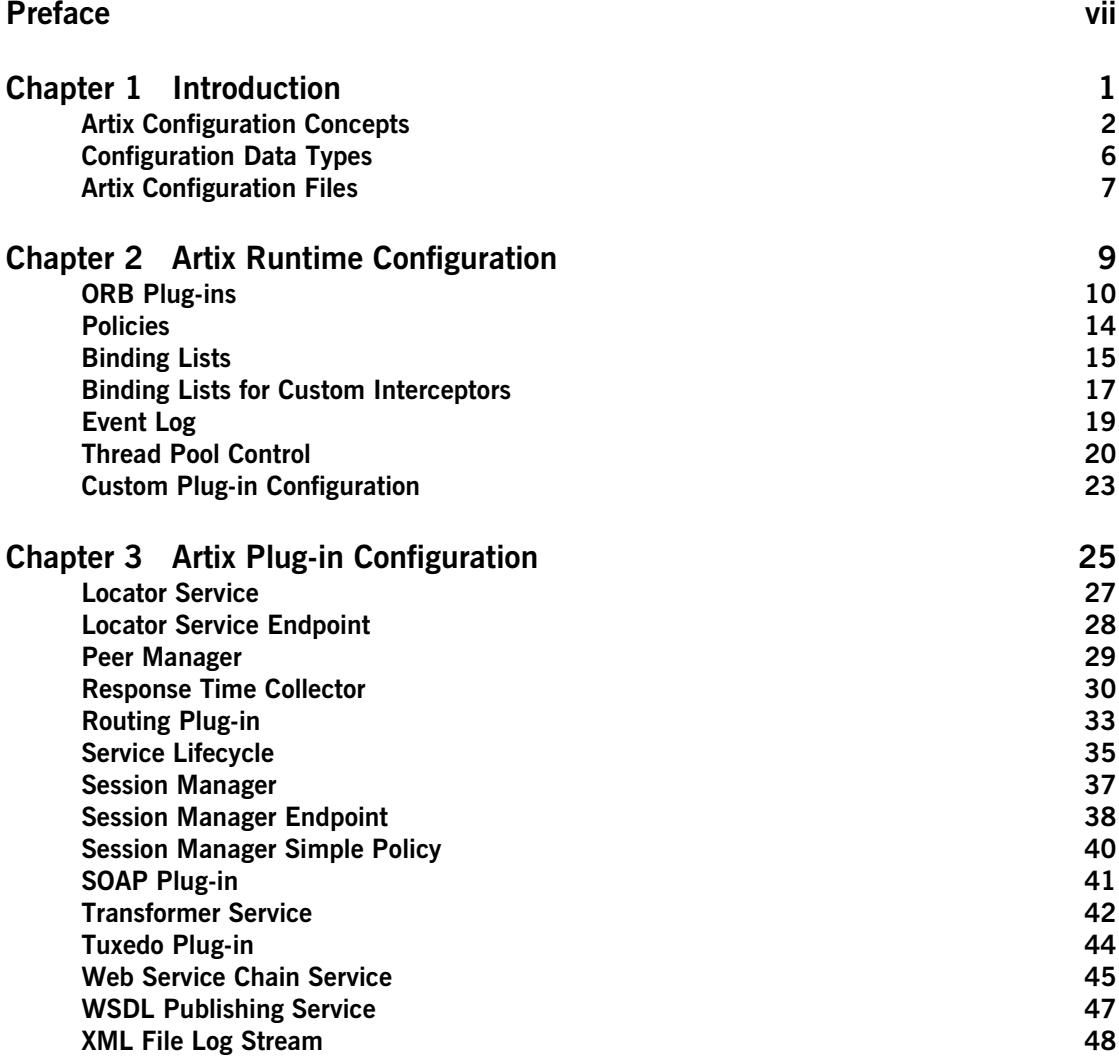

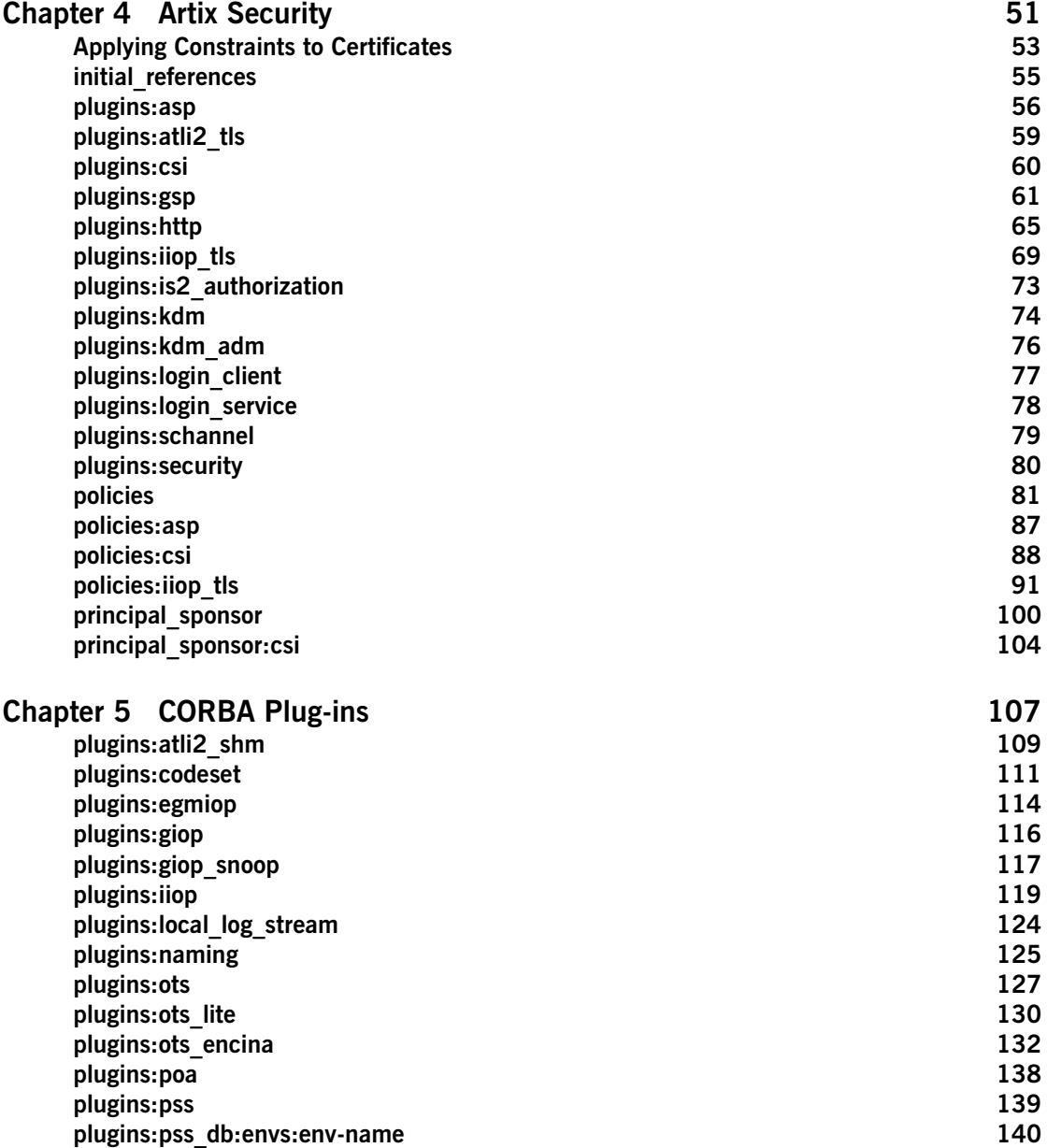

### **CONTENTS**

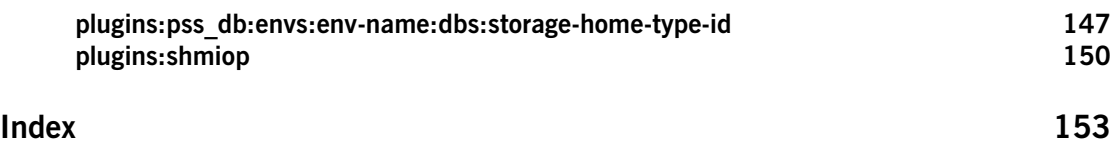

CONTENTS

# <span id="page-6-0"></span>Preface

## **What is Covered in this Book**

The *Artix Configuration Reference* provides a comprehensive reference for the configuration settings in Artix.

## **Who Should Read this Book**

This book is intended for use by system administrators, in conjunction with *Managing and Deploying Artix Solutions*. It assumes that the reader is familiar with Artix administration. Anyone involved in designing a large scale Artix solution will also find this book useful.

Knowledge of middleware or messaging transports is not required to understand the general topics discussed in this book. However, if you are using this book as a guide to deploying runtime systems, you should have a working knowledge of the middleware transports that you intend to use in your Artix solutions.

## **How to Use this Book**

This book is organized as follows:

- [Chapter 1](#page-12-1) provides a brief overview of Artix configuration, how it is organized, and the syntax for specifying variable entries.
- **•** [Chapter 2](#page-20-1) describes the Artix runtime configuration variables.
- **•** [Chapter 3](#page-36-1) describes the Artix plug-in namespaces and variables.
- **•** [Chapter 4](#page-62-1) describes the configuration namespaces and variables used to configure Artix security features.
- **•** [Chapter 5](#page-118-1) describes the CORBA plug-in configuration namespaces and variables.

## **Online Help**

While using the Artix Designer you can access contextual online help, providing:

- **•** A description of your current Artix Designer screen.
- **•** Detailed step-by-step instructions on how to perform tasks from this screen.
- **•** A comprehensive index and glossary.
- **•** A full search feature.

There are two ways that you can access the online help:

- **•** Click the **Help** button on the Artix Designer panel, or
- **•** Select **Contents** from the Help menu.

## **Finding Your Way Around the Artix Library**

The Artix library contains several books that provide assistance for any of the tasks you are trying to perform. The remainder of the Artix library is listed here, with an short description of each book.

### **If you are new to Artix**

You may be interested in reading *Learning About Artix*. This book describes the basic Artix concepts. It also walks you through an example of using Artix to solve a real world problem using code provided in the product.

### **To design Artix solutions**

You should read *Designing Artix Solutions.* This book provides detailed information about using the Artix Designer GUI to create WSDL-based Artix contracts, Artix stub and skeleton code, and Artix deployment descriptors.

This book also provides detailed information about Artix command-line interface and the WSDL extensions used in Artix contracts. It also explains the mappings between data types and Artix bindings.

### **To develop applications using Artix stub and skeleton code**

Depending on your development environment you should read one or more of the following:

- **•** *Developing Artix Applications in C++*. This book discusses the technical aspects of programming applications using the Artix  $C_{++}$ API.
- **•** *Developing Artix Applications in Java*. This book discusses the technical aspects of programming applications using the Artix Java API.

### **To configure and manage your Artix solution**

You should read *Deploying and Managing Artix Solutions.* This describes how to configure and deploy Artix-enabled systems. It also discusses how to manage them when they are deployed.

In addition, if you are integrating Artix with either the IBM Tivoli or BMC Patrol Enterprise Management System, you should read:

- **•** *IONA Tivoli Integration Guide*.
- **•** *IONA BMC Patrol Integration Guide*.

### **To learn more about Artix security**

You should read the *Artix Security Guide*. This outlines how to enable and configure Artix's security features. It also discusses how to integrate Artix solutions into a secure environment.

### **Have you got the latest version?**

The latest updates to the Artix documentation can be found at [http://](http://www.iona.com/support/docs) [www.iona.com/support/docs](http://www.iona.com/support/docs). Compare the version details provided there with the last updated date printed on the inside cover of the book you are using (at the bottom of the copyright notice).

## **Additional Resources for Help**

The [IONA Knowledge Base](http://www.iona.com/support/knowledge_base/index.xml) (http://www.iona.com/support/knowledge\_base/ index.xml) contains helpful articles, written by IONA experts, about Artix and other products.

The [IONA Update Center](http://www.iona.com/support/updates/index.xml) (http://www.iona.com/support/updates/index.xml) contains the latest releases and patches for IONA products.

If you need help with this or any other IONA products, go to [IONA Online](http://www.iona.com/support/index.xml)  [Support](http://www.iona.com/support/index.xml) (http://www.iona.com/support/index.xml).

Comments on IONA documentation can be sent to docs-support@iona.com.

## **Typographical Conventions**

This book uses the following typographical conventions:

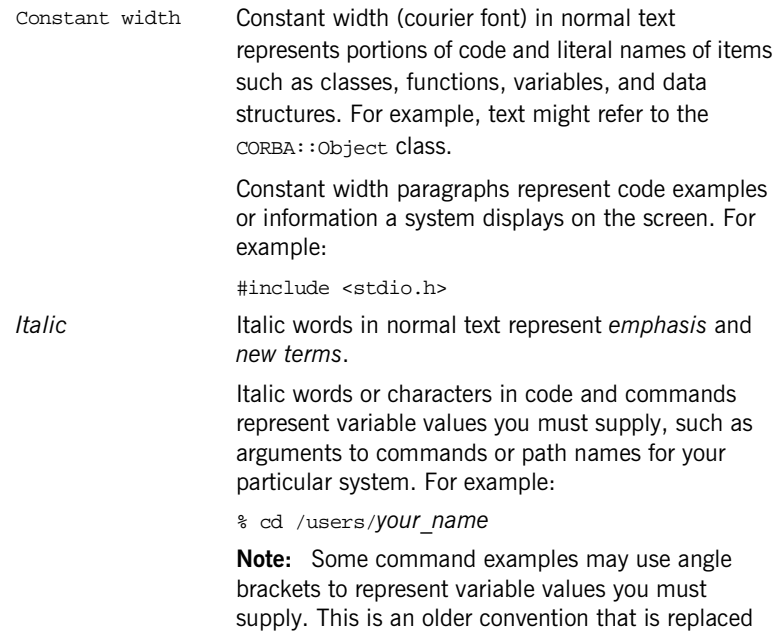

with *italic* words or characters.

## **Keying Conventions**

This book uses the following keying conventions:

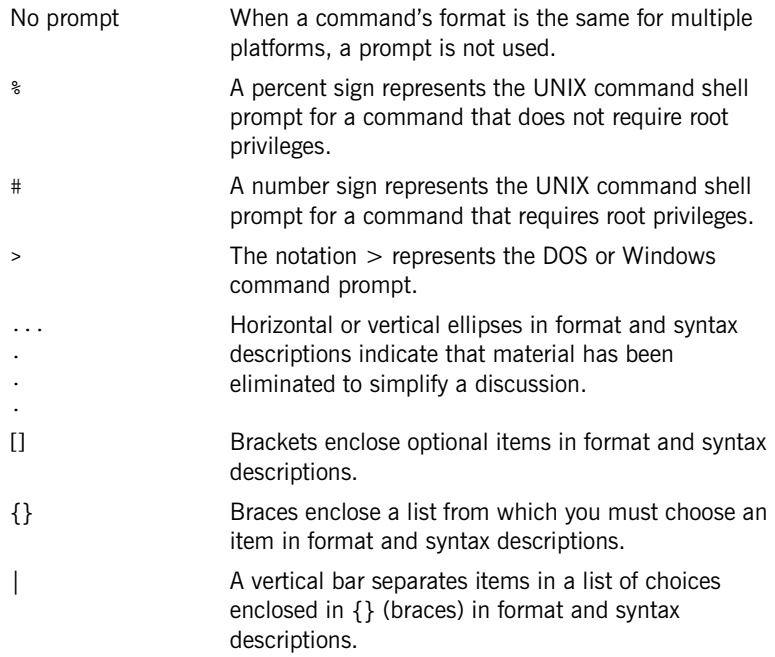

PREFACE

## CHAPTER 1

# <span id="page-12-1"></span><span id="page-12-0"></span>Introduction

*This chapter introduces the main concepts and components in the Artix runtime configuration (for example, configuration domains, scopes, variables, and data types). It also explains how to use Artix configuration files to manage your applications.*

**In this chapter** This chapter includes the following sections:

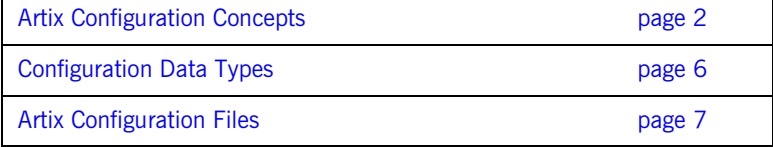

## <span id="page-13-0"></span>**Artix Configuration Concepts**

<span id="page-13-2"></span><span id="page-13-1"></span>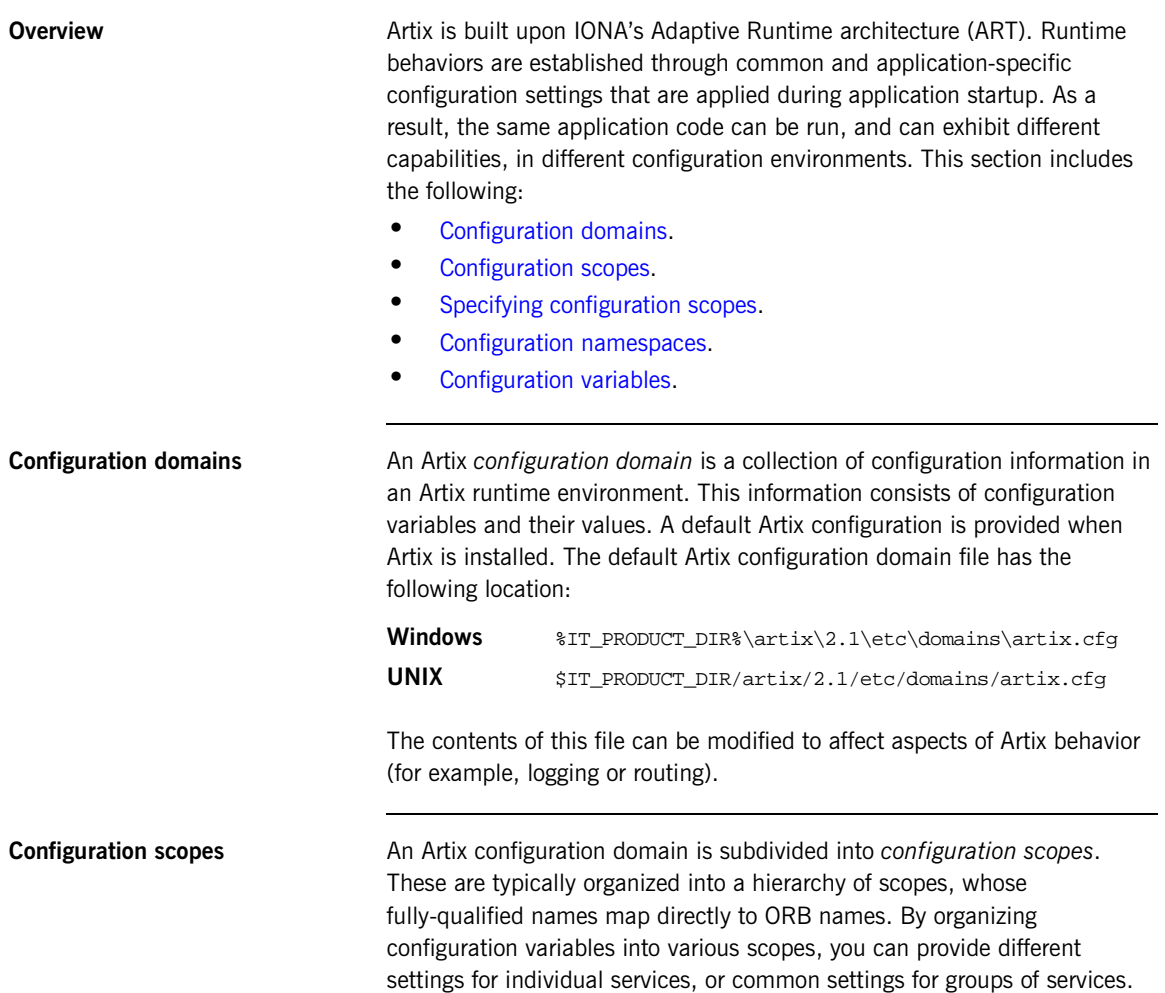

### **Local configuration scopes**

Configuration scopes apply to a subset of services or to a specific service in an environment. For example, the Artix demo configuration scope includes example local configuration scopes for demo applications.

Application-specific configuration variables either override default values assigned to common configuration variables, or establish new configuration variables. Configuration scopes are localized through a name tag and delimited by a set of curly braces terminated with a semicolon, for example,  $( \text{scopeNameTag } \{...\}; )$ .

A configuration scope may include nested configuration scopes. Configuration variables set within nested configuration scopes take precedence over values set in enclosing configuration scopes.

In the artix.cfg file, there are several predefined configuration scopes. For example, the demo configuration scope includes nested configuration scopes for some of the demo programs included with the product.

<span id="page-14-0"></span>**Example 1:** *Demo Configuration Scope*

```
demo
{
  fml_plugin
  {
      orb_plugins = ["local_log_stream", "iiop_profile",
             "giop", "iiop", "soap", "http", "G2", "tunnel", 
             "mq", "ws_orb", "fml"];
  };
  telco
  {
     orb_plugins = ["local_log_stream", "iiop_profile", 
                     "giop", "iiop", "G2", "tunnel"];
     plugins:tunnel:iiop:port = "55002";
     poa:MyTunnel:direct_persistent = "true";
     poa:MyTunnel:well_known_address = "plugins:tunnel";
     server
       {
         orb_plugins = ["local_log_stream", "iiop_profile",
                       "giop", "iiop", "ots", "soap", "http", "G2:,
                         "tunnel"];
         plugins:tunnel:poa_name = "MyTunnel";
      };
  };
```
### **Example 1:** *Demo Configuration Scope*

```
 tibrv
  {
      orb_plugins = ["local_log_stream", "iiop_profile",
                      "giop", "iiop", "soap", "http", "tibrv"];
     event log:filters = ["*=FATAL+ERROR"];
  };
};
```
**Note:** The orb\_plugins list is redefined within each configuration scope.

<span id="page-15-0"></span>**Specifying configuration scopes** To make an Artix process run under a particular configuration scope, you specify that scope using the -ORBname parameter. Configuration scope names are specified using the following format

scope.subscope

For example, the scope for the telco server demo shown in [Example 1](#page-14-0) is specified as demo.telco.server. During process initialization, Artix searches for a configuration scope with the same name as the -ORBname parameter.

There are two ways of supplying the -ORBname parameter to an Artix process:

- **•** Pass the argument on the command line.
- Specify the -orden as the third parameter to  $IT_Bus::init()$ .

For example, to start an Artix process using the configuration specified in the demo.tibry scope, you could start the process use the following syntax:

<processName> [application parameters] -ORBname demo.tibrv

Alternately, you could use the following code fragment to initialize the Artix bus:

IT\_Bus::init (argc, argv, "demo.tibrv");

If a corresponding scope is not located, the process starts under the highest level scope that matches the specified scope name. If there are no scopes that correspond to the ORBname parameter, the Artix process runs under the default global scope. For example, if the nested tibry scope does not exist, the Artix process uses the configuration specified in the demo scope; if the demo scope does not exist, the process runs under the default global scope. **Configuration namespaces** Most configuration variables are organized within namespaces, which group

<span id="page-16-0"></span>related variables. Namespaces can be nested, and are delimited by colons (:). For example, configuration variables that control the behavior of a plug-in begin with plugins: followed by the name of the plug-in for which the variable is being set. For example, to specify the port on which the Artix standalone service starts, set the following variable:

plugins:artix\_service:iiop:port

To set the location of the routing plug-in's contract, set the following variable:

plugins:routing:wsdl\_url

<span id="page-16-1"></span>**Configuration variables Configuration data is stored in variables that are defined within each** namespace. In some instances, variables in different namespaces share the same variable names.

> Variables can also be reset several times within successive layers of a configuration scope. Configuration variables set in narrower configuration scopes override variable settings in wider scopes. For example, a company.operations.orb\_plugins variable would override a company.orb\_plugins variable. Plug-ins specified at the company scope would apply to all processes in that scope, except those processes that belong specifically to the company.operations scope and its child scopes.

## <span id="page-17-0"></span>**Configuration Data Types**

**Overview Each Artix configuration variable has an associated data type that** that determines the variable's value.

Data types can be categorized as follows:

- **•** [Primitive types](#page-17-1)
- **•** [Constructed types](#page-17-2)

<span id="page-17-1"></span>**Primitive types Artix supports the following three primitive types:** 

- **•** boolean
- **•** double
- **•** long

<span id="page-17-2"></span>**Constructed types Artix supports two constructed types:** string and ConfigList (a sequence of strings).

- **•** In an Artix configuration file, the string character set is ASCII.
- **•** The ConfigList type is simply a sequence of string types. For example:

```
orb_plugins = ["local_log_stream", "iiop_profile", 
   "giop","iiop"];
```
## <span id="page-18-0"></span>**Artix Configuration Files**

<span id="page-18-3"></span><span id="page-18-2"></span><span id="page-18-1"></span>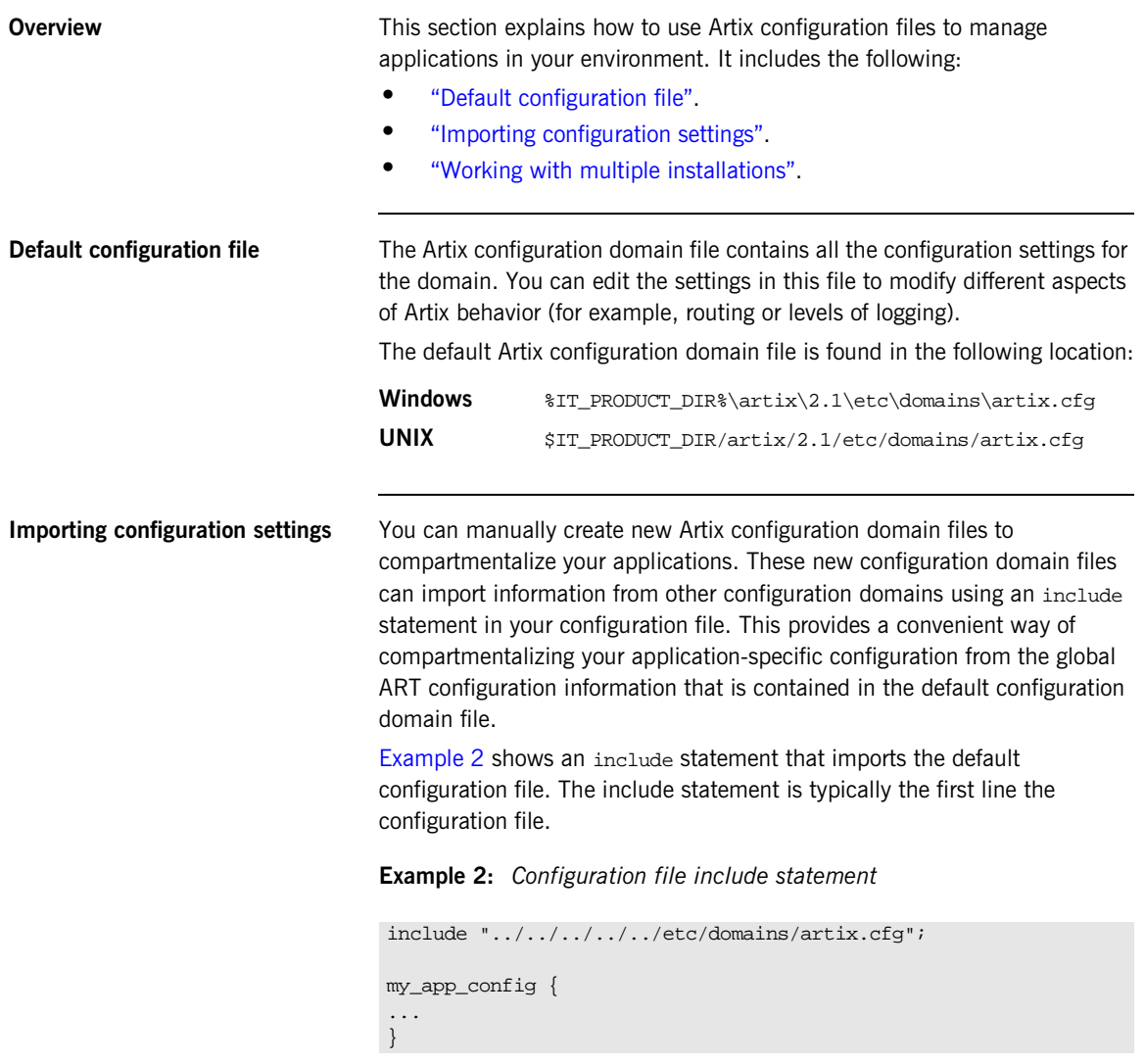

For complete working examples of Artix applications that use this import mechanism, see the configuration files provided with Artix demos. These demo applications are available from the following directory:

<install-dir>\artix\2.1\demos

If you are using multiple installations or versions of Artix, you can use your configuration files to help manage your applications as follows:

- 1. Install each version of Artix into a different directory.
- 2. Install your applications into their own directory.
- 3. Copy the artix.cfg file from whichever Artix release you want to use into another directory (for example, an application directory).
- 4. In your application's local configuration file, include the artix.cfg file from your copy location.

This enables you to switch between Artix versions by copying the corresponding artix.cfg file into a common location. This avoids having to update the directory information in your configuration file whenever you want to switch between Artix versions.

### <span id="page-19-0"></span>**Working with multiple installations**

## CHAPTER 2

# <span id="page-20-1"></span><span id="page-20-0"></span>Artix Runtime **Configuration**

*Artix is based on IONA's highly configurable Adaptive Runtime (ART) infrastructure. This provides a high-speed, robust, and scalable backbone for deploying integration solutions. This chapter explains the configuration settings for the Artix runtime.* 

**In this chapter** This chapter includes the following:

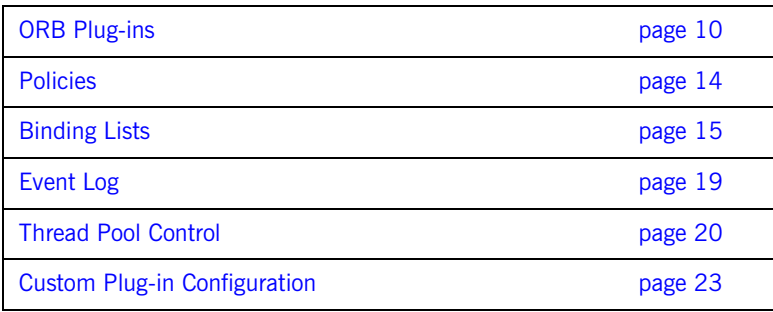

## <span id="page-21-0"></span>**ORB Plug-ins**

**Overview** The orb plugins variable specifies the plug-ins that Artix processes load during initialization. A *plug-in* is a class or code library that can be loaded into an Artix application at runtime. These plug-ins enable you to load network transports, payload format mappers, error logging streams, and other features "on the fly."

The default orb plugins entry includes the following:

```
orb_plugins = ["xmlfile_log_stream", 
                 "iiop_profile", 
                 "giop", 
                 "iiop"];
```
All other plug-ins implementing bindings and transports load transparently when the WSDL file is loaded into an application. These plugins do not need to be explicitly listed in orb\_plugins. However, other service plug-ins (for example, for security, locator, session manager, routing, XSLT transformation, logging, etc.) must all be listed in the orb\_plugins entry.

Each network transport and payload format that Artix interoperates with uses its own plug-in. Many of the Artix services features also use plug-ins. Artix plug-ins include the following:

- **•** ["Transport plug-ins"](#page-22-0).
- **•** ["Payload format plug-ins".](#page-23-0)
- **•** ["Service plug-ins"](#page-23-1).

## **Java plug-ins**

Plug-ins written in Java are configured differently from  $C++$  plug-ins. For the most part only custom plug-ins are written in Java, however, the JMS transport plug-in is also written in Java and requires that you configure it appropriately.

When using a Java plug-in you must include an entry for the Java plug-in loader in the orb plugins list as shown in [Example 3](#page-22-1).

<span id="page-22-1"></span>**Example 3:** *Including the Java Plug-in Loader*

orb\_plugins=[..., "java"];

In addition to including the Java plug-in loader in the orb\_plugin list you need to include another configuration variable, java\_plugins, that lists the names of the java plug-ins that are to be loaded. java\_plugins is a list like orb\_plugins. A plug-in cannot be listed in both variables. Only Java plug-ins should be listed in java\_plugins and the Java plug-ins should not be listed in orb\_plugins.

For example if you are using a Java plug-in called java\_handler in your application you would use the configuration similar to the fragment shown in [Example 4](#page-22-2) to load the plug-ins.

**Example 4:** *Loading a Java Plug-in*

```
orb_plugins=["xml_log_stream", "java"];
java_plugins=["java_handler"];
```
## <span id="page-22-3"></span><span id="page-22-2"></span><span id="page-22-0"></span>**Transport plug-ins**

The Artix transport plug-ins are listed in [Table 1](#page-22-3).

**Table 1:** *Artix Transport Plug-ins*

| Plug-in      | <b>Transport</b>                                                     |  |
|--------------|----------------------------------------------------------------------|--|
| http         | Provides support for HTTP and HTTPS.                                 |  |
| iiop         | Provides support for CORBA IIOP.                                     |  |
| iiop_profile | Provides support for CORBA IIOP profile.                             |  |
| qiop         | Provides support for CORBA GIOP.                                     |  |
| tunnel       | Provides support for the IIOP transport using<br>non-CORBA payloads. |  |
| ruxedo       | Provides support for Tuxedo interoperability.                        |  |

| Plug-in | Transport                                                            |
|---------|----------------------------------------------------------------------|
| ma      | Provides support for WebSphere MQ interoperability.                  |
| tibry   | Provides support for TIBCO Rendezvous<br>interoperability.           |
| java    | Provides support for Java Message Service (JMS)<br>interoperability. |

**Table 1:** *Artix Transport Plug-ins*

## <span id="page-23-2"></span><span id="page-23-0"></span>**Payload format plug-ins**

The Artix payload format plug-ins are listed in [Table 2.](#page-23-2)

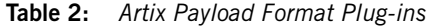

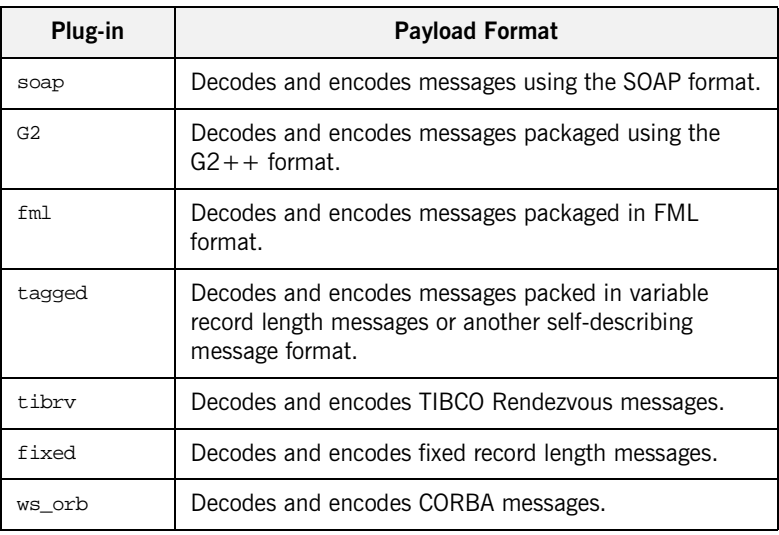

## <span id="page-23-1"></span>**Service plug-ins**

The Artix service feature plug-ins are listed in [Table 3](#page-24-0).

| Plug-in                  | <b>Artix Feature</b>                                                                                                    |  |
|--------------------------|----------------------------------------------------------------------------------------------------|--|
| routing                  | Enables Artix routing.                                                                                                    |  |
| locator_endpoint         | Enables endpoints to use the Artix locator<br>service.                                                                                                    |  |
| service locator          | Enables the Artix locator. An Artix server<br>acting as the locator service must load<br>this plug-in.                                                     |  |
| wsdl_publish             | Enables Artix endpoints to publish and<br>use Artix object references.                                                                                     |  |
| bus_response_monitor     | Enables performance logging. Monitors<br>response times of Artix client/server<br>requests.                                                                |  |
| session_manager_service  | Enables the Artix session manager. An<br>Artix server acting as the session<br>manager must load this plug-in.                                             |  |
| session_endpoint_manager | Enables the Artix session manager.<br>Endpoints wishing to be managed by the<br>session manager must load this plug-in.                                    |  |
| sm_simple_policy         | Enables the policy mechanism for the<br>Artix session manager. Endpoints wishing<br>to be managed by the session manager<br>must load this plug-in.        |  |
| service_lifecycle        | Enables service lifecycle for the Artix<br>router. This optimizes performance of the<br>router by cleaning up proxies/routes that<br>are no longer in use. |  |
| ws_chain                 | Enables you to link together a series of<br>services into a multi-part process.                                                                            |  |
| xmlfile_log_stream       | Enables you to view Artix logging output<br>in a file.                                                                                                    |  |
| xslt                     | Enables Artix to process XSLT scripts.                                                                                                    |  |

<span id="page-24-0"></span>**Table 3:** *Artix Service Plug-ins*

## <span id="page-25-0"></span>**Policies**

**Overview** The policies namespace contains the following variables for controlling the publishing of server hostnames:

- **•** [http:server\\_address\\_mode\\_policy:publish\\_hostname](#page-25-1)
- **•** [soap:server\\_address\\_mode\\_policy:publish\\_hostname](#page-25-2)

If the policy corresponding to the transport is used by the server, the dynamically generated contract will be published with the original contents of the address element.

## <span id="page-25-1"></span>**http:server\_address\_mode\_policy:publish\_hostname**

http:server\_address\_mode\_policy:publish\_hostname specifies how the server's address is published in dynamically generated Artix contracts. When set this policy is set to false, the dynamically generated contract will publish the IP address of the running server in the <http:address> element describing the server's location. When this policy is set to  $true$ , the hostname of the machine hosting the running server is published in the <http:address> element describing the server's location.

## <span id="page-25-2"></span>**soap:server\_address\_mode\_policy:publish\_hostname**

soap: server address mode policy: publish hostname specifies how the server's address is published in dynamically generated Artix contracts. When set this policy is set to false, the dynamically generated contract will publish the IP address of the running server in the <soap:address> element describing the server's location. When this policy is set to true, the hostname of the machine hosting the running server is published in the <soap:address> element describing the server's location.

## <span id="page-26-0"></span>**Binding Lists**

**Overview When using Artix's CORBA functionality you need to configure how Artix** binds itself to message interceptors. The Artix binding namespace contains variables that specify interceptor settings. An interceptor acts on a message as it flows from sender to receiver.

> Computing concepts that fit the interceptor abstraction include transports, marshaling streams, transaction identifiers, encryption, session managers, message loggers, containers, and data transformers. Interceptors are a form of the "chain of responsibility" design pattern. Artix creates and manages chains of interceptors between senders and receivers, and the interceptor metaphor is a means of creating a virtual connection between a sender and a receiver.

The binding namespace includes the following variables:

- **•** [client\\_binding\\_list](#page-26-1)
- **•** [server\\_binding\\_list](#page-27-0)

## <span id="page-26-1"></span>**client\_binding\_list**

Artix provides client request-level interceptors for OTS, GIOP, and POA collocation (where server and client are collocated in the same process). Artix also provides and message-level interceptors used in client-side bindings for IIOP, SHMIOP and GIOP.

The binding:client\_binding\_list specifies a list of potential client-side bindings. Each item is a string that describes one potential interceptor binding. The default value is:

binding:client\_binding\_list = ["OTS+POA\_Coloc","POA\_Coloc","OTS+GIOP+IIOP","GIOP+IIOP"];

Interceptor names are separated by a plus (+) character. Interceptors to the right are "closer to the wire" than those on the left. The syntax is as follows:

- **•** Request-level interceptors, such as GIOP, must precede message-level interceptors, such as IIOP.
- **•** GIOP or POA\_coloc must be included as the last request-level interceptor.
- Message-level interceptors must follow the GIOP interceptor, which requires at least one message-level interceptor.
- **•** The last message-level interceptor must be a message-level transport interceptor, such as IIOP or SHMIOP.

When a client-side binding is needed, the potential binding strings in the list are tried in order, until one successfully establishes a binding. Any binding string specifying an interceptor that is not loaded, or not initialized through the orb\_plugins variable, is rejected.

For example, if the ots plug-in is not configured, bindings that contain the OTS request-level interceptor are rejected, leaving ["POA\_Coloc", "GIOP+IIOP", "GIOP+SHMIOP"]. This specifies that POA collocations should be tried first; if that fails, (the server and client are not collocated), the GIOP request-level interceptor and the **IIOP** message-level interceptor should be used. If the  $\sigma$ t plug-in is configured, bindings that contain the  $\sigma$ rs request interceptor are preferred to those without it.

## <span id="page-27-0"></span>**server\_binding\_list**

binding:server\_binding\_list specifies interceptors included in request-level binding on the server side. The POA request-level interceptor is implicitly included in the binding.

The syntax is similar to client binding list. However, in contrast to the client\_binding\_list, the left-most interceptors in the server binding list are "closer to the wire", and no message-level interceptors can be included (for example,  $IIOP$ ). For example:

```
binding:server_binding_list = ["OTS",""];
```
An empty string ("") is a valid server-side binding string. This specifies that no request-level interceptors are needed. A binding string is rejected if any named interceptor is not loaded and initialized.

The default server\_binding\_list is ["OTS", ""]. If the ots plug-in is not configured, the first potential binding is rejected, and the second potential binding ("") is used, with no explicit interceptors added.

## <span id="page-28-0"></span>**Binding Lists for Custom Interceptors**

**Overview The binding:** artix namespace includes variables that configure Artix applications to use custom-based interceptors. Message handlers are listed in the order that they are invoked on a message when it passes through a messaging chain.

> For example, if a server request interceptor list is specified as "tns:mercury+tns:hermes", a message is passed into the message handler mercury as it leaves the binding. When mercury processes the message, it is passed into hermes for more processing. hermes then passes the message along to the application code.

> All message handlers are specified as a qualified name (QName). This is a unique tag name in an XML document, consisting of a namespace URI and a local part (for example, "the imercury"). The namespace must match the namespace of the WSDL file that you are using. In addition, the interceptor chain must be a single string, and each interceptor name must be separated by a + delimiter (for example, "tns:mercury+tns:hermes").

The variables in the binding:artix namespace are as follows:

- **•** [client\\_message\\_interceptor\\_list](#page-28-1)
- **•** [client\\_request\\_interceptor\\_list](#page-29-0)
- **•** [server\\_message\\_interceptor\\_list](#page-29-1)
- **•** [server\\_request\\_interceptor\\_list](#page-29-2)

## <span id="page-28-1"></span>**client\_message\_interceptor\_list**

binding:artix:client\_message\_interceptor\_list is an ordered list of QNames that specifies the message-level handers for a Java or  $C++$  client application. Entries take the following format:

binding:artix:client\_message\_interceptor\_list = "tns:message\_handler\_1+tns:message\_handler\_2";

There is no default value.

## <span id="page-29-0"></span>**client\_request\_interceptor\_list**

binding:artix:client\_request\_interceptor\_list is an ordered list of QNames that specifies the request-level handlers for a Java or  $C++$  client application. Entries take the following format:

binding:artix:client\_request\_interceptor\_list = "tns:request\_handler\_1+tns:request\_handler\_2";

There is no default value.

## <span id="page-29-1"></span>**server\_message\_interceptor\_list**

binding:artix:server\_message\_interceptor\_list is an ordered list of QNames that specifies the message-level handlers for a Java or  $C++$  server application. Entries take the following format:

```
binding:artix:server_message_interceptor_list =
  "tns:message_handler_1+tns:message_handler_2";
```
There is no default value.

## <span id="page-29-2"></span>server request interceptor list

binding:artix:server\_request\_interceptor\_list is an ordered list of QNames that specifies the request-level handlers for a Java or  $C++$  server application. Entries take the following format:

binding: artix: server\_request\_interceptor\_list = "tns:request\_handler\_1+tns:request\_handler\_2";

There is no default value.

## <span id="page-30-0"></span>**Event Log**

The event log namespace control logging levels in Artix. It contains the event\_log:filters variable.

## **filters**

The event\_log:filters variable can be set to provide a wide range of logging levels. The default event\_log: filters setting displays errors only:

event\_log:filters = ["\*=FATAL+ERROR"];

The following setting displays errors and warnings only:

event log:filters = ["\*=FATAL+ERROR+WARNING"];

Adding INFO MED causes all of request/reply messages to be logged (for all transport buffers):

event log:filters = ["\*=FATAL+ERROR+WARNING+INFO\_MED"];

The following setting displays typical trace statement output (without the raw transport buffers being printed):

```
event_log:filters = ["*=FATAL+ERROR+WARNING+INFO_HI"];
```
The following setting displays all logging:

```
event_log:filters = ["*=*"];
```
The default configuration settings enable logging of only serious errors and warnings. For more exhaustive output, select a different filter list at the default scope, or include a more expansive event\_log:filters setting in your configuration scope. For more details about using this variable, see *Deploying and Managing Artix Solutions*.

## <span id="page-31-0"></span>**Thread Pool Control**

**Overview** Variables in the thread pool namespace set policies related to thread control. Thread pools can be configured at several levels, where the more specific configuration settings take precedence over the less specific. They can be set globally for Artix instances in a configuration scope, or they can be set on a per-service basis. To set the values globally, use the following syntax:

thread\_pool:variable\_name

To set the values on a per-service basis, specify the service name (and optionally the service URI) from the Artix contract. The syntax is as follows:

thread\_pool:variable\_name:service\_uri:service\_name

The high and low water mark settings specify the values for the thread pool on a per-service basis. However, the initial thread setting works on a per-port basis. This namespace includes following variables:

- **•** [initial\\_threads](#page-31-1)
- **•** [low\\_water\\_mark](#page-32-0)
- **•** [high\\_water\\_mark](#page-33-0)

## <span id="page-31-1"></span>**initial\_threads**

initial\_threads sets the number of initial threads in each port's thread pool. Defaults to 2.

This variable can be set at different levels in your configuration. The following example is a global setting:

thread  $pool:initial$  threads = "3";

The following setting is at the service name level, which overrides the global setting:

thread\_pool:initial\_threads:SessionManager = "1";

The following setting is at the fully-qualified service name level:

```
thread_pool:initial_threads:http://my.tns1/:SessionManager= "1";
```
This overrides the service name level, and is useful when there is a naming clash with service names from two different namespaces.

## <span id="page-32-0"></span>**low\_water\_mark**

low water mark sets the minimum number of threads in each service's thread pool. Artix will terminate unused threads until only this number exists. Defaults to 5.

This variable can be set at different levels in your configuration. The following example is a global setting:

```
thread_pool:low_water_mark = "5";
```
The following setting is at the service name level, which overrides the global setting:

```
thread_pool:low_water_mark:SessionManager = "5";
```
The following setting is at the fully-qualified service name level:

thread\_pool:low\_water\_mark:http://my.tns1/:SessionManager = "5";

This overrides the service name level, and is useful when there is a naming clash with service names from two different namespaces.

## <span id="page-33-0"></span>**high\_water\_mark**

high water mark sets the maximum number of threads allowed in each service's thread pool. Defaults to 25.

This variable can be set at different levels in your configuration. The following example is a global setting:

thread pool: high water mark =  $"10"$ ;

The following setting is at the service name level, which overrides the global setting:

```
thread_pool:high_water_mark:SessionManager = "10";
```
The following setting is at the fully-qualified service name level:

thread\_pool:high\_water\_mark:http://my.tns1/:SessionManager="10";

This overrides the service name level, and is useful when there is a naming clash with service names from two different namespaces.

## <span id="page-34-0"></span>**Custom Plug-in Configuration**

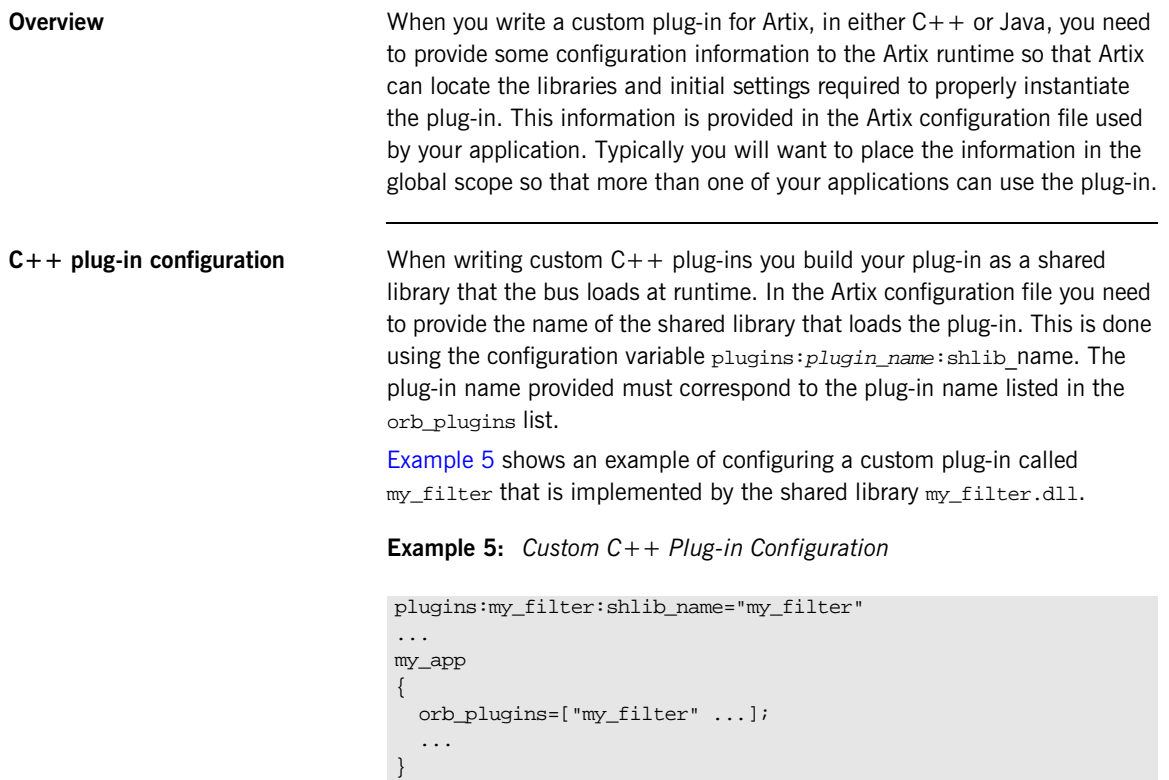

<span id="page-34-1"></span>**Java plug-in configuration** Java plug-ins are loaded using the plug-in factory you implemented for the custom plugin. In the Artix configuration file you need to provide that name for the plug-in factory class. This is done using the configuration variable plugins:plugin\_name:classname. The plug-in name provided must correspond to the plug-in name listed in the orb\_plugins list.

[Example 6](#page-35-0) shows an example of configuring a custom plug-in called my java filter that has the factory class myJavaFilterFactory.

**Example 6:** *Custom Java Plug-in Configuration*

```
plugins:my_java_filter:shlib_name="myJavaFilterFactory"
...
my_app
{
   orb_plugins=[..., "java"];
   java_plugins=["my_java_filter"];
   ...
}
```
<span id="page-35-0"></span>

**Plug-in dependencies** In addition to providing a pointer to the plug-in's implementation you can also provide a list of plug-ins that your plug-in requires to be loaded. This information in provided in the configuration variable plugins:plugin\_name:prerequisite\_plugins. The prerequisite plug-ins are specified as a list of plug-in names similar to that specified in the orb\_plugins list. When you provide this list the bus will ensure that the required plug-ins are loaded when ever your plug-in is loaded.
### CHAPTER 3

# Artix Plug-in **Configuration**

*Artix is built on IONA's Adaptive Runtime architecture (ART), which enables users to configure services as plugins to the core product. This chapter explains the configuration settings for Artix-specific plug-ins. For information on CORBA plug-ins, see [Chapter 5.](#page-118-0)*

**Overview Each Artix transport, payload format, and service has properties that are** configurable as plug-ins to the Artix runtime. The variables used to configure plug-in behavior are specified in the configuration scopes of each Artix runtime instance, and follow the same order of precedence. A plug-in setting specified in the global configuration scope is overridden in favor of a value set in a narrower scope. For example, if you set plugins:routing:use\_pass\_through to true in the global scope and set it to false in the widget\_form scope, all Artix runtimes, except for those

running in the widget\_form scope, would use true for this value. Any Artix instance using the widget\_form scope would use false for this value.

**In this chapter** This chapter includes the following:

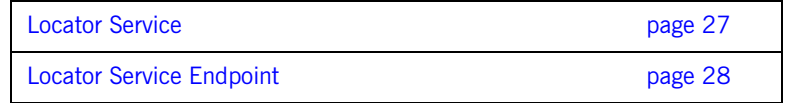

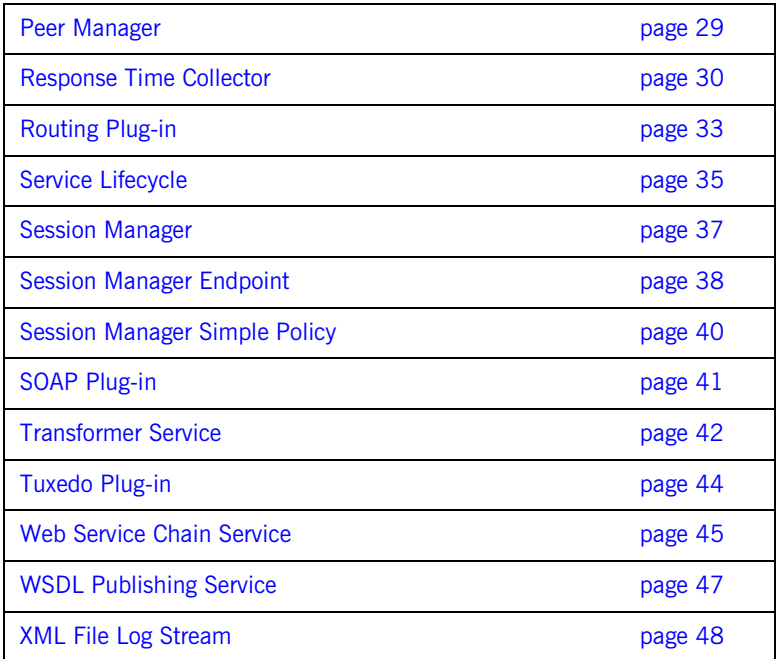

## <span id="page-38-0"></span>**Locator Service**

**Overview** The locator service plugin, service locator, has the following configuration variables:

- [plugins:locator:service\\_url](#page-38-1)
- **•** [plugins:locator:peer\\_timeout](#page-38-2)

### <span id="page-38-1"></span>**plugins:locator:service\_url**

plugins:locator:service\_url specifies the location of the Artix contract defining the location service and configuring its address. A copy of this contract, locator.wsdl, is located in the wsdl folder of your Artix installation.

### <span id="page-38-2"></span>**plugins:locator:peer\_timeout**

plugins:locator:peer\_timeout specifies the amount of time, in milliseconds, that the locator plug-in waits between keep-alive pings of the endpoints that are registered with it. The default is 4000000 (4 seconds).

The locator uses a third-party peer manager to ping its endpoints. For more details, see ["Peer Manager" on page 29](#page-40-0).

## <span id="page-39-0"></span>**Locator Service Endpoint**

**Overview** The locator service endpoint plug-in, locator endpoint, has the following configuration variables:

- **•** [plugins:locator:wsdl\\_url](#page-39-1)
- **•** [plugins:locator:peer\\_timeout](#page-38-2)

### <span id="page-39-1"></span>**plugins:locator:wsdl\_url**

plugins:locator:wsdl\_url specifies the location of the Artix contract that defines the location service, and specifies the address locator endpoints use to communicate with the locator service. A copy of this contract, locator.wsdl, is located in the wsdl folder of your Artix installation.

### **plugins:locator:peer\_timeout**

plugins:locator:peer\_timeout specifies the amount of time, in milliseconds, that the locator endpoint plug-in waits between keep-alive pings back to the locator. The default is 4000000 (4 seconds).

The locator service endpoint uses a third-party peer manager to ping back to the locator. For more details, see ["Peer Manager" on page 29](#page-40-0).

## <span id="page-40-0"></span>**Peer Manager**

**Overview** The peer manager is used by the locator and session manager to ping their endpoints and verify that they are still running. The peer\_manager plug-in is transparently loaded by the following plug-ins:

- **•** service\_locator
- **•** locator\_endpoint
- **•** session\_manager\_service
- **•** session\_endpoint\_manager

The peer\_manager includes the following configuration variables:

- **•** [plugins:peer\\_manager:wsdl\\_url](#page-40-1)
- **•** [plugins:peer\\_manager:timeout\\_delta](#page-40-2)

### <span id="page-40-1"></span>**plugins:peer\_manager:wsdl\_url**

plugins:peer\_manager:wsdl\_url specifies the location of the Artix contract defining the peer manager service. A copy of this contract, peer\_manager.wsdl, is located in the wsdl folder of your Artix installation.

### <span id="page-40-2"></span>**plugins:peer\_manager:timeout\_delta**

plugins:peer\_manager:timeout\_delta specifies the time allowed for failover detection in milliseconds. The default is 2000. For example, increasing this to 10000 ensures that only a real failure results in an endpoint being removed from the locator's list of endpoints.

## <span id="page-41-0"></span>**Response Time Collector**

**Overview** The Artix response time collector plug-in configures settings for Artix performance logging. The response time collector plug-in periodically collects data from the response monitor plug-in and logs the results. See the *Deploying and Managing Artix Solutions* for full details of Artix performance logging.

The response time collector plug-in includes the following variables:

- **•** ["plugins:it\\_response\\_time\\_collector:client-id"](#page-41-1).
- **•** ["plugins:it\\_response\\_time\\_collector:filename".](#page-41-2)
- **•** ["plugins:it\\_response\\_time\\_collector:log\\_properties".](#page-42-0)
- **•** ["plugins:it\\_response\\_time\\_collector:period"](#page-42-1).
- **•** ["plugins:it\\_response\\_time\\_collector:server-id"](#page-42-2).
- **•** ["plugins:it\\_response\\_time\\_collector:syslog\\_appID"](#page-43-0).
- **•** ["plugins:it\\_response\\_time\\_collector:system\\_logging\\_enabled".](#page-43-1)

### <span id="page-41-1"></span>**plugins:it\_response\_time\_collector:client-id**

plugins:it\_response\_time\_collector:client-id specifies a client ID that is reported in your log messages. For example:

plugins:it\_response\_time\_collector:client-id = "my\_client\_app";

This setting enables management tools to recognize log messages from client applications. This setting is optional; and if omitted, it is assumed that that a server is being monitored.

### <span id="page-41-2"></span>**plugins:it\_response\_time\_collector:filename**

plugins:it\_response\_time\_collector:filename specifies the location of the performance log file for a  $C_{++}$  application. For example:

```
plugins:it_response_time_collector:filename =
"/var/log/my_app/perf_logs/treasury_app.log";
```
### <span id="page-42-0"></span>**plugins:it\_response\_time\_collector:log\_properties**

plugins:it\_response\_time\_collector:log\_properties specifies the Apache Log4J details. Artix Java applications use Apache Log4J instead of the log filename used for  $C++$ . For example:

```
plugins:it_response_time_collector:log_properties = ["log4j.rootCategory=INFO, A1",
"log4j.appender.A1=com.iona.management.logging.log4jappender.TimeBasedRollingFileAppender",
"log4j.appender.A1.File="/var/log/my_app/perf_logs/treasury_app.log",
"log4j.appender.A1.MaxFileSize=512KB", 
"log4j.appender.A1.layout=org.apache.log4j.PatternLayout", 
"log4j.appender.A1.layout.ConversionPattern=%d{ISO8601} %-80m %n"
];
```
### <span id="page-42-1"></span>**plugins:it\_response\_time\_collector:period**

plugins:it\_response\_time\_collector:period specifies how often an application should log performance data. For example, the following setting specifies that an application should log performance data every 90 seconds:

plugins:it\_response\_time\_collector:period = "90";

If you do not specify the response time period, it defaults to 60 seconds.

### <span id="page-42-2"></span>**plugins:it\_response\_time\_collector:server-id**

plugins:it\_response\_time\_collector:server-id specifies a server ID that will be reported in your log messages. This server ID is particularly useful in the case where the server is a replica that forms part of a cluster.

In a cluster, the server ID enables management tools to recognize log messages from different replica instances. For example:

plugins:it\_response\_time\_collector:server-id = "my\_server\_app1";

This setting is optional; and if omitted, the server ID defaults to the ORB name of the server. In a cluster, each replica must have this value set to a unique value to enable sensible analysis of the generated performance logs.

### <span id="page-43-0"></span>**plugins:it\_response\_time\_collector:syslog\_appID**

plugins:it\_response\_time\_collector:syslog\_appID specifies an application name that is prepended to all syslog messages. If you do not specify an ID, it defaults to iona. For example:

plugins:it\_response\_time\_collector:syslog\_appID = "treasury";

### <span id="page-43-1"></span>**plugins:it\_response\_time\_collector:system\_logging\_enabled**

plugins:it\_response\_time\_collector:system\_logging\_enabled specifies whether system logging is enabled. For example:

plugins:it\_response\_time\_collector:system\_logging\_enabled = "true";

This enables you to configure the collector to log to a syslog daemon or Windows event log.

## <span id="page-44-0"></span>**Routing Plug-in**

**Overview** The routing plug-in uses the following variables:

- **•** [plugins:routing:wsdl\\_url](#page-44-1)
- **•** [plugins:routing:use\\_pass\\_through](#page-45-0)

### <span id="page-44-1"></span>**plugins:routing:wsdl\_url**

plugins:routing:wsdl\_url specifies the URL to search for Artix contracts containing the routing rules for your application. This value can be either a single URL or a list of URLs. If your application is using the routing plug-in, you must specify a value for this variable. The following example is from a default artix.cfg file:

plugins:routing:wsdl\_url="../wsdl/router.wsdl";

**Note:** This variable does not accept a mixture of back slashes and forward slashes. You must specify locations using only " $\gamma$ " or "/".

### <span id="page-45-0"></span>**plugins:routing:use\_pass\_through**

plugins:routing:use\_pass\_through specifies if the routing plug-in uses the pass-through routing optimization. This optimization enables the router to copy the message buffer directly from the source endpoint to the destination endpoint (if both use the same binding). The default value is  $true$ .

**Note:** A few attributes are carried in the message body, instead of by the transport. Such attributes are always propagated when the pass-through optimization is in effect, regardless of attribute propagation rules.

**WARNING:** Do *not* enable pass through in a secure router. When pass through is enabled, the authentication and authorization steps are skipped. Therefore, you must always set plugins:routing:use\_pass\_through to false in a secure router. See IONA Security Advisory, ISA130905.

## <span id="page-46-0"></span>**Service Lifecycle**

**Overview** The service lifecycle plug-in enables garbage collection of old or unused proxy services. Dynamic proxy services are used when the Artix router bridges services that have patterns such as callback, factory, or any interaction that passes references to other services. When the router encounters a reference in a message, it proxifies the reference into one that a receiving application can use. For example, an IOR from a CORBA server cannot be used by a SOAP client, so a new route is dynamically created for the SOAP client.

> However, dynamic proxies persist in the router memory and can have a negative effect on performance. You can overcome this by using service garbage collection to clean up old proxy services that are no longer used. This cleans up unused proxies when a threshold has been reached on a least recently used basis.

The Artix plugins: service lifecycle namespace has the following variable:

[plugins:service\\_lifecycle:max\\_cache\\_size](#page-46-1)

### <span id="page-46-1"></span>**plugins:service\_lifecycle:max\_cache\_size**

plugins:service\_lifecycle:max\_cache\_size specifies the maximum cache size of the service lifecycle. For example:

plugins:service\_lifecycle:max\_cache\_size = "30";

To enable service lifecycle, you must also add the service\_lifecycle plugin to the orb\_plugins list, for example:

orb\_plugins = ["xmlfile\_log\_stream", "service\_lifecycle", "routing"];

When writing client applications, you must also make allowances for the garbage collection service; in particular, ensure that exceptions are handled appropriately.

For example, a client may attempt to proxify to a service that has already been garbage collected. To prevent this, do either of the following:

- **•** Handle the exception, get a new reference, and continue. However, in some cases, this may not be possible if the service has state.
- Set max cache size to a reasonable limit to ensure that all your clients can be accommodated. For example, if you always expect to support 20 concurrent clients, each with a transient service session, you might wish to configure the max cache size to 30.

You must not impact any clients, and ensure that a service is no longer needed when it is garbage collected. However, if you set max\_cache\_size too high, this may use up too much router memory and have a negative impact on performance. For example, a suggested range for this setting is 30-100.

## <span id="page-48-0"></span>**Session Manager**

**Overview** The session manager, session\_manager\_service, has the following configuration variables:

- [plugins:session\\_manager\\_service:service\\_url](#page-48-1)
- **•** [plugins:session\\_manager\\_service:peer\\_timeout](#page-48-2)

### <span id="page-48-1"></span>**plugins:session\_manager\_service:service\_url**

plugins:session\_manager\_service:service\_url specifies the location of the Artix contract defining the session manager. A copy of this contract, session-manager.wsdl, is located in the wsdl folder of your Artix installation.

### <span id="page-48-2"></span>**plugins:session\_manager\_service:peer\_timeout**

plugins:session\_manager\_service:peer\_timeout specifies the amount of time, in milliseconds, that the session manager plug-in waits between keep-alive pings of the endpoints registered with it. The default is 4000000 (4 seconds).

The session manager uses a third-party peer manager to ping its endpoints For more details, see ["Peer Manager" on page 29](#page-40-0).

## <span id="page-49-0"></span>**Session Manager Endpoint**

**Overview** The session manager endpoint plug-in, session endpoint manager, has the following configuration variables:

- **•** [plugins:session\\_endpoint\\_manager:wsdl\\_url](#page-49-1)
- **•** [plugins:session\\_endpoint\\_manager:endpoint\\_manager\\_url](#page-49-2)
- **•** [plugins:session\\_endpoint\\_manager:default\\_group](#page-49-3)
- **•** [plugins:session\\_endpoint\\_manager:header\\_validation](#page-50-1)
- **•** [plugins:session\\_endpoint\\_manager:peer\\_timeout](#page-50-0)

### <span id="page-49-1"></span>**plugins:session\_endpoint\_manager:wsdl\_url**

plugins:session\_endpoint\_manager:wsdl\_url specifies the location of the contract defining the session management service that the endpoint manager is to contact.

### <span id="page-49-2"></span>**plugins:session\_endpoint\_manager:endpoint\_manager\_url**

plugins:session\_endpoint\_manager:endpoint\_manager\_url specifies the location of the contract defining the endpoint manager. The contract contains the contact information for the endpoint manager.

### <span id="page-49-3"></span>**plugins:session\_endpoint\_manager:default\_group**

plugins:session\_endpoint\_manager:default\_group specifies the default group name for all endpoints that are instantiated using the configuration scope.

### <span id="page-50-1"></span>**plugins:session\_endpoint\_manager:header\_validation**

plugins:session\_endpoint\_manager:header\_validation specifies whether or not a server validates the session headers passed to it by clients. Default value is true.

### <span id="page-50-0"></span>**plugins:session\_endpoint\_manager:peer\_timeout**

plugins:session\_endpoint\_manager:peer\_timeout specifies the amount of time, in milliseconds, the session endpoint manager plug-in waits between keep-alive pings back to the session manager. The default is 4000000 (4 seconds).

The session endpoint manager uses a third-party peer manager to ping back to the session manager. For more details, see ["Peer Manager" on page 29.](#page-40-0)

## <span id="page-51-0"></span>**Session Manager Simple Policy**

**Overview** The session manager's simple policy plug-in, sm simple policy, has the following configuration variables:

- **•** [plugins:sm\\_simple\\_policy:max\\_concurrent\\_sessions](#page-51-1)
- **•** [plugins:sm\\_simple\\_policy:min\\_session\\_timeout](#page-51-2)
- **•** [plugins:sm\\_simple\\_policy:max\\_session\\_timeout](#page-51-3)

### <span id="page-51-1"></span>**plugins:sm\_simple\_policy:max\_concurrent\_sessions**

plugins:sm\_simple\_policy:max\_concurrent\_sessions specifies the maximum number of concurrent sessions the session manager will allocate. Default value is 1.

### <span id="page-51-2"></span>**plugins:sm\_simple\_policy:min\_session\_timeout**

plugins:sm\_simple\_policy:min\_session\_timeout specifies the minimum amount of time, in seconds, allowed for a session's timeout setting. Zero means the unlimited. Default is 5.

### <span id="page-51-3"></span>**plugins:sm\_simple\_policy:max\_session\_timeout**

plugins:sm\_simple\_policy:max\_session\_timeout specifies the maximum amount of time, in seconds, allowed for a session's timesout setting. Zero means the unlimited. Default is 600.

## <span id="page-52-0"></span>**SOAP Plug-in**

**Overview** The SOAP plug-in, soap, has the following configuration setting:

**•** [plugins:soap:encoding](#page-52-1)

### <span id="page-52-1"></span>**plugins:soap:encoding**

plugins:soap:encoding specifies the character encoding used when the SOAP plugin writes service requests or notification broadcasts to the wire. The valid settings are fully qualified IANA codeset names (Internet Assigned Numbers Authority). The default value is UTF-8. By default, this variable is not listed in the artix.cfg file.

For a listing of valid codesets visit the IANA's website ([http://www.iana.org/assignments/character-sets\)](http://www.iana.org/assignments/character-sets).

## <span id="page-53-0"></span>**Transformer Service**

**Overview** The Artix transformer service uses Artix endpoints that are configured in its configuration scope using the  $artix:$ endpoint:endpoint list. For each endpoint that uses the transformer, you must specify an operation map with the corresponding *endpoint* name from the endpoint list. The artix:endpoint namespace contains the following variables:

- [artix:endpoint:endpoint\\_list](#page-53-1)
- [artix:endpoint:endpoint\\_name:wsdl\\_location](#page-53-2)
- **•** [artix:endpoint:endpoint\\_name:service\\_namespace](#page-54-0)
- [artix:endpoint:endpoint\\_name:service\\_name](#page-54-1)
- **•** [artix:endpoint:endpoint\\_name:port\\_name](#page-54-2)

The transformer service,  $x$ s1t, has the following configuration settings:

- **[plugins:xslt:servant\\_list](#page-54-3)**
- **•** [plugins:xslt:endpoint\\_name:operation\\_map](#page-54-4)

### <span id="page-53-1"></span>**artix:endpoint:endpoint\_list**

artix: endpoint: endpoint\_list specifies a list of endpoint names that will be used to identify the defined endpoints. Each name in the list represents an endpoint configured with the other variables in this namespace. The endpoint names in this list are used by the Web service chain plugin and the Artix transformer.

### <span id="page-53-2"></span>**artix:endpoint:***endpoint\_name***:wsdl\_location**

artix:endpoint:endpoint\_name:wsdl\_location specifies the location of the Artix contract defining this endpoint.

### <span id="page-54-0"></span>**artix:endpoint:***endpoint\_name***:service\_namespace**

artix:endpoint:endpoint\_name:service\_namespace specifies the XML namespace in which the interface for this endpoint is defined.

### <span id="page-54-1"></span>**artix:endpoint:***endpoint\_name***:service\_name**

artix:endpoint:endpoint\_name:service\_name specifies the name of the <portType> that defines this endpoint's logical interface.

### <span id="page-54-2"></span>**artix:endpoint:***endpoint\_name***:port\_name**

artix:endpoint:endpoint\_name:port\_name specifes the <port> that defines the physical representation of the endpoint

### <span id="page-54-3"></span>**plugins:xslt:servant\_list**

plugins:xslt:servant\_list specifies a list of endpoints that will be instaniated as servants by the transformer.

### <span id="page-54-4"></span>**plugins:xslt:***endpoint\_name***:operation\_map**

plugins:xslt:endpoint\_name:operation\_map specifies an ordered list of XSLT operations and scripts to be used in processing the recieved XML messages.

## <span id="page-55-0"></span>**Tuxedo Plug-in**

**Overview** The Tuxedo plug-in has only one configuration variable:

**•** [plugins:tuxedo:server](#page-55-1)

### <span id="page-55-1"></span>**plugins:tuxedo:server**

plugins:tuxedo:server is a boolean that specifies if the Artix process is a Tuxedo server and must be started using tmboot. The default is false.

## <span id="page-56-0"></span>**Web Service Chain Service**

**Overview** The Web service chain service refers back to the Artix endpoints configured in its configuration scope using  $artix:$ endpoint: endpoint list. For each endpoint that will be part of the chain, you specify a service chain with the corresponding *endpoint* name from the endpoint list.

> The Web service chain service, ws chain, uses the following configuration variables:

- **•** [plugins:chain:servant\\_list](#page-56-1)
- **•** [plugins:chain:endpoint\\_name:client:operation\\_list](#page-56-2)
- **•** [plugins:chain:endpoint\\_name:operation\\_name:service\\_chain](#page-57-0)

### <span id="page-56-1"></span>**plugins:chain:servant\_list**

plugins:chain:servant\_list specifies a list of the endpoints in the Web service chain. Each name in the list must correspond to an endpoint specified in the  $artx:$ endpoint: endpoint\_list set in the configuration scope.

### <span id="page-56-2"></span>**plugins:chain:endpoint\_name:client:operation\_list**

plugins:chain:endpoint\_name:operation\_list specifies the list of operations the Web service chain plug-in is implementing. The operations in the list must be defined in the Artix contract defining the endpoint specified by endpoint\_name.

### <span id="page-57-1"></span><span id="page-57-0"></span>**plugins:chain:***endpoint\_name***:***operation\_name***:service\_chain**

plugins:chain:endpoint\_name:operation\_name:service\_chain specifies the chain followed by requests made on the operation specified by opereration\_name. The operation must be defined as part of the endpoint specified by endpoint name.

Service chains are specified using the syntax shown in [Example 7.](#page-57-1)

**Example 7:** *Service Chain Specification Syntax*

["operation1@port1","operation2@port2", ..., "operationN@portN"]

Each operation and port entry correspond to an  $\alpha$   $\alpha$   $\alpha$  and a  $\gamma$ in the endpoint's Artix contract. The request is passed through each service in the order specified. The final operation in the list returns the response back to the endpoint.

## <span id="page-58-0"></span>**WSDL Publishing Service**

**Overview** The WSDL publishing service, wedl publishing, has the following configuration variables:

- **•** [plugins:wsdl\\_publish:publish\\_port](#page-58-2)
- **•** [plugins:wsdl\\_publish:hostname](#page-58-1)

### <span id="page-58-2"></span>**plugins:wsdl\_publish:publish\_port**

plugins:wsdl\_publish:publish\_port specifies the port on which the WSDL publishing service can be contacted.

### <span id="page-58-1"></span>**plugins:wsdl\_publish:hostname**

plugins:wsdl\_publish:hostname specifies how the hostname will be published. By default, the local name of the machine will be published. The possible values are as follows:

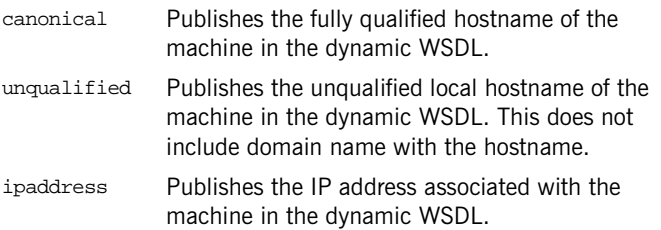

## <span id="page-59-0"></span>**XML File Log Stream**

**Overview** The XML file log stream plug-in (xmlfile log stream) enables you to view logging output in a file. It includes the following variables:

- **•** ["plugins:xmlfile\\_log\\_stream:filename"](#page-59-1).
- **•** ["plugins:xmlfile\\_log\\_stream:max\\_file\\_size"](#page-59-2).
- **•** ["plugins:xmlfile\\_log\\_stream:rolling\\_file".](#page-59-3)
- **•** ["plugins:xmlfile\\_log\\_stream:use\\_pid"](#page-60-0).

### <span id="page-59-1"></span>**plugins:xmlfile\_log\_stream:filename**

plugins:xmlfile\_log\_stream:filename specifies an optional filename for your log file, for example:

```
plugins:xmlfile_log_stream:filename = "artix_logfile.xml";
```
The default filename is it bus.log.

### <span id="page-59-2"></span>**plugins:xmlfile\_log\_stream:max\_file\_size**

plugins:xmlfile\_log\_stream:max\_file\_size specifies an optional maximum size for your log file,for example:

```
plugins:xmlfile_log_stream:max_file_size = "100000";
```
The default maximum size is 2 MB.

### <span id="page-59-3"></span>**plugins:xmlfile\_log\_stream:rolling\_file**

plugins:xmlfile\_log\_stream:rolling\_file specifies that the logging plug-in uses a rolling file to prevent the local log from growing indefinitely. In this model, the log stream appends the current date to the configured filename. This produces a complete filename, for example:

/var/adm/art.log.02171999

A new file begins with the first event of the day and ends at 23:59:59 each day. The default behavior is true. To disable rolling file behavior, set this variable to false:

```
plugins:xmlfile_log_stream:rolling_file = "false";
```
### <span id="page-60-0"></span>**plugins:xmlfile\_log\_stream:use\_pid**

plugins:xmlfile\_log\_stream:use\_pid specifies that the logging plug-in uses a optional process identifier. The default is false. To enable the process identifier, set this variable to true:

```
plugins:xmlfile_log_stream:use_pid = "true";
```
CHAPTER 3 | **Artix Plug-in Configuration**

### CHAPTER 4

# Artix Security

*This chapter describes variables used by the IONA Security Framework. The Artix security infrastructure is highly configurable.* 

**In this chapter** This chapter discusses the following topics:

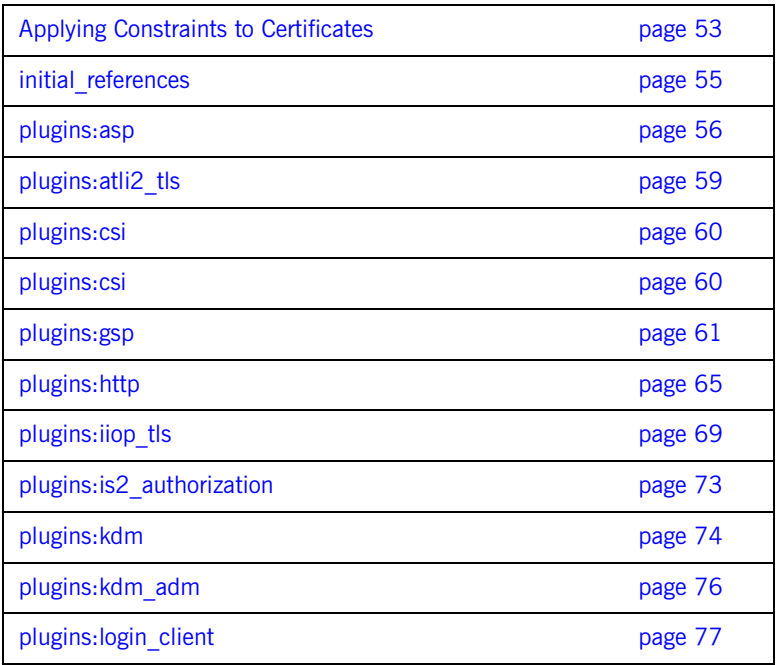

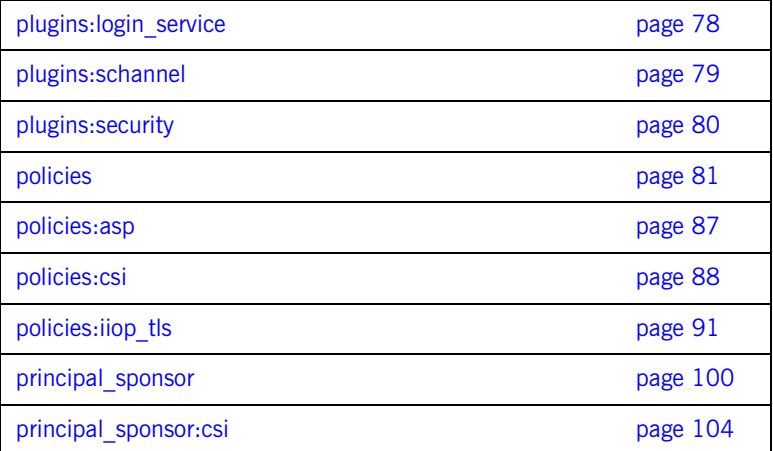

## <span id="page-64-0"></span>**Applying Constraints to Certificates**

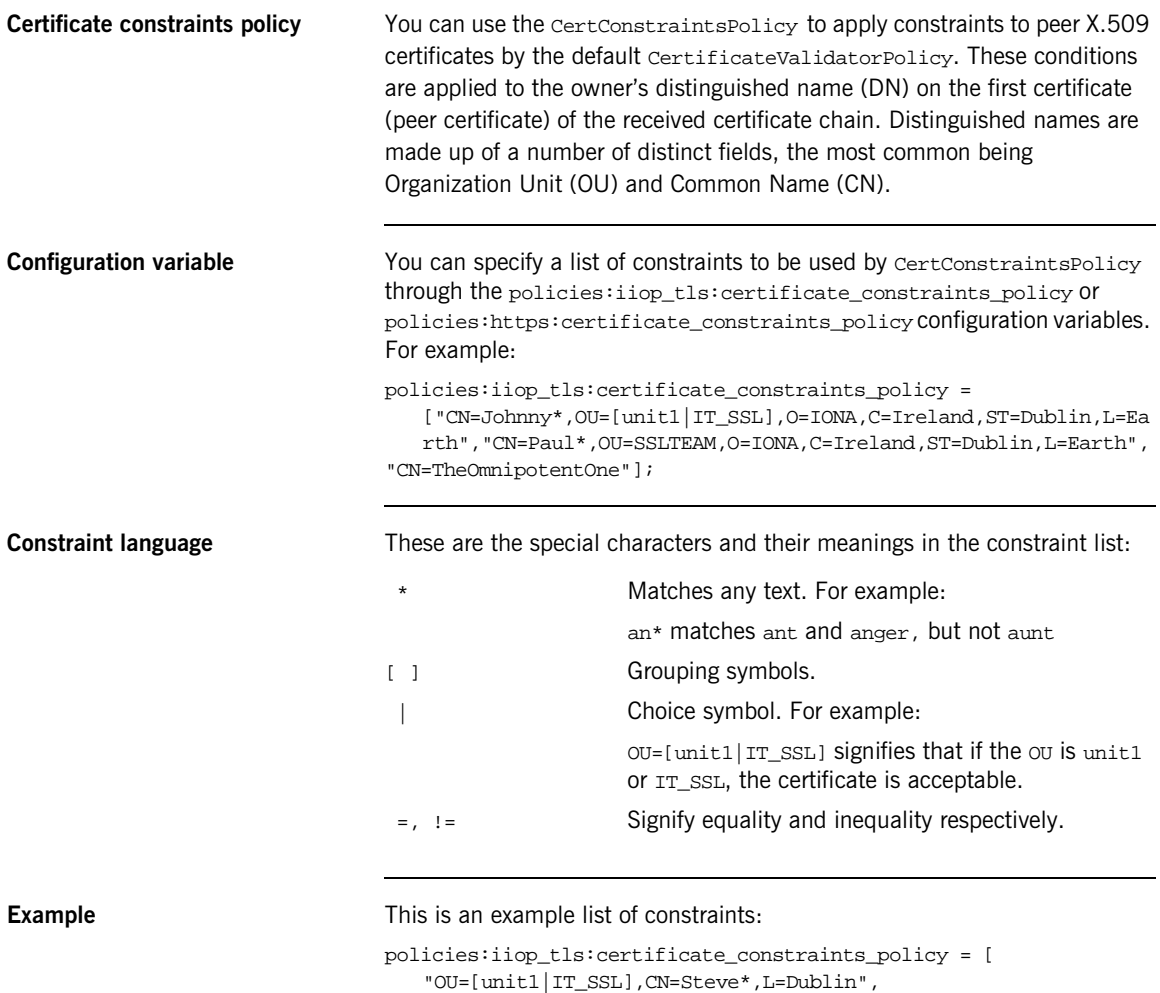

```
"OU=IT_ART*,OU!=IT_ARTtesters,CN=[Jan|Donal],ST=
Boston" ];
```
This constraint list specifies that a certificate is deemed acceptable if and only if it satisfies one or more of the constraint patterns:

```
If 
    The OU is unit1 or IT SSL
    And
    The CN begins with the text Steve 
    And 
    The location is Dublin 
Then the certificate is acceptable
Else (moving on to the second constraint)
If 
    The OU begins with the text IT_ART but isn't IT_ARTtesters 
    And
    The common name is either Donal or Jan 
    And 
    The State is Boston
Then the certificate is acceptable
Otherwise the certificate is unacceptable.
```
The language is like a boolean OR, trying the constraints defined in each line until the certificate satisfies one of the constraints. Only if the certificate fails all constraints is the certificate deemed invalid.

Note that this setting can be sensitive about white space used within it. For example, " $CN =$ " might not be recognized, where " $CN =$ " is recognized.

**Distinguished names** For more information on distinguished names, see the *Security Guide*.

## <span id="page-66-0"></span>**initial\_references**

The initial references namespace contains the following configuration variables:

**•** [IT\\_TLS\\_Toolkit:plugin](#page-66-1)

### <span id="page-66-1"></span>**IT\_TLS\_Toolkit:plugin**

(Windows only.) This configuration variable enables you to specify the underlying SSL/TLS toolkit to be used by Artix. It is used in conjunction with the plugins:baltimore\_toolkit:shlib\_name and plugins:schannel\_toolkit:shlib\_name configuration variables to implement SSL/TLS toolkit replaceability.

The default is the Baltimore toolkit.

For example, to specify that an application should use the Schannel SSL/TLS toolkit, you would set configuration variables as follows:

initial references: IT\_TLS\_Toolkit:plugin = "schannel\_toolkit"; plugins:schannel\_toolkit:shlib\_name = "it\_tls\_schannel";

## <span id="page-67-0"></span>**plugins:asp**

The plugins:asp namespace contains the following variables:

- **•** [authentication\\_cache\\_size](#page-67-1)
- authentication cache timeout
- **•** [authorization\\_realm](#page-67-3)
- **•** [default\\_password](#page-68-0)
- **•** [security\\_type](#page-68-1)
- **•** [security\\_level](#page-69-0)

### <span id="page-67-1"></span>**authentication\_cache\_size**

For SOAP bindings, the maximum number of credentials stored in the authentication cache. If this size is exceeded the oldest credential in the cache is removed.

A value of -1 (the default) means unlimited size. A value of 0 means disable the cache.

### <span id="page-67-2"></span>**authentication\_cache\_timeout**

For SOAP bindings, the time (in seconds) after which a credential is considered *stale*. Stale credentials are removed from the cache and the server must re-authenticate with the Artix security service on the next call from that user.

A value of -1 (the default) means an infinite time-out. A value of 0 means disable the cache.

### <span id="page-67-3"></span>**authorization\_realm**

Specifies the Artix authorization realm to which an Artix server belongs. The value of this variable determines which of a user's roles are considered when making an access control decision.

For example, consider a user that belongs to the ejb-developer and corba-developer roles within the Engineering realm, and to the ordinary role within the sales realm. If you set plugins: asp: authorization realm to Sales for a particular server, only the ordinary role is considered when making access control decisions (using the action-role mapping file).

The default is **IONAGLObalRealm** 

### <span id="page-68-0"></span>**default\_password**

When the plugins: asp: security type variable is set to either PRINCIPAL Or CERT\_SUBJECT, this variable specifies the password to use on the server side. The plugins: asp: default password variable is used to get around the limitation that a PRINCIPAL identity and a CERT\_SUBJECT are propagated without an accompanying password.

When either the PRINCIPAL OF CERT\_SUBJECT Security type is selected, the artix\_security plug-in uses the received client principal together with the password specified by plugins:asp:default\_password to authenticate the user through the Artix security service.

The default value is the string, default\_password.

### <span id="page-68-1"></span>**security\_type**

Specifies the source of the user identity that is sent to the Artix security service for authentication. Because the Artix Security Framework supports several different security mechanisms for propagating user identities, it is necessary to specify which of the propagated identities is actually used for the authentication step. The following options are currently supported by the artix\_security plug-in:

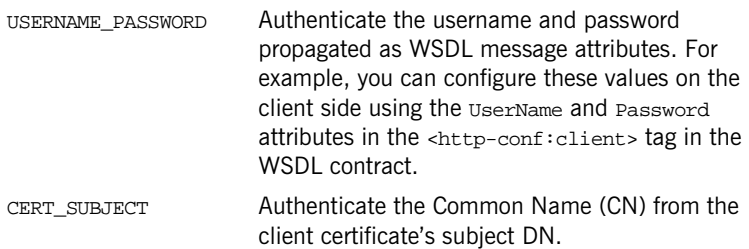

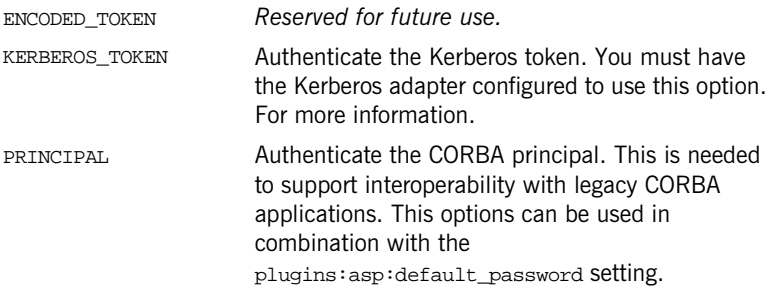

### <span id="page-69-0"></span>**security\_level**

Specifies the level from which security credentials are picked up. The following options are supported by the artix\_security plug-in:

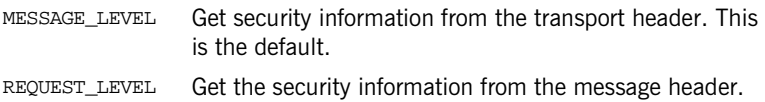

## <span id="page-70-0"></span>**plugins:atli2\_tls**

The plugins:atli2\_tls namespace contains the following variable:

**•** [use\\_jsse\\_tk](#page-70-1)

### <span id="page-70-1"></span>**use\_jsse\_tk**

(Java only) Specifies whether or not to use the JSSE/JCE architecture with the CORBA binding. If true, the CORBA binding uses the JSSE/JCE architecture to implement SSL/TLS security; if false, the CORBA binding uses the Baltimore SSL/TLS toolkit.

The default is false.

## <span id="page-71-0"></span>**plugins:csi**

The policies:csi namespace includes variables that specify settings for Common Secure Interoperability version 2 (CSIv2):

- **•** [ClassName](#page-71-1)
- **•** [shlib\\_name](#page-71-2)

### <span id="page-71-1"></span>**ClassName**

ClassName specifies the Java class that implements the csi plugin. The default setting is:

plugins:csi:ClassName = "com.iona.corba.security.csi.CSIPlugin"; This configuration setting makes it possible for the Artix core to load the plugin on demand. Internally, the Artix core uses a Java class loader to load and instantiate the csi class. Plugin loading can be initiated either by including the csi in the orb\_plugins list, or by associating the plugin with an initial reference.

### <span id="page-71-2"></span>**shlib\_name**

shlib\_name identifies the shared library (or DLL in Windows) containing the csi plugin implementation.

plugins:csi:shlib\_name = "it\_csi\_prot";

The csi plug-in becomes associated with the it\_csi\_prot shared library, where it\_csi\_prot is the base name of the library. The library base name, it\_csi\_prot, is expanded in a platform-dependent manner to obtain the full name of the library file.
## **plugins:gsp**

The plugins:gsp namespace includes variables that specify settings for the Generic Security Plugin (GSP). This provides authorization by checking a user's roles against the permissions stored in an action-role mapping file. It includes the following:

- **•** [accept\\_asserted\\_authorization\\_info](#page-72-1)
- **•** [assert\\_authorization\\_info](#page-72-0)
- **•** [authentication\\_cache\\_size](#page-73-1)
- **•** [authentication\\_cache\\_timeout](#page-73-2)
- **•** [authorization\\_realm](#page-73-0)
- **•** [ClassName](#page-74-0)
- **•** [enable\\_authorization](#page-74-1)
- **•** [enable\\_gssup\\_sso](#page-74-2)
- **•** [enable\\_x509\\_sso](#page-74-3)
- **•** [enforce\\_secure\\_comms\\_to\\_sso\\_server](#page-74-4)
- **•** [enable\\_security\\_service\\_cert\\_authentication](#page-75-0)
- **•** [sso\\_server\\_certificate\\_constraints](#page-75-1)

## <span id="page-72-1"></span>**accept\_asserted\_authorization\_info**

If false, SAML data is not read from incoming connections. Default is true.

### <span id="page-72-0"></span>**assert\_authorization\_info**

If false, SAML data is not sent on outgoing connections. Default is true.

## <span id="page-73-1"></span>**authentication\_cache\_size**

The maximum number of credentials stored in the authentication cache. If this size is exceeded the oldest credential in the cache is removed.

A value of -1 (the default) means unlimited size. A value of 0 means disable the cache.

#### <span id="page-73-2"></span>**authentication\_cache\_timeout**

The time (in seconds) after which a credential is considered *stale*. Stale credentials are removed from the cache and the server must re-authenticate with the Artix security service on the next call from that user. The cache timeout should be configured to be smaller than the timeout set in the is2.properties file (by default, that setting is is2.sso.session.timeout=600).

A value of -1 (the default) means an infinite time-out. A value of 0 means disable the cache.

## <span id="page-73-0"></span>**authorization\_realm**

authorization realm specifies the iSF authorization realm to which a server belongs. The value of this variable determines which of a user's roles are considered when making an access control decision.

For example, consider a user that belongs to the ejb-developer and corba-developer roles within the Engineering realm, and to the ordinary role within the Sales realm. If you set plugins: qsp: authorization realm to Sales for a particular server, only the ordinary role is considered when making access control decisions (using the action-role mapping file).

<span id="page-74-2"></span><span id="page-74-1"></span><span id="page-74-0"></span>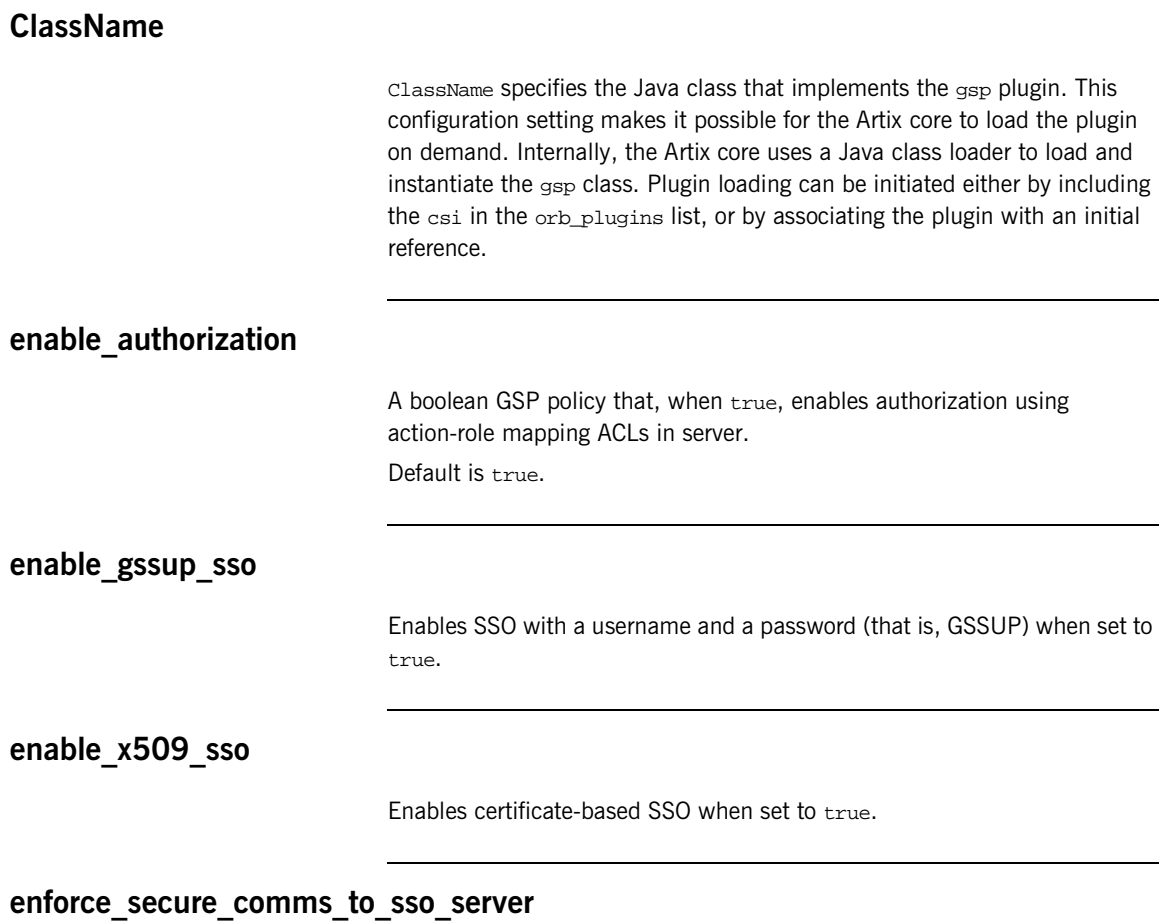

<span id="page-74-4"></span><span id="page-74-3"></span>Enforces a secure SSL/TLS link between a client and the login service when set to true. When this setting is true, the value of the SSL/TLS client secure invocation policy does *not* affect the connection between the client and the login service.

Default is true.

## <span id="page-75-0"></span>**enable\_security\_service\_cert\_authentication**

A boolean GSP policy that enables X.509 certificate-based authentication on the server side using the Artix security service.

Default is false.

## <span id="page-75-1"></span>**sso\_server\_certificate\_constraints**

A special certificate constraints policy that applies *only* to the SSL/TLS connection between the client and the SSO login server. For details of the pattern constraint language, see ["Applying Constraints to Certificates" on](#page-64-0)  [page 53.](#page-64-0)

## **plugins:http**

The plugins: http namespace contains the following variables:

- client:client certificate
- client:client certificate chain
- **•** [client:client\\_private\\_key](#page-77-0)
- **•** [client:client\\_private\\_key\\_password](#page-77-1)
- **•** [client:trusted\\_root\\_certificates](#page-77-2)
- **•** [client:use\\_secure\\_sockets](#page-77-3)
- **•** [server:server\\_certificate](#page-78-0)
- **•** [server:server\\_certificate\\_chain](#page-78-1)
- **•** [server:server\\_private\\_key](#page-78-2)
- **•** [server:server\\_private\\_key\\_password](#page-78-3)
- **•** [server:trusted\\_root\\_certificates](#page-79-0)
- **•** [server:use\\_secure\\_sockets](#page-79-1)

## <span id="page-76-0"></span>**client:client\_certificate**

This variable specifies the full path to the PEM-encoded X.509 certificate issued by the certificate authority for the client. For example:

```
plugins:http:client:client_certificate = 
"c:\aspen\x509\certs\key.cert.pem"
```
This setting is ignored if plugins:http:client:use\_secure\_sockets is false.

## <span id="page-76-1"></span>**client:client\_certificate\_chain**

(Optional) This variable specifies the full path to the PEM-encoded X.509 certificate chain for the client. For example:

plugins:http:client:client\_certificate\_chain = "c:\aspen\x509\certs\key.cert.pem"

This setting is ignored if plugins:http:client:use\_secure\_sockets is false.

## <span id="page-77-0"></span>**client:client\_private\_key**

This variable specifies a PEM file containing the client certificate's encrypted private key. This private key enables the client to respond to a challenge from a server during an SSL/TLS handshake.

This setting is ignored if plugins:http:client:use\_secure\_sockets is false.

#### <span id="page-77-1"></span>**client:client\_private\_key\_password**

This variable specifies the password to decrypt the contents of the client\_private\_key file.

This setting is ignored if plugins:http:client:use\_secure\_sockets is false.

### <span id="page-77-2"></span>**client:trusted\_root\_certificates**

This variable specifies the path to a file containing a concatenated list of CA certificates in PEM format. The client uses this CA list during the TLS handshake to verify that the server's certificate has been signed by a trusted CA.

This setting is ignored if plugins:http:client:use\_secure\_sockets is false.

#### <span id="page-77-3"></span>**client:use\_secure\_sockets**

This variable specifies whether the client wants to open a HTTPS connection (that is, HTTP running over SSL or TLS) or an insecure connection (that is, plain HTTP).

Valid values are true, for HTTPS, and false, for HTTP. The default is false.

### <span id="page-78-0"></span>**server:server\_certificate**

This variable specifies the full path to the PEM-encoded X.509 certificate issued by the certificate authority for the server. For example:

plugins:http:server:server\_certificate = "c:\aspen\x509\certs\key.cert.pem"

This setting is ignored if plugins: http: server: use\_secure\_sockets is false.

#### <span id="page-78-1"></span>**server:server\_certificate\_chain**

(Optional) This variable specifies the full path to the PEM-encoded X.509 certificate chain for the server. For example:

plugins:http:server:server\_certificate\_chain = "c:\aspen\x509\certs\key.cert.pem"

This setting is ignored if plugins:http:server:use\_secure\_sockets is false.

## <span id="page-78-2"></span>**server:server\_private\_key**

This variable specifies a PEM file containing the server certificate's encrypted private key. This private key enables the server to respond to a challenge from a client during an SSL/TLS handshake.

This setting is ignored if plugins:http:server:use\_secure\_sockets is false.

#### <span id="page-78-3"></span>**server:server\_private\_key\_password**

This variable specifies the password to decrypt the contents of the server\_private\_key file.

This setting is ignored if plugins:http:server:use\_secure\_sockets is false.

## <span id="page-79-0"></span>**server:trusted\_root\_certificates**

This variable specifies the path to a file containing a concatenated list of CA certificates in PEM format. The server uses this CA list during the TLS handshake to verify that the client's certificate has been signed by a trusted CA.

This setting is ignored if plugins:http:server:use\_secure\_sockets is false.

## <span id="page-79-1"></span>**server:use\_secure\_sockets**

This variable specifies whether the server accepts HTTPS connection attempts (that is, HTTP running over SSL or TLS) or insecure connection attempts (that is, plain HTTP) from a client.

Valid values are true, for HTTPS, and false, for HTTP. The default is false.

## **plugins:iiop\_tls**

The plugins: iiop tls namespace contains the following variables:

- buffer pool:recycle segments
- buffer pool:segment preallocation
- buffer pools:max incoming buffers in pool
- buffer pools:max outgoing buffers in pool
- delay credential gathering until handshake
- **•** [enable\\_iiop\\_1\\_0\\_client\\_support](#page-81-3)
- incoming connections:hard limit
- **•** [incoming\\_connections:soft\\_limit](#page-82-1)
- **•** [outgoing\\_connections:hard\\_limit](#page-82-2)
- outgoing connections:soft\_limit
- [tcp\\_listener:reincarnate\\_attempts](#page-83-0)
- [tcp\\_listener:reincarnation\\_retry\\_backoff\\_ratio](#page-83-1)
- [tcp\\_listener:reincarnation\\_retry\\_delay](#page-83-2)

#### <span id="page-80-0"></span>**buffer\_pool:recycle\_segments**

(Java only) When this variable is set, the iiop\_tls plug-in reads this variable's value instead of the plugins:iiop:buffer\_pool:recycle\_segments variable's value.

### <span id="page-80-1"></span>**buffer\_pool:segment\_preallocation**

(Java only) When this variable is set, the iiop\_tls plug-in reads this variable's value instead of the plugins:iiop:buffer\_pool:segment\_preallocation variable's value.

## <span id="page-81-0"></span>**buffer\_pools:max\_incoming\_buffers\_in\_pool**

 $(C++$  only) When this variable is set, the  $\pm i$  op  $\pm 1$ s plug-in reads this variable's value instead of the

plugins:iiop:buffer\_pools:max\_incoming\_buffers\_in\_pool variable's value.

## <span id="page-81-1"></span>**buffer\_pools:max\_outgoing\_buffers\_in\_pool**

 $(C++$  only) When this variable is set, the iiop the plug-in reads this variable's value instead of the

plugins:iiop:buffer\_pools:max\_outgoing\_buffers\_in\_pool variable's value.

## <span id="page-81-2"></span>**delay\_credential\_gathering\_until\_handshake**

(Windows and Schannel only) This client configuration variable provides an alternative to using the principal\_sponsor variables to specify an application's own certificate. When this variable is set to true and principal sponsor:use principal sponsor is set to false, the client delays sending its certificate to a server. The client will wait until the server *explicitly* requests the client to send its credentials during the SSL/TLS handshake.

This configuration variable can be used in conjunction with the plugins:schannel:prompt\_with\_credential\_choice configuration variable.

## <span id="page-81-3"></span>**enable\_iiop\_1\_0\_client\_support**

This variable enables client-side interoperability of Artix SSL/TLS applications with legacy IIOP 1.0 SSL/TLS servers, which do not support IIOP 1.1.

The default value is false. When set to true, Artix SSL/TLS searches secure target IIOP 1.0 object references for legacy IIOP 1.0 SSL/TLS tagged component data, and attempts to connect on the specified port.

**Note:** This variable will not be necessary for most users.

### <span id="page-82-0"></span>**incoming\_connections:hard\_limit**

Specifies the maximum number of incoming (server-side) connections permitted to IIOP. IIOP does not accept new connections above this limit. Defaults to -1 (disabled).

When this variable is set, the iiop this plug-in reads this variable's value instead of the plugins:iiop:incoming\_connections:hard\_limit variable's value.

Please see the chapter on ACM in the *CORBA Programmer's Guide* for further details.

### <span id="page-82-1"></span>**incoming\_connections:soft\_limit**

Specifies the number of connections at which IIOP should begin closing incoming (server-side) connections. Defaults to -1 (disabled).

When this variable is set, the iiop\_tls plug-in reads this variable's value instead of the plugins:iiop:incoming\_connections:soft\_limit variable's value.

Please see the chapter on ACM in the *CORBA Programmer's Guide* for further details.

#### <span id="page-82-2"></span>**outgoing\_connections:hard\_limit**

When this variable is set, the iiop this plug-in reads this variable's value instead of the plugins:iiop: outgoing\_connections: hard\_limit variable's value.

## <span id="page-82-3"></span>**outgoing\_connections:soft\_limit**

When this variable is set, the iiop\_tls plug-in reads this variable's value instead of the plugins:iiop:outgoing\_connections:soft\_limit variable's value.

### <span id="page-83-0"></span>**tcp\_listener:reincarnate\_attempts**

 $(C++/Windows$  only)

plugins:iiop\_tls:tcp\_listener:reincarnate\_attempts specifies the number of attempts that are made to reincarnate a listener before giving up, logging a fatal error, and shutting down the ORB. Datatype is long. Defaults to 0 (no attempts).

Sometimes an network error may occur, which results in a listening socket being closed. On Windows, you can configure the listener to attempt a reincarnation. This enables new connections to be established.

## <span id="page-83-1"></span>**tcp\_listener:reincarnation\_retry\_backoff\_ratio**

 $(C++/Windows$  only)

plugins:iiop\_tls:tcp\_listener:reincarnation\_retry\_delay specifies a delay between reincarnation attempts. Data type is long. Defaults to 0 (no delay).

## <span id="page-83-2"></span>**tcp\_listener:reincarnation\_retry\_delay**

 $(C++/Windows only)$ 

plugins:iiop\_tls:tcp\_listener:reincarnation\_retry\_backoff\_ratiosp ecifies the degree to which delays between retries increase from one retry to the next. Datatype is long. Defaults to 1

# **plugins:is2\_authorization**

The plugins:is2\_authorization namespace contains the following variable:

• action role mapping

<span id="page-84-0"></span>**action\_role\_mapping**

Specifies the action-role mapping file URL. For example:

plugins:is2\_authorization:action\_role\_mapping = "file:///my/action/role/mapping";

## **plugins:kdm**

The plugins:kdm namespace contains the following variables:

- **•** [cert\\_constraints](#page-85-0)
- [iiop\\_tls:port](#page-86-0)
- **•** [checksums\\_optional](#page-86-1)

## <span id="page-85-0"></span>**cert\_constraints**

Specifies the list of certificate constraints for principals attempting to open a connection to the KDM server plug-in. See ["Applying Constraints to](#page-64-0)  [Certificates" on page 53](#page-64-0) for a description of the certificate constraint syntax.

To protect the sensitive data stored within it, the KDM applies restrictions on which entities are allowed talk to it. A security administrator should choose certificate constraints that restrict access to the following principals:

- **•** The locator service (requires read-only access).
- The kdm\_adm plug-in, which is normally loaded into the itadmin utility (requires read-write access).

All other principals should be blocked from access. For example, you might define certificate constraints similar to the following:

plugins:kdm:cert\_constraints =

- ["C=US,ST=Massachusetts,O=ABigBank\*,CN=Secure admin\*",
- "C=US,ST=Boston,O=ABigBank\*,CN=Orbix2000 Locator Service\*"]

Your choice of certificate constraints will depend on the naming scheme for your subject names.

## <span id="page-86-1"></span><span id="page-86-0"></span>**iiop\_tls:port** Specifies the well known IP port on which the KDM server listens for incoming calls. **checksums\_optional** When equal to false, the secure information associated with a server must include a checksum; when equal to true, the presence of a checksum is optional. Default is false.

## **plugins:kdm\_adm**

The plugins: kdm adm namespace contains the following variable:

**•** [cert\\_constraints](#page-87-0)

## <span id="page-87-0"></span>**cert\_constraints**

Specifies the list of certificate constraints that are applied when the KDM administration plug-in authenticates the KDM server. See ["Applying](#page-64-0)  [Constraints to Certificates" on page 53](#page-64-0) for a description of the certificate constraint syntax.

The KDM administration plug-in requires protection against attack from applications that try to impersonate the KDM server. A security administrator should, therefore, choose certificate constraints that restrict access to trusted KDM servers only. For example, you might define certificate constraints similar to the following:

```
plugins:kdm_adm:cert_constraints =
```
["C=US,ST=Massachusetts,O=ABigBank\*,CN=IT\_KDM\*"];

Your choice of certificate constraints will depend on the naming scheme for your subject names.

# **plugins:login\_client**

The plugins:login\_client namespace contains the following variables:

**•** [wsdl\\_url](#page-88-0)

<span id="page-88-0"></span>**wsdl\_url**

Specifies the location of the login service WSDL to the login\_client plug-in. The value of this variable can either be a relative pathname or an URL. The login\_client requires access to the login service WSDL in order to obtain details of the physical contract (for example, host and IP port).

## **plugins:login\_service**

The plugins:login\_service namespace contains the following variables:

**•** [wsdl\\_url](#page-89-0)

## <span id="page-89-0"></span>**wsdl\_url**

Specifies the location of the login service WSDL to the login\_service plug-in. The value of this variable can either be a relative pathname or an URL. The login\_service requires access to the login service WSDL in order to obtain details of the physical contract (for example, host and IP port).

## **plugins:schannel**

The plugins:schannel namespace contains the following variable:

• prompt with credential choice

## <span id="page-90-0"></span>**prompt\_with\_credential\_choice**

(Windows and Schannel only) Setting both this variable and the plugins:iiop\_tls:delay\_credential\_gathering\_until\_handshake variable to true on the client side allows the user to choose which credentials to use for the server connection. The choice of credentials offered to the user is based on the trusted CAs sent to the client in an SSL/TLS handshake message.

If prompt\_with\_credential\_choice is set to false, Artix chooses the first certificate it finds in the certificate store that meets the applicable constraints.

The certificate prompt can be replaced by implementing an IDL interface and registering it with the ORB.

## **plugins:security**

The plugins:security namespace contains the following variable:

• share credentials across orbs

## <span id="page-91-0"></span>**share\_credentials\_across\_orbs**

Enables own security credentials to be shared across ORBs. Normally, when you specify an own SSL/TLS credential (using the principal sponsor or the principal authenticator), the credential is available only to the ORB that created it. By setting the

plugins:security:share\_credentials\_across\_orbs variable to true, however, the own SSL/TLS credentials created by one ORB are automatically made available to any other ORBs that are configured to share credentials.

See also principal\_sponsor:csi:use\_existing\_credentials for details of how to enable sharing of CSI credentials.

Default is false.

## **policies**

The policies namespace defines the default CORBA policies for an ORB. Many of these policies can also be set programmatically from within an application. SSL/TLS-specific variables in the policies namespace include:

- **•** [allow\\_unauthenticated\\_clients\\_policy](#page-92-0)
- **•** [certificate\\_constraints\\_policy](#page-93-0)
- **•** [client\\_secure\\_invocation\\_policy:requires](#page-93-1)
- **•** [client\\_secure\\_invocation\\_policy:supports](#page-93-2)
- **•** [max\\_chain\\_length\\_policy](#page-94-0)
- **•** [mechanism\\_policy:ciphersuites](#page-94-1)
- **•** [mechanism\\_policy:protocol\\_version](#page-95-1)
- **•** [session\\_caching\\_policy](#page-95-0)
- **•** [session\\_caching](#page-96-2)
- **•** [target\\_secure\\_invocation\\_policy:requires](#page-96-0)
- **•** [target\\_secure\\_invocation\\_policy:supports](#page-96-1)
- **•** [trusted\\_ca\\_list\\_policy](#page-97-0)

## <span id="page-92-0"></span>**allow\_unauthenticated\_clients\_policy**

#### (Deprecated in favor of

policies:iiop\_tls:allow\_unauthenticated\_clients\_policy and policies:https:allow\_unauthenticated\_clients\_policy.)

A generic variable that sets this policy both for  $\text{tip}$   $\text{tls}$  and  $\text{https.}$  The recommended alternative is to use the variables prefixed by policies:iiop\_tls and policies:https instead, which take precedence over this generic variable.

## <span id="page-93-0"></span>**certificate\_constraints\_policy**

(Deprecated in favor of policies:iiop\_tls:certificate\_constraints\_policy and policies:https:certificate\_constraints\_policy.)

A generic variable that sets this policy both for iiop\_tls and https. The recommended alternative is to use the variables prefixed by policies:iiop\_tls and policies:https instead, which take precedence over this generic variable.

## <span id="page-93-1"></span>**client\_secure\_invocation\_policy:requires**

(Deprecated in favor of

policies:iiop\_tls:client\_secure\_invocation\_policy:requires and policies:https:client\_secure\_invocation\_policy:requires.)

A generic variable that sets this policy both for iiop\_tls and https. The recommended alternative is to use the variables prefixed by policies:iiop\_tls and policies:https instead, which take precedence over this generic variable.

## <span id="page-93-2"></span>**client\_secure\_invocation\_policy:supports**

(Deprecated in favor of

policies:iiop\_tls:client\_secure\_invocation\_policy:supports and policies:https:client\_secure\_invocation\_policy:supports.)

A generic variable that sets this policy both for iiop tls and https. The recommended alternative is to use the variables prefixed by policies:iiop\_tls and policies:https instead, which take precedence over this generic variable.

## <span id="page-94-0"></span>**max\_chain\_length\_policy**

(Deprecated in favor of policies:iiop\_tls:max\_chain\_length\_policy and policies:https:max\_chain\_length\_policy.)

max chain length policy specifies the maximum certificate chain length that an ORB will accept. The policy can also be set programmatically using the IT\_TLS\_API::MaxChainLengthPolicy CORBA policy. Default is 2.

**Note:** The max\_chain\_length\_policy is not currently supported on the OS/390 platform.

## <span id="page-94-2"></span><span id="page-94-1"></span>**mechanism\_policy:ciphersuites**

#### (Deprecated in favor of

policies:iiop\_tls:mechanism\_policy:ciphersuites and policies:https:mechanism\_policy:ciphersuites.)

mechanism\_policy:ciphersuites specifies a list of cipher suites for the default mechanism policy. One or more of the cipher suites shown in [Table 4](#page-94-2) can be specified in this list.

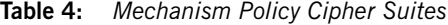

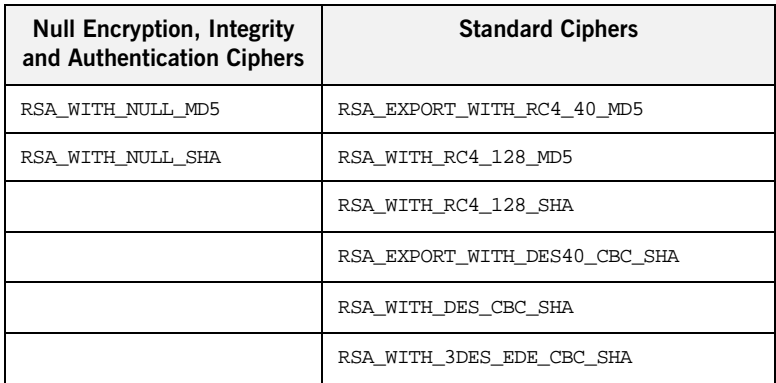

### <span id="page-95-1"></span>**mechanism\_policy:protocol\_version**

(Deprecated in favor of

policies:iiop\_tls:mechanism\_policy:protocol\_version and policies:https:mechanism\_policy:protocol\_version.)

mechanism\_policy:protocol\_version specifies the protocol version used by a security capsule (ORB instance). It can be set to SSL\_V3 or TLS\_V1. For example:

policies:mechanism\_policy:protocol\_version="TLS\_V1"

## <span id="page-95-0"></span>**session\_caching\_policy**

(Java only) session\_caching\_policy specifies whether a Java ORB caches the session information for secure associations when acting in a client role, a server role, or both. The purpose of session caching is to enable closed connections to be re-established quickly. The following values are supported:

CACHE\_NONE(default)

CACHE\_CLIENT CACHE\_SERVER CACHE\_SERVER\_AND\_CLIENT The policy can also be set programmatically using the

IT TLS API:: SessionCachingPolicy CORBA policy.

## <span id="page-96-2"></span>**session\_caching**

 $(C++$  only) session caching specifies whether a  $C++$  ORB caches the session information for secure associations when acting in a client role, a server role, or both. The purpose of session caching is to enable closed connections to be re-established quickly. The following values are supported:

CACHE\_NONE(default)

CACHE\_CLIENT CACHE\_SERVER CACHE\_SERVER\_AND\_CLIENT The policy can also be set programmatically using the IT\_TLS\_API::SessionCachingPolicy CORBA policy.

#### <span id="page-96-0"></span>**target\_secure\_invocation\_policy:requires**

#### (Deprecated in favor of

policies:iiop\_tls:target\_secure\_invocation\_policy:requires and policies:https:target\_secure\_invocation\_policy:requires.)

target\_secure\_invocation\_policy:requires specifies the minimum level of security required by a server. The value of this variable is specified as a list of association options.

**Note:** In accordance with CORBA security, this policy cannot be downgraded programmatically by the application.

## <span id="page-96-1"></span>**target\_secure\_invocation\_policy:supports**

(Deprecated in favor of

policies:iiop\_tls:target\_secure\_invocation\_policy:supports and policies:https:target\_secure\_invocation\_policy:supports.)

supports specifies the maximum level of security supported by a server. The value of this variable is specified as a list of association options. This policy can be upgraded programmatically using either the QOP or the EstablishTrust policies.

## <span id="page-97-0"></span>**trusted\_ca\_list\_policy**

(Deprecated in favor of policies:iiop\_tls:trusted\_ca\_list\_policy and policies:https:trusted\_ca\_list\_policy.)

trusted ca list policy specifies a list of filenames, each of which contains a concatenated list of CA certificates in PEM format. The aggregate of the CAs in all of the listed files is the set of trusted CAs.

For example, you might specify two files containing CA lists as follows:

```
policies:trusted_ca_list_policy = 
["install_dir/asp/version/etc/tls/x509/ca/ca_list1.pem", 
"install_dir/asp/version/etc/tls/x509/ca/ca_list_extra.pem"];
```
The purpose of having more than one file containing a CA list is for administrative convenience. It enables you to group CAs into different lists and to select a particular set of CAs for a security domain by choosing the appropriate CA lists.

# **policies:asp**

The policies:asp namespace contains the following variables:

- **•** [enable\\_authorization](#page-98-0)
- **•** [enable\\_sso](#page-98-1)

## <span id="page-98-0"></span>**enable\_authorization**

A boolean variable that specifies whether Artix should enable authorization using the Artix Security Framework. Default is false.

<span id="page-98-1"></span>**enable\_sso**

A boolean variable that specifies whether Artix enables single-sign on (SSO) on the server-side. Default is false.

## **policies:csi**

The policies:csi namespace includes variables that specify settings for Common Secure Interoperability version 2 (CSIv2):

- **•** [attribute\\_service:backward\\_trust:enabled](#page-99-0)
- **•** [attribute\\_service:client\\_supports](#page-99-1)
- **•** [attribute\\_service:target\\_supports](#page-100-0)
- **•** [auth\\_over\\_transport:authentication\\_service](#page-100-1)
- **•** [auth\\_over\\_transport:client\\_supports](#page-100-2)
- **•** [auth\\_over\\_transport:server\\_domain\\_name](#page-101-0)
- **•** [auth\\_over\\_transport:target\\_requires](#page-101-1)
- **•** [auth\\_over\\_transport:target\\_supports](#page-101-2)

#### <span id="page-99-0"></span>**attribute\_service:backward\_trust:enabled**

(Obsolete)

### <span id="page-99-1"></span>**attribute\_service:client\_supports**

attribute\_service:client\_supports is a client-side policy that specifies the association options supported by the CSIv2 attribute service (principal propagation). The only assocation option that can be specified is IdentityAssertion. This policy is normally specified in an intermediate server so that it propagates CSIv2 identity tokens to a target server. For example:

policies:csi:attribute\_service:client\_supports = ["IdentityAssertion"];

#### <span id="page-100-0"></span>**attribute\_service:target\_supports**

attribute service: target supports is a server-side policy that specifies the association options supported by the CSIv2 attribute service (principal propagation). The only assocation option that can be specified is IdentityAssertion. For example:

policies:csi:attribute\_service:target\_supports = ["IdentityAssertion"];

### <span id="page-100-1"></span>**auth\_over\_transport:authentication\_service**

(Java CSI plug-in only) The name of a Java class that implements the IT CSI::AuthenticateGSSUPCredentials IDL interface. The authentication service is implemented as a callback object that plugs into the CSIv2 framework on the server side. By replacing this class with a custom implementation, you could potentially implement a new security technology domain for CSIv2.

By default, if no value for this variable is specified, the Java CSI plug-in uses a default authentication object that always returns false when the authenticate() operation is called.

## <span id="page-100-2"></span>**auth\_over\_transport:client\_supports**

auth over transport: client supports is a client-side policy that specifies the association options supported by CSIv2 authorization over transport. The only assocation option that can be specified is EstablishTrustInClient. For example:

policies:csi:auth\_over\_transport:client\_supports = ["EstablishTrustInClient"];

### <span id="page-101-0"></span>**auth\_over\_transport:server\_domain\_name**

The iSF security domain (CSIv2 authentication domain) to which this server application belongs. The iSF security domains are administered within an overall security technology domain.

The value of the server\_domain\_name variable will be embedded in the IORs generated by the server. A CSIv2 client about to open a connection to this server would check that the domain name in its own CSIv2 credentials matches the domain name embedded in the IOR.

#### <span id="page-101-1"></span>**auth\_over\_transport:target\_requires**

auth\_over\_transport:target\_requires is a server-side policy that specifies the association options required for CSIv2 authorization over transport. The only assocation option that can be specified is EstablishTrustInClient. For example:

```
policies:csi:auth_over_transport:target_requires = 
["EstablishTrustInClient"];
```
## <span id="page-101-2"></span>**auth\_over\_transport:target\_supports**

auth\_over\_transport:target\_supports is a server-side policy that specifies the association options supported by CSIv2 authorization over transport. The only assocation option that can be specified is EstablishTrustInClient. For example:

policies:csi:auth\_over\_transport:target\_supports = ["EstablishTrustInClient"];

## **policies:iiop\_tls**

The policies: iiop tls namespace contains variables used to set IIOP-related policies for a secure environment. These setting affect the iiop tls plugin. It contains the following variables:

- **•** [allow\\_unauthenticated\\_clients\\_policy](#page-103-2)
- **•** [buffer\\_sizes\\_policy:default\\_buffer\\_size](#page-103-0)
- **•** [buffer\\_sizes\\_policy:max\\_buffer\\_size](#page-103-1)
- **•** [certificate\\_constraints\\_policy](#page-103-3)
- **•** [client\\_secure\\_invocation\\_policy:requires](#page-104-0)
- **•** [client\\_secure\\_invocation\\_policy:supports](#page-104-1)
- **•** [client\\_version\\_policy](#page-104-2)
- **•** [connection\\_attempts](#page-104-3)
- **•** [connection\\_retry\\_delay](#page-105-0)
- **•** [max\\_chain\\_length\\_policy](#page-105-1)
- **•** [mechanism\\_policy:ciphersuites](#page-105-2)
- **•** [mechanism\\_policy:protocol\\_version](#page-106-1)
- **•** [server\\_address\\_mode\\_policy:local\\_domain](#page-106-0)
- **•** [server\\_address\\_mode\\_policy:local\\_hostname](#page-107-0)
- **•** [server\\_address\\_mode\\_policy:port\\_range](#page-107-1)
- **•** [server\\_address\\_mode\\_policy:publish\\_hostname](#page-108-0)
- **•** [server\\_version\\_policy](#page-108-1)
- **•** [session\\_caching\\_policy](#page-108-2)
- **•** [target\\_secure\\_invocation\\_policy:requires](#page-109-0)
- **•** [target\\_secure\\_invocation\\_policy:supports](#page-109-1)
- **•** [tcp\\_options\\_policy:no\\_delay](#page-109-2)
- **•** [tcp\\_options\\_policy:recv\\_buffer\\_size](#page-110-1)
- **•** [tcp\\_options\\_policy:send\\_buffer\\_size](#page-110-2)
- **•** [trusted\\_ca\\_list\\_policy](#page-110-0)

## <span id="page-103-2"></span>**allow\_unauthenticated\_clients\_policy**

A boolean variable that specifies whether a server will allow a client to establish a secure connection without sending a certificate. Default is false.

This configuration variable is applicable *only* in the special case where the target secure invocation policy is set to require NoProtection (a semi-secure server).

## <span id="page-103-0"></span>**buffer\_sizes\_policy:default\_buffer\_size**

When this policy is set, the  $\text{iop\_tls}$  plug-in reads this policy's value instead of the policies:iiop:buffer\_sizes\_policy:default\_buffer\_size policy's value.

buffer sizes policy: default buffer size specifies, in bytes, the initial size of the buffers allocated by IIOP. Defaults to 16000. This value must be greater than 80 bytes, and must be evenly divisible by 8.

#### <span id="page-103-1"></span>**buffer\_sizes\_policy:max\_buffer\_size**

When this policy is set, the  $\pm i$  operal plug-in reads this policy's value instead of the policies: iiop: buffer sizes policy: max buffer size policy's value.

buffer sizes policy:max buffer size Specifies the maximum buffer size permitted by IIOP, in kilobytes. Defaults to 512. A value of -1 indicates unlimited size. If not unlimited, this value must be greater than 80.

#### <span id="page-103-3"></span>**certificate\_constraints\_policy**

A list of constraints applied to peer certificates—see the discussion of certificate constraints in the Artix security guide for the syntax of the pattern constraint language. If a peer certificate fails to match any of the constraints, the certificate validation step will fail.

The policy can also be set programmatically using the IT TLS API:: CertConstraintsPolicy CORBA policy. Default is no constraints.

## <span id="page-104-0"></span>**client\_secure\_invocation\_policy:requires**

Specifies the minimum level of security required by a client. The value of this variable is specified as a list of association options—see the *Artix Security Guide* for more details about association options.

In accordance with CORBA security, this policy cannot be downgraded programmatically by the application.

### <span id="page-104-1"></span>**client\_secure\_invocation\_policy:supports**

Specifies the initial maximum level of security supported by a client. The value of this variable is specified as a list of association options—see the *Artix Security Guide* for more details about association options.

This policy can be upgraded programmatically using either the  $\infty$  or the EstablishTrust policies.

## <span id="page-104-2"></span>**client\_version\_policy**

client version policy specifies the highest IIOP version used by clients. A client uses the version of IIOP specified by this variable, or the version specified in the IOR profile, whichever is lower. Valid values for this variable are: 1.0, 1.1, and 1.2.

For example, the following file-based configuration entry sets the server IIOP version to 1.1.

policies:iiop:server\_version\_policy="1.1";

The following itadmin command set this variable:

itadmin variable modify -type string -value "1.1" policies:iiop:server\_version\_policy

#### <span id="page-104-3"></span>**connection\_attempts**

connection\_attempts specifies the number of connection attempts used when creating a connected socket using a Java application. Defaults to 5.

## <span id="page-105-0"></span>**connection\_retry\_delay**

connection\_retry\_delay specifies the delay, in seconds, between connection attempts when using a Java application. Defaults to 2.

## <span id="page-105-1"></span>**max\_chain\_length\_policy**

This policy overides policies[:max\\_chain\\_length\\_policy](#page-94-0) for the iiop\_tls plugin.

The maximum certificate chain length that an ORB will accept.

The policy can also be set programmatically using the

IT\_TLS\_API::MaxChainLengthPolicy CORBA policy. Default is 2.

**Note:** The max chain length policy is not currently supported on the OS/390 platform.

## <span id="page-105-2"></span>**mechanism\_policy:ciphersuites**

This policy overides policies:mechanism\_policy:ciphersuites for the iiop\_tls plugin.

Specifies a list of cipher suites for the default mechanism policy. One or more of the following cipher suites can be specified in this list:

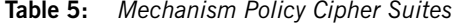

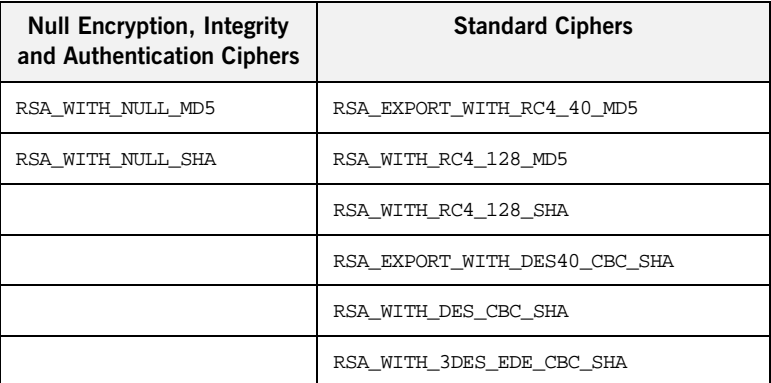

### <span id="page-106-1"></span>**mechanism\_policy:protocol\_version**

This policy overides policies:mechanism\_policy:protocol\_version for the iiop\_tls plugin.

Specifies the protocol version used by a security capsule (ORB instance). Can be set to one of the following values:

TLS\_V1 SSL\_V3 SSL\_V2V3

The SSL V2V3 value is a special setting that facilitates interoperability with an Artix application deployed on the OS/390 platform. Artix security on the OS/390 platform is based on IBM's System/SSL toolkit, which implements SSL version 3, but does so by using SSL version 2 hellos as part of the handshake. This form of handshake causes interoperability problems, because applications on other platforms identify the handshake as an SSL version 2 handshake. The misidentification of the SSL protocol version can be avoided by setting the protocol version to be  $\text{ssL}$  v2v3 in the non-OS/390 application (this bug also affects some old versions of Microsoft Internet Explorer).

For example:

policies:mechanism\_policy:protocol\_version = "SSL\_V2V3";

## <span id="page-106-0"></span>**server\_address\_mode\_policy:local\_domain**

(Java only) When this policy is set, the iiop\_tls plug-in reads this policy's value instead of the

policies:iiop:server\_address\_mode\_policy:local\_domain policy's value.

## <span id="page-107-0"></span>**server\_address\_mode\_policy:local\_hostname**

(Java only) When this policy is set, the  $\pm i$  op  $\pm 1$ s plug-in reads this policy's value instead of the

policies:iiop:server\_address\_mode\_policy:local\_hostname policy's value.

server address mode policy: local hostname specifies the hostname advertised by the locator daemon, and listened on by server-side IIOP.

Some machines have multiple hostnames or IP addresses (for example, those using multiple DNS aliases or multiple network cards). These machines are often termed *multi-homed hosts*. The local\_hostname variable supports these type of machines by enabling you to explicitly specify the host that servers listen on and publish in their IORs.

For example, if you have a machine with two network addresses (207.45.52.34 and 207.45.52.35), you can explicitly set this variable to either address:

```
policies:iiop:server_address_mode_policy:local_hostname = 
"207.45.52.34";
```
By default, the local\_hostname variable is unspecified. Servers use the default hostname configured for the machine with the Orbix configuration tool.

## <span id="page-107-1"></span>**server\_address\_mode\_policy:port\_range**

(Java only) When this policy is set, the iiop\_tls plug-in reads this policy's value instead of the

policies:iiop:server\_address\_mode\_policy:port\_range policy's value.

server\_address\_mode\_policy:port\_range specifies the range of ports that a server uses when there is no well-known addressing policy specified for the port.
#### **server\_address\_mode\_policy:publish\_hostname**

When this policy is set, the  $\text{p}_1$   $\text{p}_2$   $\text{p}_3$  plug-in reads this policy's value instead of the

policies:iiop:server\_address\_mode\_policy:publish\_hostname policy's value.

server address mode-policy: publish hostname specifes whether IIOP exports hostnames or IP addresses in published profiles. Defaults to false (exports IP addresses, and does not export hostnames). To use hostnames in object references, set this variable to true, as in the following file-based configuration entry:

policies:iiop:server\_address\_mode\_policy:publish\_hostname=true

The following itadmin command is equivalent:

itadmin variable create -type bool -value true policies:iiop:server\_address\_mode\_policy:publish\_hostname

#### **server\_version\_policy**

When this policy is set, the iiop\_tls plug-in reads this policy's value instead of the policies:iiop:server\_version\_policy policy's value.

server\_version\_policy specifies the GIOP version published in IIOP profiles. This variable takes a value of either 1.1 or 1.2. Orbix servers do not publish IIOP 1.0 profiles. The default value is 1.2.

#### **session\_caching\_policy**

This policy overides policies[:session\\_caching\\_policy](#page-95-0)(Java) and policies: session\_caching( $C++$ ) for the iiop\_tls plugin.

#### **target\_secure\_invocation\_policy:requires**

This policy overides

policies: target secure invocation policy: requires for the iiop tls plugin.

Specifies the minimum level of security required by a server. The value of this variable is specified as a list of association options—see the *Artix Security Guide* for more details about association options.

In accordance with CORBA security, this policy cannot be downgraded programmatically by the application.

#### **target\_secure\_invocation\_policy:supports**

This policy overides

policies:target\_secure\_invocation\_policy:supports for the iiop\_tls plugin.

Specifies the maximum level of security supported by a server. The value of this variable is specified as a list of association options—see the *Artix Security Guide* for more details about association options.

This policy can be upgraded programmatically using either the oop or the EstablishTrust policies.

#### **tcp\_options\_policy:no\_delay**

When this policy is set, the  $\text{i}$  iop  $\text{t}$  is plug-in reads this policy's value instead of the policies:iiop:tcp\_options\_policy:no\_delay policy's value.

tcp\_options\_policy:no\_delay specifies whether the TCP\_NODELAY option should be set on connections. Defaults to false.

#### **tcp\_options\_policy:recv\_buffer\_size**

When this policy is set, the  $\text{p}_1$   $\text{p}_2$   $\text{p}_3$  plug-in reads this policy's value instead of the policies:iiop:tcp\_options\_policy:recv\_buffer\_size policy's value.

tcp\_options\_policy:recv\_buffer\_size specifies the size of the TCP receive buffer. This variable can only be set to 0, which coresponds to using the default size defined by the operating system.

#### **tcp\_options\_policy:send\_buffer\_size**

When this policy is set, the iiop\_tls plug-in reads this policy's value instead of the policies:iiop:tcp\_options\_policy:send\_buffer\_size policy's value.

tcp options policy: send buffer size specifies the size of the TCP send buffer. This variable can only be set to 0, which coresponds to using the default size defined by the operating system.

#### **trusted\_ca\_list\_policy**

This policy overides the policies: trusted callist policy for the iiop\_tls plugin.

Contains a list of filenames (or a single filename), each of which contains a concatenated list of CA certificates in PEM format. The aggregate of the CAs in all of the listed files is the set of trusted CAs.

For example, you might specify two files containing CA lists as follows:

policies:trusted\_ca\_list\_policy =

["*ASPInstallDir*/asp/6.0/etc/tls/x509/ca/ca\_list1.pem", "*ASPInstallDir*/asp/6.0/etc/tls/x509/ca/ca\_list\_extra.pem"];

The purpose of having more than one file containing a CA list is for administrative convenience. It enables you to group CAs into different lists and to select a particular set of CAs for a security domain by choosing the appropriate CA lists.

## **principal\_sponsor**

The principal sponsor namespace stores configuration information to be used when obtaining credentials. the CORBA binding provides an implementation of a principal sponsor that creates credentials for applications automatically.

Use of the PrincipalSponsor is disabled by default and can only be enabled through configuration.

The PrincipalSponsor represents an entry point into the secure system. It must be activated and authenticate the user, before any application-specific logic executes. This allows unmodified, security-unaware applications to have credentials established transparently, prior to making invocations.

**In this section** The following variables are in this namespace:

- **•** [use\\_principal\\_sponsor](#page-111-0)
- **•** [auth\\_method\\_id](#page-112-0)
- **•** [auth\\_method\\_data](#page-112-1)
- **•** [callback\\_handler:ClassName](#page-114-0)
- **•** [login\\_attempts](#page-114-1)

#### <span id="page-111-0"></span>**use\_principal\_sponsor**

use\_principal\_sponsor specifies whether an attempt is made to obtain credentials automatically. Defaults to false. If set to true, the following principal\_sponsor variables must contain data in order for anything to actually happen.

#### <span id="page-112-0"></span>**auth\_method\_id**

auth\_method\_id specifies the authentication method to be used. The following authentication methods are available:

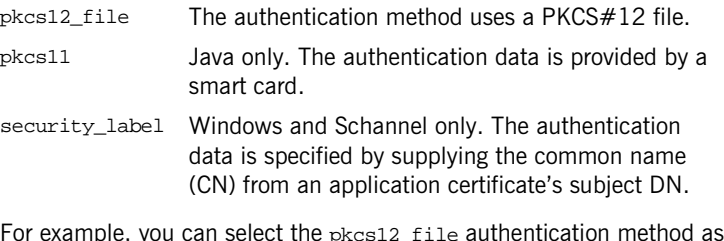

For example, you can select the pkcs12\_file authentication method as follows:

principal\_sponsor:auth\_method\_id = "pkcs12\_file";

#### <span id="page-112-1"></span>**auth\_method\_data**

auth\_method\_data is a string array containing information to be interpreted by the authentication method represented by the auth\_method\_id.

For the pkcs12\_file authentication method, the following authentication data can be provided in auth\_method\_data:

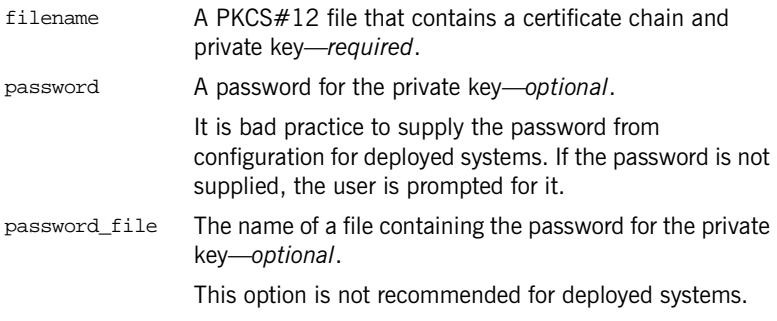

For the pkcs11 (smart card) authentication method, the following authentication data can be provided in auth method data:

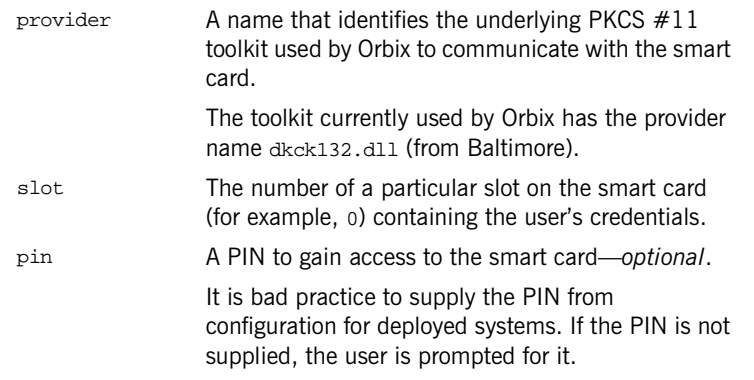

For the security label authentication method on Windows, the following authentication data can be provided in auth method data:

label (Windows and Schannel only.) The common name (CN) from an application certificate's subject DN

For example, to configure an application on Windows to use a certificate, bob.p12, whose private key is encrypted with the bobpass password, set the auth method data as follows:

```
principal sponsor: auth method data =
["filename=c:\users\bob\bob.p12", "password=bobpass"];
```
The following points apply to Java implementations:

- **•** If the file specified by filename= is not found, it is searched for on the classpath.
- The file specified by filename= can be supplied with a URL instead of an absolute file location.
- **•** The mechanism for prompting for the password if the password is supplied through password= can be replaced with a custom mechanism, as demonstrated by the login demo.
- **•** There are two extra configuration variables available as part of the principal\_sponsor namespace, namely principal\_sponsor:callback\_handler and principal\_sponsor:login\_attempts. These are described below.
- **•** These Java-specific features are available subject to change in future releases; any changes that can arise probably come from customer feedback on this area.

#### <span id="page-114-0"></span>**callback\_handler:ClassName**

callback handler:ClassName specifies the class name of an interface that implements the interface com.iona.corba.tls.auth.CallbackHandler. This variable is only used for Java clients.

#### <span id="page-114-1"></span>**login\_attempts**

login\_attempts specifies how many times a user is prompted for authentication data (usually a password). It applies for both internal and custom CallbackHandlers; if a CallbackHandler is supplied, it is invoked upon up to login\_attempts times as long as the PrincipalAuthenticator returns SecAuthFailure. This variable is only used by Java clients.

### **principal\_sponsor:csi**

The principal sponsor: csi namespace stores configuration information to be used when obtaining CSI (Common Secure Interoperability) credentials. It includes the following:

- **•** [use\\_existing\\_credentials](#page-115-0)
- **•** [use\\_principal\\_sponsor](#page-115-1)
- **•** [auth\\_method\\_data](#page-116-0)
- **•** [auth\\_method\\_id](#page-117-0)

#### <span id="page-115-0"></span>**use\_existing\_credentials**

A boolean value that specifies whether ORBs that share credentials can also share CSI credentials. If true, any CSI credentials loaded by one credential-sharing ORB can be used by other credential-sharing ORBs loaded after it; if false, CSI credentials are not shared.

This variable has no effect, unless the

plugins:security:share\_credentials\_across\_orbs variable is also true. Default is false.

#### <span id="page-115-1"></span>**use\_principal\_sponsor**

use\_principal\_sponsor is a boolean value that switches the CSI principal sponsor on or off.

If set to true, the CSI principal sponsor is enabled; if false, the CSI principal sponsor is disabled and the remaining principal\_sponsor:csi variables are ignored. Defaults to false.

#### <span id="page-116-0"></span>**auth\_method\_data**

auth method data is a string array containing information to be interpreted by the authentication method represented by the auth method id.

For the GSSUPMech authentication method, the following authentication data can be provided in auth method data:

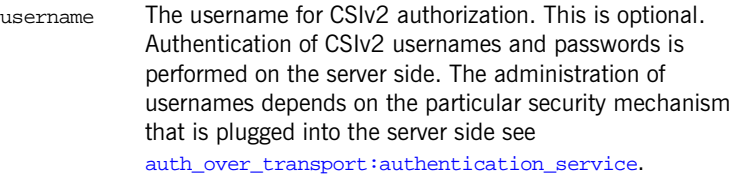

password The password associated with username. This is optional. It is bad practice to supply the password from configuration for deployed systems. If the password is not supplied, the user is prompted for it.

domain The CSIv2 authentication domain in which the username/password pair is authenticated.

> When the client is about to open a new connection, this domain name is compared with the domain name embedded in the relevant IOR (see

policies:csi:auth\_over\_transport:server\_domain\_name). The domain names must match.

**Note:** If domain is an empty string, it matches any target domain. That is, an empty domain string is equivalent to a wildcard.

If any of the preceding data are omitted, the user is prompted to enter authentication data when the application starts up.

For example, to log on to a CSIv2 application as the administrator user in the US-SantaClara domain:

```
principal_sponsor:csi:auth_method_data = 
["username=administrator", "domain=US-SantaClara"];
```
When the application is started, the user is prompted for the administrator password.

**Note:** It is currently not possible to customize the login prompt associated with the CSIv2 principal sponsor. As an alternative, you could implement your own login GUI by programming and pass the user input directly to the principal authenticator.

#### <span id="page-117-0"></span>**auth\_method\_id**

auth\_method\_id specifies a string that selects the authentication method to be used by the CSI application. The following authentication method is available:

GSSUPMech The Generic Security Service Username/Password (GSSUP) mechanism.

For example, you can select the GSSUPMech authentication method as follows:

principal\_sponsor:csi:auth\_method\_id = "GSSUPMech";

### CHAPTER 5

# CORBA Plug-ins

*Artix is built on IONA's Adaptive Runtime architecture (ART), which enables users to configure services as plugins to the core product.* 

**Note:** The variables described in this chapter only apply when Artix is using the CORBA transport.

**Overview A** plugin is a class or code library that can be loaded into an Artix application at link-time or runtime. The plugins namespace contains child namespaces for plugins, such as naming and iiop. Each child namespace has information specific to each plugin. Child namespaces usually have a  $C++$  shlib\_name variable, indicating the class or library in which the plugin resides. The following examples show how the configuration specifies the library for the iiop plugin:

```
plugins:iiop:shlib_name = "it_iiop";
```
Plugins also have their own specific configuration variables. For example, the following variable sets the default timeout of a transaction in seconds:

plugins:ots:default\_transaction\_timeout

**In this chapter** The following plugins are discussed in this chapter:

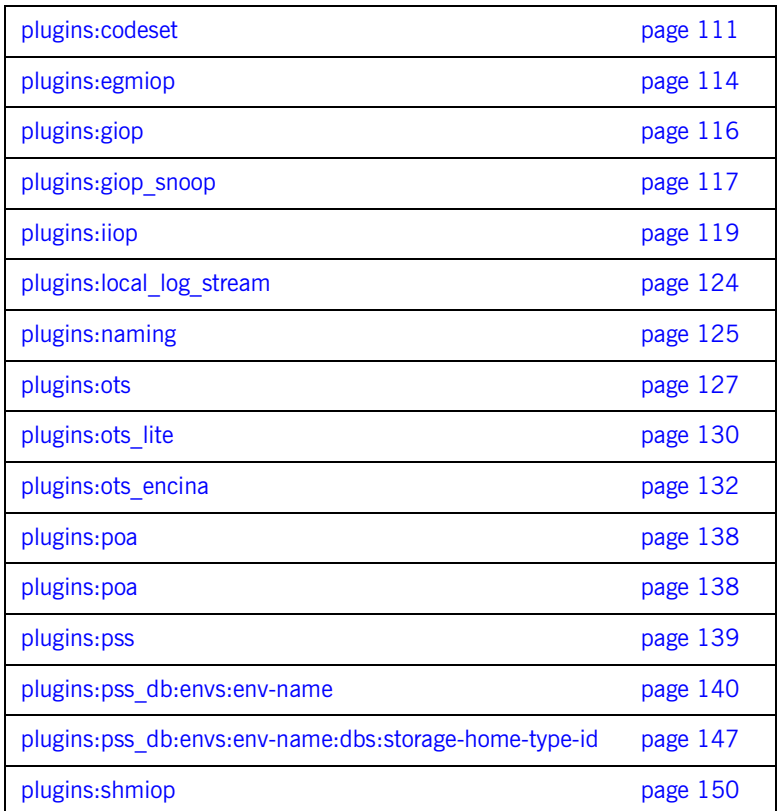

### <span id="page-120-0"></span>**plugins:atli2\_shm**

The variables in this namespace control the behavior of the shared memory ATLI2 plugin. This namespace includes the following:

- **•** [max\\_buffer\\_wait\\_time](#page-120-2)
- **•** [shared\\_memory\\_segment\\_basename](#page-120-1)
- **•** [shared\\_memory\\_size](#page-121-0)
- **•** [shared\\_memory\\_segment](#page-121-1)

#### <span id="page-120-2"></span>**max\_buffer\_wait\_time**

max\_buffer\_wait\_time specifies the maximum wait time on a shared memory buffer before raising a no resources exception. The default is 5 seconds.

#### <span id="page-120-1"></span>**shared\_memory\_segment\_basename**

shared memory segment basename defines the prefix used when the shared memory transport creates internal files (for example, in /var/tmp/SAMD and /tmp on Solaris). The default is iona.

#### <span id="page-121-0"></span>**shared\_memory\_size**

shared memory size specifies the size of the shared memory segment created (for example, in the call to mmap on Solaris). The default value is 8\*1024\*1024.

This size should be larger than the largest data payload passed between a client and server. If the setting is too small, the shared memory transport will run out of memory, and will be unable to marshal the data. If there is danger of this occurring, add GIOP+IIOP to your client binding list setting. This enables the ORB to use the normal network transport if a large payload can not make it through shared memory.

#### <span id="page-121-1"></span>**shared\_memory\_segment**

shared\_memory\_segment specifies the name of the already existing shared memory segment to use in place of creating a new segment. There is no default name. Artix creates a new segment by default.

### <span id="page-122-0"></span>**plugins:codeset**

The variables in this namespace specify the codesets used by the CORBA portion of Artix. This is useful when internationalizing your environment.

The following variables are contained in this namespace:

- **•** [char:ncs](#page-122-1)
- **•** [char:ccs](#page-123-0)
- **•** [wchar:ncs](#page-123-1)
- **•** [wchar:ccs](#page-124-0)
- **•** [always\\_use\\_default](#page-124-1)

#### <span id="page-122-1"></span>**char:ncs**

char:ncs specifies the native codeset to use for narrow characters. The default setting is determined as follows:

| <b>Platform/Locale</b>                | Language | <b>Setting</b> |
|---------------------------------------|----------|----------------|
| non-MVS, Latin-1 locale               | $C++$    | ISO-8859-1     |
| <b>MVS</b>                            | $C++$    | EBCDIC         |
| ISO-8859-1/Cp-1292/US-ASCII<br>locale | Java     | ISO-8859-1     |
| Shift JS locale                       | Java     | UTF-8          |
| EUC-JP locale                         | Java     | UTF-8          |
| other                                 | Java     | UTF-8          |

**Table 6:** *Defaults for the native narrow codeset*

#### <span id="page-123-0"></span>**char:ccs**

char:ccs specifies the list of conversion codesets supported for narrow characters. The default setting is determined as follows:

| <b>Platform/Locale</b>                | Language | <b>Setting</b>                   |
|---------------------------------------|----------|----------------------------------|
| non-MVS, Latin-1 locale               | $C++$    |                                  |
| <b>MVS</b>                            | $C++$    | IOS-8859-1                       |
| ISO-8859-1/Cp-1292/US-ASCII<br>locale | Java     | UTF-8                            |
| Shift JIS locale                      | .lava    | Shift JIS, euc JP,<br>ISO-8859-1 |
| EUC-JP locale                         | .lava    | euc JP, Shift JIS,<br>ISO-8859-1 |
| other                                 | Java.    | file encoding,<br>ISO-8859-1     |

**Table 7:** *Defaults for the narrow conversion codesets*

#### <span id="page-123-1"></span>**wchar:ncs**

wchar:ncs specifies the native codesets supported for wide characters. The default setting is determined as follows:

**Table 8:** *Defaults for the wide native codesets*

| <b>Platform/Locale</b>                | Language | <b>Setting</b> |
|---------------------------------------|----------|----------------|
| non-MVS, Latin-1 locale               | $C++$    | UCS-2, UCS-4   |
| <b>MVS</b>                            | $C++$    | UCS-2, UCS-4   |
| ISO-8859-1/Cp-1292/US-ASCII<br>locale | Java     | <b>UTF-16</b>  |
| Shift JIS locale                      | Java     | <b>UTF-16</b>  |

| <b>Platform/Locale</b> | Language | <b>Setting</b> |
|------------------------|----------|----------------|
| EUC-JP locale          | Java     | <b>UTF-16</b>  |
| other                  | Java     | <b>UTF-16</b>  |

**Table 8:** *Defaults for the wide native codesets*

#### <span id="page-124-0"></span>**wchar:ccs**

wchar:ccs specifies the list of conversion codesets supported for wide characters. The default setting is determined as follows:

**Table 9:** *Defaults for the narrow conversion codesets*

| <b>Platform/Locale</b>                | Language | <b>Setting</b>                |
|---------------------------------------|----------|-------------------------------|
| non-MVS, Latin-1 locale               | $C++$    | <b>UTF-16</b>                 |
| <b>MVS</b>                            | $C++$    | <b>UTF-16</b>                 |
| ISO-8859-1/Cp-1292/US-ASCII<br>locale | Java     | $UCS-2$                       |
| Shift JIS locale                      | .lava    | $UCS-2,$<br>Shift JIS, euc JP |
| EUC-JP locale                         | Java.    | UCS-2, euc JP,<br>Shift JIS   |
| other                                 | Java     | file encoding, UCS-2          |

#### <span id="page-124-1"></span>**always\_use\_default**

always\_use\_default specifies that hardcoded default values will be used and any codeset variables will be ignored if they are in the same configuration scope or higher.

### <span id="page-125-0"></span>**plugins:egmiop**

The variables in this namespace configure endpoint functionality for the MIOP transport. This namespace contains the following variables:

- **•** [ip:send\\_buffer\\_size](#page-125-1)
- **•** [ip:receive\\_buffer\\_size](#page-125-2)
- **•** [pool:max\\_threads](#page-125-3)
- **•** [pool:max\\_threads](#page-125-3)
- **•** [pool:min\\_threads](#page-126-0)
- **•** [udp:packet\\_size](#page-126-1)

#### <span id="page-125-1"></span>**ip:send\_buffer\_size**

ip:send\_buffer\_size specifies the SO\_SNDBUF socket options to control how the IP stack adjusts the size of the output buffer. Defaults to 0, meaning the that buffer size is static.

#### <span id="page-125-2"></span>**ip:receive\_buffer\_size**

ip:receive\_buffer\_size specifies the SO\_RCVBUF socket options to control how the IP stack adjusts the size of the input buffer. Defaults to 0, meaning the buffer size is static.

#### <span id="page-125-3"></span>**pool:max\_threads**

pool:max\_threads specifies the maximum number of threads reserved from the WorkQueue to support tasks working on behalf of the ATLI transport. Defaults to 5.

#### <span id="page-126-0"></span>**pool:min\_threads**

pool:min\_threads specifies the minimum number of threads reserved from the WorkQueue to support tasks working on behalf of the ATLI transport. Defaults to 1.

#### <span id="page-126-1"></span>**udp:packet\_size**

udp:packet\_size specifies the maximum size for outgoing UDP packets. A larger UDP packet size increases the probability of IP packet fragmentation on the wire hence increasing the possibility of data loss. A smaller UDP packet size increases the overhead per packet and decreases throughput. Defaults to 120kb.

## <span id="page-127-0"></span>**plugins:giop**

This namespace contains the plugins:giop:message\_server\_binding\_list configuration variable, which is one of the variables used to configure bidirectional GIOP. This feature allows callbacks to be made using a connection opened by the client, instead of requiring the server to open a new connection for the callback.

#### **message\_server\_binding\_list**

plugins:giop:message\_server\_binding\_list specifies a list message inceptors that are used for bidirectional GIOP. On the client-side, the plugins:giop:message\_server\_binding\_list must be configured to indicate that an existing outgoing message interceptor chain may be re-used for an incoming server binding, similarly by including an entry for BiDir\_GIOP, for example:

plugins:giop:message\_server\_binding\_list=["BiDir\_GIOP","GIOP" ];

**Further information For information on other variables used to set bidirectional GIOP, see** "policies:giop" on page 148. For details of all the steps involved in setting bidirectional GIOP, see the *Orbix Administrator's Guide*.

### <span id="page-128-0"></span>**plugins:giop\_snoop**

The variables in this namespace configure settings for the GIOP Snoop tool. This tool intercepts and displays GIOP message content. Its primary roles are as a protocol-level monitor and a debug aid.

The GIOP Snoop plug-in implements message-level interceptors that can participate in client and/or server side bindings over any GIOP-based transport.

The variables in the giop\_snoop namespace include the following:

- **•** [filename](#page-128-2)
- **•** [rolling\\_file](#page-128-1)
- **•** [shlib\\_name](#page-129-0)
- **•** [verbosity](#page-129-1)

#### <span id="page-128-2"></span>**filename**

plugins:giop\_snoop:filename specifies a file for GIOP Snoop output. By default, output is directed to standard error (stderr). This variable has the following format:

plugins:giop\_snoop:filename = "<some-file-path>";

A month/day/year time stamp is included in the output filename with the following general format:

<filename>.MMDDYYYY

#### <span id="page-128-1"></span>**rolling\_file**

plugins:giop\_snoop:rolling\_file prevents the GIOP Snoop output file from growing indefinitely. This setting specifies to open and then close the output file for each snoop message trace, instead of holding the output files open. This enables administrators to control the size and content of output files. This setting is enabled with:

```
plugins:giop_snoop:rolling_file = "true";
```
#### <span id="page-129-0"></span>**shlib\_name**

(C++ only) plugins:giop\_snoop:shlib\_name locates and loads the giop\_snoop plug-in. This is configured by default as follows:

plugins:giop\_snoop:shlib\_name = "it\_giop\_snoop";

**Note:** In addition, for both client or server configuration, the giop\_snoop plug-in must be included in your orb\_plugins list.

#### <span id="page-129-1"></span>**verbosity**

plugins:giop\_snoop:verbosity is used to control the verbosity levels of the GIOP Snoop output. For example:

```
plugins:giop_snoop:verbosity = "1";
```
GIOP Snoop verbosity levels are as follows:

- 1 LOW
- 2 MEDIUM
- 3 HIGH
- 4 VERY HIGH

### <span id="page-130-0"></span>**plugins:iiop**

The variables in this namespace configure active connection management, IIOP buffer management. For more information about active connection management, see the *Orbix Administrator's Guide*.

This namespace contains the following variables:

- **•** [connection:max\\_unsent\\_data](#page-130-1)
- **•** [incoming\\_connections:hard\\_limit](#page-131-0)
- [incoming\\_connections:soft\\_limit](#page-131-1)
- **•** [ip:send\\_buffer\\_size](#page-131-2)
- **•** [ip:receive\\_buffer\\_size](#page-131-3)
- **•** [ip:reuse\\_addr](#page-131-4)
- outgoing connections: hard limit
- **•** [outgoing\\_connections:soft\\_limit](#page-132-0)
- **•** [pool:max\\_threads](#page-132-2)
- **•** [pool:max\\_threads](#page-132-2)
- **•** [pool:min\\_threads](#page-132-3)
- **•** [tcp\\_connection:keep\\_alive](#page-132-4)
- [tcp\\_connection:no\\_delay](#page-133-1)
- **•** [tcp\\_connection:linger\\_on\\_close](#page-133-0)
- **•** [tcp\\_listener:reincarnate\\_attempts](#page-133-2)
- **•** [tcp\\_listener:reincarnation\\_retry\\_backoff\\_ratio](#page-133-3)
- **•** [tcp\\_listener:reincarnation\\_retry\\_delay](#page-134-0)

#### <span id="page-130-1"></span>**connection:max\_unsent\_data**

plugins:iiop:connection:max\_unsent\_data specifies the upper limit for the amount of unsent data associated with an individual connection. Defaults to 512k.

#### <span id="page-131-0"></span>**incoming\_connections:hard\_limit**

plugins:iiop:incoming\_connections:hard\_limit specifies the maximum number of incoming (server-side) connections permitted to IIOP. IIOP does not accept new connections above this limit. Defaults to -1 (disabled).

#### <span id="page-131-1"></span>**incoming\_connections:soft\_limit**

plugins:iiop:incoming\_connections:soft\_limit sets the number of connections at which IIOP begins closing incoming (server-side) connections. Defaults to -1 (disabled).

#### <span id="page-131-2"></span>**ip:send\_buffer\_size**

plugins:iiop:ip:send\_buffer\_size specifies the SO\_SNDBUF socket options to control how the IP stack adjusts the size of the output buffer. Defaults to 0, meaning the that buffer size is static.

#### <span id="page-131-3"></span>**ip:receive\_buffer\_size**

plugins:iiop:ip:receive\_buffer\_size specifies the SO\_RCVBUF socket options to control how the IP stack adjusts the size of the input buffer. Defaults to 0, meaning the that buffer size is static.

<span id="page-131-4"></span>**ip:reuse\_addr**

plugins:iiop:ip:reuse\_addr specifies whether a process can be launched on an already used port. The default is true. Setting this to false switches SO\_REUSEADDR to false. This does not allow a process to listen on the same port. An exception indicating that the address is already in use will be thrown.

#### <span id="page-132-1"></span>**outgoing\_connections:hard\_limit**

plugins:iiop:outgoing\_connections:hard\_limit sets the maximum number of outgoing (client-side) connections permitted to IIOP. IIOP does not allow new outgoing connections above this limit. Defaults to -1 (disabled).

#### <span id="page-132-0"></span>**outgoing\_connections:soft\_limit**

plugins:iiop:outgoing\_connections:soft\_limit specifies the number of connections at which IIOP begins closing outgoing (client-side) connections. Defaults to -1 (disabled).

#### <span id="page-132-2"></span>**pool:max\_threads**

plugins:iiop:pool:max\_threads specifies the maximum number of threads reserved from the WorkQueue to support tasks working on behalf of the ATLI transport. Defaults to 5.

#### <span id="page-132-3"></span>**pool:min\_threads**

plugins:iiop:pool:min\_threads specifies the minimum number of threads reserved from the WorkQueue to support tasks working on behalf of the ATLI transport. Defualts to 1.

#### <span id="page-132-4"></span>**tcp\_connection:keep\_alive**

plugins:iiop:tcp\_connection:keep\_alive specifies the setting of SO KEEPALIVE ON SOCKets used to maintain IIOP connections. If set to TRUE, the socket will send a *'keepalive probe'* to the remote host if the conneciton has been idle for a preset period of time. The remote system, if it is still running, will send an ACK response. Defaults to TRUE.

#### <span id="page-133-1"></span>**tcp\_connection:no\_delay**

plugins:iiop:tcp\_connection:no\_deplay specifies if TCP\_NODELAY is set on the sockets used to maintain IIOP connections. If set to false, small data packets are collected and sent as a group. The algorithm used allows for no more than a 0.2 msec delay between collected packets. Defaults to TRUE.

#### <span id="page-133-0"></span>**tcp\_connection:linger\_on\_close**

plugins:iiop:tcp\_connection:linger\_on\_close specifies the setting of SO\_LINGER on all tcp connections to ensure that tcp buffers get cleared once a socket is closed. Defaults to TRUE.

#### <span id="page-133-2"></span>**tcp\_listener:reincarnate\_attempts**

 $(C++/Windows$  only)

plugins:iiop:tcp\_listener:reincarnate\_attempts specifies the number of attempts that are made to reincarnate a listener before giving up, logging a fatal error, and shutting down the ORB. Datatype is long. Defaults to 0 (no attempts).

Sometimes an network error may occur, which results in a listening socket being closed. On Windows, you can configure the listener to attempt a reincarnation. This enables new connections to be established.

#### <span id="page-133-3"></span>**tcp\_listener:reincarnation\_retry\_backoff\_ratio**

 $(C++/Windows$  only)

plugins:iiop:tcp\_listener:reincarnation\_retry\_delay specifies a delay between reincarnation attempts. Data type is long. Defaults to 0 (no delay).

### <span id="page-134-0"></span>**tcp\_listener:reincarnation\_retry\_delay**

(C++/Windows only)

plugins:iiop:tcp\_listener:reincarnation\_retry\_backoff\_ratiospecifie s the degree to which delays between retries increase from one retry to the next. Datatype is long. Defaults to 1.

### <span id="page-135-0"></span>**plugins:local\_log\_stream**

The variables in this namespace configure how Artix logs runtime information. By default, Artix is configured to log messages to standard error. You can change this behavior for an ORB by specifying a logstream plugin.

This namespace contains the following variables:

- **•** [filename](#page-135-1)
- **•** [rolling\\_file](#page-135-2)

For full information about Artix logging, see *Managing and Deploying Artix Solutions*.

<span id="page-135-1"></span>**filename**

filename sets the output stream to the specified local file. For example:

plugins:local\_log\_stream:filename = "/var/adm/mylocal.log";

#### <span id="page-135-2"></span>**rolling\_file**

rolling file is a boolean which specifies that the logging plugin is to use a rolling file to prevent the local log from growing indefinitely. In this model, the stream appends the current date to the configured filename. This produces a complete filename—for example:

/var/adm/art.log.02171999

A new file begins with the first event of the day and ends at 23:59:59 each day.

The default behavior is true. To disable rolling file behavior, set this variable to false. For example:

plugins: local log stream: rolling file = "false";

### <span id="page-136-0"></span>**plugins:naming**

The variables in this namespace configure the naming service plugin. The naming service allows you to associate abstract names with CORBA objects, enabling clients to locate your objects.

This namespace contains the following variables:

- **•** [destructive\\_methods\\_allowed](#page-136-1)
- **•** [direct\\_persistence](#page-136-2)
- **•** [iiop:port](#page-136-3)
- **•** [lb\\_default\\_initial\\_load](#page-137-0)
- **•** [lb\\_default\\_load\\_timeout](#page-137-1)
- **•** [nt\\_service\\_dependencies](#page-137-2)

#### <span id="page-136-1"></span>**destructive\_methods\_allowed**

destructive methods allowed specifies if users can make destructive calls, such as destroy(), on naming service elements. The default value is true, meaning the destructive methods are allowed.

#### <span id="page-136-2"></span>**direct\_persistence**

direct\_persistence specifies if the service runs using direct or indirect persistence. The default value is false, meaning indirect persistence.

#### <span id="page-136-3"></span>**iiop:port**

iiop: port specifies the port that the service listens on when running using direct persistence.

#### <span id="page-137-0"></span>**lb\_default\_initial\_load**

lb\_default\_initial\_load specifies the default initial load value for a member of an active object group. The load value is valid for a period of time specified by the timeout assigned to that member. Defaults to 0.0. For more information, see the *Orbix Administrator's Guide*.

#### <span id="page-137-1"></span>**lb\_default\_load\_timeout**

1b default load timeout specifies the default load timeout value for a member of an active object group. The default value of -1 indicates no timeout. This means that the load value does not expire. For more information, see the *Orbix Administrator's Guide*.

#### <span id="page-137-2"></span>**nt\_service\_dependencies**

nt\_service\_dependencies specifies the naming service's dependencies on other NT services. The dependencies are listed in the following format:

IT ORB-name domain-name

This variable only has meaning if the naming service is installed as an NT service.

### <span id="page-138-0"></span>**plugins:ots**

The variables in this namespace configure the object transaction service (OTS) generic plugin. The generic OTS plugin contains client and server side transaction interceptors and the implementation of CosTransactions::Current. For details of this plugin, refer to the *CORBA OTS Guide*.

The plugins:ots namespace contains the following variables:

- **•** [default\\_ots\\_policy](#page-138-1)
- default transaction policy
- **•** [default\\_transaction\\_timeout](#page-139-0)
- **•** [interposition\\_style](#page-139-1)
- **•** [jit\\_transactions](#page-139-2)
- [ots\\_v11\\_policy](#page-140-0)
- **•** [propagate\\_separate\\_tid\\_optimization](#page-140-1)
- rollback only on system ex
- **•** [support\\_ots\\_v11](#page-140-3)
- **•** [transaction\\_factory\\_name](#page-140-4)

#### <span id="page-138-1"></span>**default\_ots\_policy**

default\_ots\_policy specifies the default OTSPolicy value used when creating a POA. Set to one of the following values:

requires forbids adapts If no value is specified, no orspolicy is set for new POAs.

#### <span id="page-138-2"></span>**default\_transaction\_policy**

default\_transaction\_policy specifies the default TransactionPolicy value used when creating a POA.

Set to one of the following values:

- **•** requires corresponds to a TransactionPolicy value of Requires\_shared.
- **•** allows corresponds to a TransactionPolicy value of Allows\_shared.

If no value is specified, no TransactionPolicy is set for new POAs.

#### <span id="page-139-0"></span>**default\_transaction\_timeout**

default\_transaction\_timeout specifies the default timeout, in seconds, of a transaction created using CosTransactions::Current. A value of zero or less specifies no timeout. Defaults to 30 seconds.

#### <span id="page-139-1"></span>**interposition\_style**

interposition\_style specifies the style of interposition used when a transaction first visits a server. Set to one of the following values:

- **•** standard: A new subordinator transaction is created locally and a resource is registered with the superior coordinator. This subordinate transaction is then made available through the Current object.
- proxy: (default) A locally constrained proxy for the imported transaction is created and made available though the Current object.

Proxy interposition is more efficient, but if you need to further propagate the transaction explicitly (using the Control object), standard interposition must be specified.

#### <span id="page-139-2"></span>**jit\_transactions**

jit transactions is a boolean which determines whether to use just-in-time transaction creation. If set to true, transactions created using Current::begin() are not actually created until necessary. This can be used in conjunction with an OTSPolicy value of SERVER\_SIDE to delay creation of a transaction until an invocation is received in a server. Defaults to false.

#### <span id="page-140-0"></span>**ots\_v11\_policy**

ots\_v11\_policy specifies the effective OTSPolicy value applied to objects determined to support CosTransactions::TransactionalObject, if [support\\_ots\\_v11](#page-140-3) is set to true.

Set to one of the following values:

- **•** adapts
- **•** requires

#### <span id="page-140-1"></span>**propagate\_separate\_tid\_optimization**

propagate\_separate\_tid\_optimization specifies whether an optimization is applied to transaction propagation when using  $C++$  applications. Must be set for both the sender and receiver to take affect. Defaults to time.

#### <span id="page-140-2"></span>**rollback\_only\_on\_system\_ex**

rollback\_only\_on\_system\_ex specifies whether to mark a transaction for rollback if an invocation on a transactional object results in a system exception being raised. Defaults to true.

#### <span id="page-140-3"></span>support ots v11

support\_ots\_v11 specifies whether there is support for the OMG OTS v1.1 CosTransactions::TransactionalObject interface. This option can be used in conjunction with  $\frac{1}{2}$   $\frac{1}{2}$  interceptors might need to use remote  $_is_a()$  calls to determine the type of an interface. Defaults to false.

#### <span id="page-140-4"></span>**transaction\_factory\_name**

transaction\_factory\_name specifies the initial reference for the transaction factory. This option must match the corresponding entry in the configuration scope of your transaction service implementation. Defaults to TransactionFactory.

### <span id="page-141-0"></span>**plugins:ots\_lite**

The variables in this namespace configure the Lite implementation of the object transaction service. The ots\_lite plugin contains an implementation of CosTransacitons::TransactionFactory which is optimized for use in a single resource system. For details, see the *CORBA Programmer's Guide*. This namespace contains the following variables:

**•** [orb\\_name](#page-141-1)

- **•** [otid\\_format\\_id](#page-141-2)
- **•** [superior\\_ping\\_timeout](#page-141-3)
- **•** [transaction\\_factory\\_name](#page-142-0)
- **•** [transaction\\_timeout\\_period](#page-142-1)
- **•** [use\\_internal\\_orb](#page-142-2)

#### <span id="page-141-1"></span>**orb\_name**

orb name specifies the ORB name used for the plugin's internal ORB when [use\\_internal\\_orb](#page-142-2) is set to true. The ORB name determines where the ORB obtains its configuration information and is useful when the application ORB configuration needs to be different from that of the internal ORB. Defaults to the ORB name of the application ORB.

#### <span id="page-141-2"></span>**otid\_format\_id**

otid\_format\_id specifies the value of the formatID field of a transaction's identifier (CosTransactions::otid\_t). Defaults to 0x494f4e41.

#### <span id="page-141-3"></span>**superior\_ping\_timeout**

superior ping timeout specifies, in seconds, the timeout between queries of the transaction state, when standard interposition is being used to recreate a foreign transaction. The interposed resource periodically queries the recovery coordinator, to ensure that the transaction is still alive when the timeout of the superior transaction has expired. Defaults to 30.

#### <span id="page-142-0"></span>**transaction\_factory\_name**

transaction factory name specifies the initial reference for the transaction factory. This option must match the corresponding entry in the configuration scope of your generic OTS plugin to allow it to successfully resolve a transaction factory. Defaults to TransactionFactory.

#### <span id="page-142-1"></span>**transaction\_timeout\_period**

transaction timeout period specifies the time, in milliseconds, of which all transaction timeouts are multiples. A low value increases accuracy of transaction timeouts, but increases overhead. This value is added to all transaction timeouts. To disable all timeouts, set to 0 or a negative value. Defaults to 1000.

#### <span id="page-142-2"></span>**use\_internal\_orb**

use\_internal\_orb specifies whether the ots\_lite plugin creates an internal ORB for its own use. By default,  $ots$  lite creates POAs in the application's ORB. This option is useful if you want to isolate the transaction service from your application ORB. Defaults to false.

### <span id="page-143-0"></span>**plugins:ots\_encina**

The plugins: ots encina namespace stores configuration variables for the Encina OTS plugin. The ots\_encina plugin contains an implementation of IDL interface CosTransactions::TransactionFactory that supports the recoverable 2PC protocol. For details, see the *CORBA OTS Guide*.

This namespace contains the following variables:

- **•** [agent\\_ior\\_file](#page-144-0)
- **•** [allow\\_registration\\_after\\_rollback\\_only](#page-144-1)
- **•** [backup\\_restart\\_file](#page-144-2)
- **•** [direct\\_persistence](#page-144-3)
- **•** [direct\\_persistence](#page-144-3)
- **•** [global\\_namespace\\_poa](#page-145-1)
- **•** [iiop:port](#page-145-0)
- **•** [initial\\_disk](#page-145-2)
- **•** [initial\\_disk\\_size](#page-145-3)
- **•** [log\\_threshold](#page-145-4)
- **•** [log\\_check\\_interval](#page-145-5)
- **•** [max\\_resource\\_failures](#page-146-0)
- **•** [namespace\\_poa](#page-146-1)
- **•** [orb\\_name](#page-146-2)
- **•** [otid\\_format\\_id](#page-146-3)
- resource retry timeout
- **•** [restart\\_file](#page-146-5)
- **•** [trace\\_comp](#page-147-0)
- **•** [trace\\_file](#page-147-1)
- **•** [trace\\_on](#page-147-2)
- **•** [transaction\\_factory\\_name](#page-148-0)
- **•** [transaction\\_factory\\_ns\\_name](#page-148-1)
- **•** [transaction\\_timeout\\_period](#page-148-2)
- **•** [use\\_internal\\_orb](#page-148-3)
- **•** [use\\_raw\\_disk](#page-148-4)
### <span id="page-144-0"></span>**agent\_ior\_file**

agent ior file specifies the file path where the management agent object's IOR is written. Defaults to an empty string.

# <span id="page-144-1"></span>**allow\_registration\_after\_rollback\_only**

allow\_registration\_after\_rollback\_only  $(C++$  only) specifies whether registration of resource objects is permitted after a transaction is marked for rollback.

- true specifies that resource objects can be registered after a transaction is marked for rollback.
- **•** false (default) specifies that resource objects cannot be registered once a transaction is marked for rollback.

This has no effect on the outcome of the transaction.

# <span id="page-144-2"></span>**backup\_restart\_file**

backup restart file specifies the path for the backup restart file used by the Encina OTS to locate its transaction logs. If unspecified, the backup restart file is the name of the primary restart file—set with [restart\\_file](#page-146-0) with a .bak suffix. Defaults to an empty string.

### <span id="page-144-3"></span>**direct\_persistence**

direct persistence specifies whether the transaction factory object can use explicit addressing—for example, a fixed port. If set to true, the addressing information is picked up from plugins:ots\_encina. For example, to use a fixed port, set plugins\_ots\_encina:iiop:port. Defaults to false.

<span id="page-145-7"></span><span id="page-145-6"></span><span id="page-145-5"></span><span id="page-145-4"></span><span id="page-145-3"></span><span id="page-145-2"></span><span id="page-145-1"></span><span id="page-145-0"></span>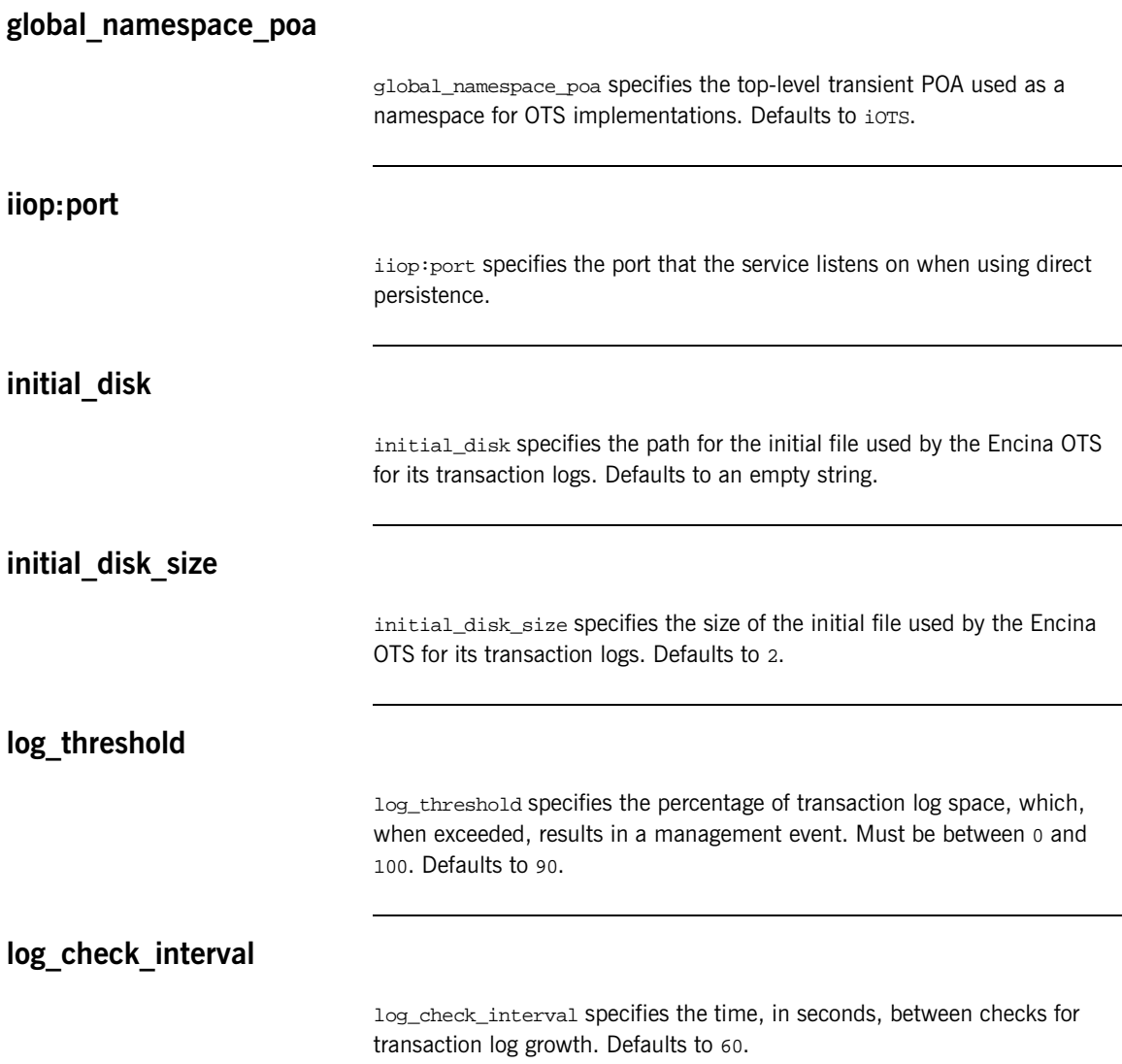

<span id="page-146-6"></span><span id="page-146-5"></span><span id="page-146-4"></span><span id="page-146-3"></span><span id="page-146-2"></span><span id="page-146-1"></span><span id="page-146-0"></span>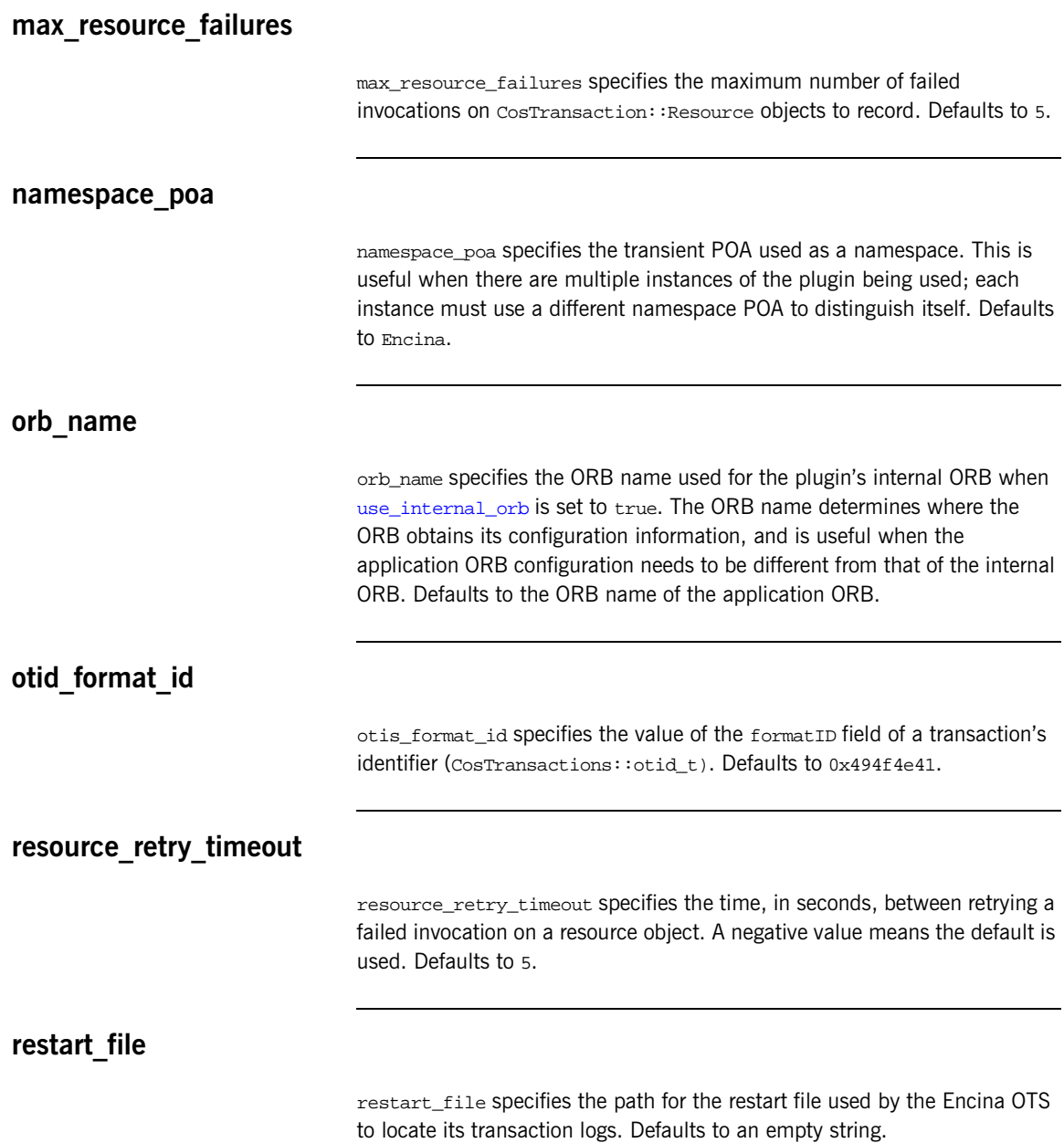

### <span id="page-147-2"></span><span id="page-147-1"></span>**trace\_comp**

trace comp sets the Encina trace levels for the component comp, where comp is one of the following:

bde log restart tran tranLog\_log tranLog\_tran util vol

Set this variable to a bracket-enclosed list that includes one or more of the following string values:

- event: interesting events.
- entry: entry to a function.
- **•** param: parameters to a function.
- **•** internal\_entry: entry to internal functions.
- **•** internal\_param: parameters to internal functions.
- **•** global.

Defaults to [1].

# <span id="page-147-3"></span>**trace\_file**

trace\_file specifies the file to which Encina level tracing is written when enabled via trace on. If not set or set to an empty string, Encina level transactions are written to standard error. Defaults to an empty string.

### <span id="page-147-4"></span><span id="page-147-0"></span>**trace\_on**

trace\_on specifies whether Encina level tracing is enabled. If set to true, the information that is output is determined from the trace levels (see trace comp). Defaults to false.

### <span id="page-148-1"></span>**transaction\_factory\_name**

transaction\_factory\_name specifies the initial reference for the transaction factory. This option must match the corresponding entry in the configuration scope of your generic OTS plugin to allow it to successfully resolve a transaction factory. Defaults to TransactionFactory.

### <span id="page-148-4"></span>**transaction\_factory\_ns\_name**

transaction\_factory\_ns\_name specifies the name used to publish the transaction factory reference in the naming service. Defaults to an empty string.

### <span id="page-148-5"></span>**transaction\_timeout\_period**

transaction timeout period specifies the time, in milliseconds, of which all transaction timeouts are multiples. A low value increases accuracy of transaction timeouts, but increases overhead. This value multiplied to all transaction timeouts. To disable all timeouts, set to 0 or a negative value. Defaults to 1000

### <span id="page-148-2"></span><span id="page-148-0"></span>**use\_internal\_orb**

use\_internal\_orb specifies whether the ots\_encina plugin creates an internal ORB for its own use. By default the ots\_encina plugin creates POA's in the application's ORB. This option is useful if you want to isolate the transaction service from your application ORB. Defaults to false.

### <span id="page-148-3"></span>**use\_raw\_disk**

use raw disk specifies whether the path specified by initial disk is of a raw disk (true) or a file (false). If set to false and the file does not exist, the Encina OTS plugin tries to create the file with the size specified in initial disk size. Defaults to false.

# <span id="page-149-1"></span>**plugins:poa**

This namespace contains variables to configure the CORBA POA plugin. It contains the following variables:

**•** [root\\_name](#page-149-0)

### <span id="page-149-2"></span><span id="page-149-0"></span>**root\_name**

root\_name specifies the name of the root POA, which is added to all fully-qualified POA names generated by that POA. If this variable is not set, the POA treats the root as an anonymous root, effectively acting as the root of the location domain.

# <span id="page-150-1"></span>**plugins:pss**

<span id="page-150-3"></span>For  $C++$  applications, the plugins: pss namespace stores configuration variables for the persistent state service (PSS) plugin. PSS is a CORBA service for building CORBA servers that access persistent data.

The following variables are contained in this namespace:

**•** [disable\\_caching](#page-150-0)

For more details of this service, refer to the *CORBA Programmer's Guide*.

# <span id="page-150-2"></span><span id="page-150-0"></span>**disable\_caching**

disable\_caching specifies whether caching is disabled. When set to true, PSS does not perform any caching. This is useful for testing, and causes core dumps in code that does not manage PSS objects correctly. Defaults to false.

# **plugins:pss\_db:envs:***env-name*

For  $C++$  applications, the plugins: pss\_db: envs: env-name namespace contains variables for the persistent state service (PSS) database plugin, where  $env$ -name represents the environment name. For example, it\_locator represents persistent storage for the locator daemon. For details on this service, refer to the *CORBA Programmer's Guide*.

The following variables are contained in this namespace:

- **•** [checkpoint\\_period](#page-152-0)
- checkpoint archives old logs
- **•** [checkpoint\\_deletes\\_old\\_logs](#page-152-2)
- **•** [checkpoint\\_min\\_size](#page-152-3)
- **•** [concurrent\\_users](#page-152-4)
- **•** [create\\_dirs](#page-153-0)
- **•** [data\\_dir](#page-153-1)
- **•** [db\\_home](#page-153-2)
- **•** [deadlock\\_detector\\_aborts](#page-153-3)
- **•** [init\\_txn](#page-153-4)
- **•** [lg\\_bsize](#page-154-2)
- **•** [lg\\_max](#page-154-1)
- **•** [lk\\_max](#page-154-3)
- **•** [log\\_dir](#page-154-0)
- **•** [old\\_log\\_dir](#page-155-0)
- **•** [private](#page-155-1)
- **•** [pull\\_period](#page-155-2)
- **•** [push\\_all\\_updates](#page-155-3)
- push update period
- **•** [replication\\_model](#page-156-1)
- **•** [recover\\_fatal](#page-156-2)
- **•** [run\\_deadlock\\_detector](#page-156-3)
- **•** [tmp\\_dir](#page-156-4)
- **•** [tx\\_max](#page-156-5)
- **•** [verb\\_all](#page-157-0)
- **•** [verb\\_chkpoint](#page-157-1)
- **•** [verb\\_deadlock](#page-157-2)
- **•** [verb\\_recovery](#page-157-3)
- **•** [verb\\_waitsfor](#page-157-4)

### <span id="page-152-7"></span><span id="page-152-0"></span>**checkpoint\_period**

checkpoint\_period is used in TX mode only, and specifies, in minutes, the transaction-log checkpoint period. Defaults to 15.

# <span id="page-152-5"></span><span id="page-152-1"></span>**checkpoint\_archives\_old\_logs**

checkpoint\_archives\_old\_logs specifies whether PSS archives old log files in the old\_logs directory. To archive old log files, set this variable to true. Defaults to false.

# <span id="page-152-6"></span><span id="page-152-2"></span>**checkpoint\_deletes\_old\_logs**

checkpoint\_deletes\_old\_logs is used in TX mode only, and specifies whether PSS deletes old log files after each checkpoint. When false, PSS moves old log files to the old\_logs directory. Defaults to true.

### <span id="page-152-8"></span><span id="page-152-3"></span>**checkpoint\_min\_size**

checkpoint\_min\_size is used in TX mode only, and specifies the minimum checkpoint size. If less than the checkpoint\_min\_size of data is written to the log since the last checkpoint, do not checkpoint. Defaults to 0.

### <span id="page-152-9"></span><span id="page-152-4"></span>**concurrent\_users**

concurrent\_users specifies the number of threads expected to use this environment at the same time. Defaults to 20.

<span id="page-153-7"></span><span id="page-153-6"></span><span id="page-153-5"></span><span id="page-153-2"></span><span id="page-153-1"></span><span id="page-153-0"></span>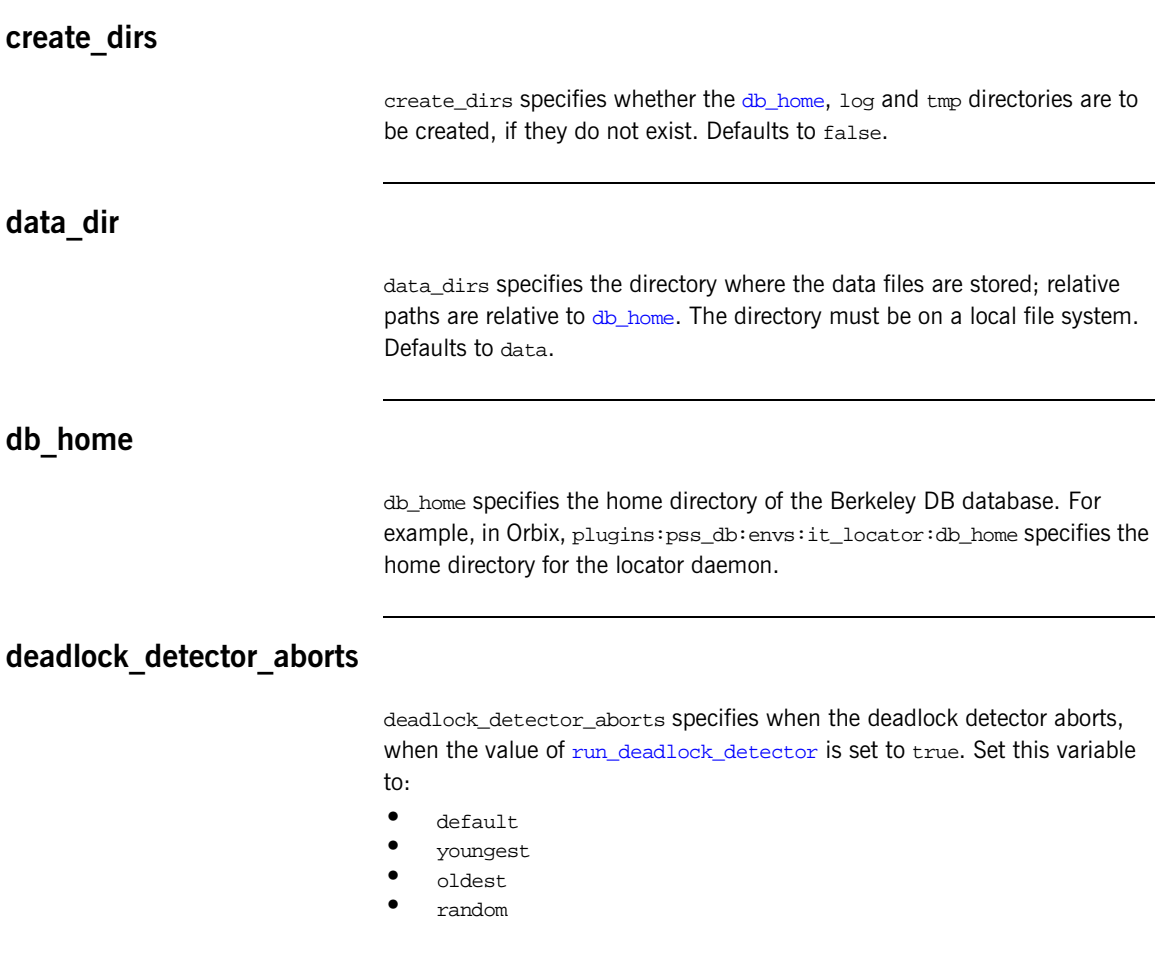

<span id="page-153-9"></span><span id="page-153-8"></span><span id="page-153-4"></span><span id="page-153-3"></span>**init\_txn**

init\_txn specifies whether to use transactions to access this database. Defaults to false.

<span id="page-154-11"></span><span id="page-154-10"></span><span id="page-154-9"></span><span id="page-154-8"></span><span id="page-154-7"></span><span id="page-154-6"></span><span id="page-154-5"></span><span id="page-154-4"></span><span id="page-154-3"></span><span id="page-154-2"></span><span id="page-154-1"></span><span id="page-154-0"></span>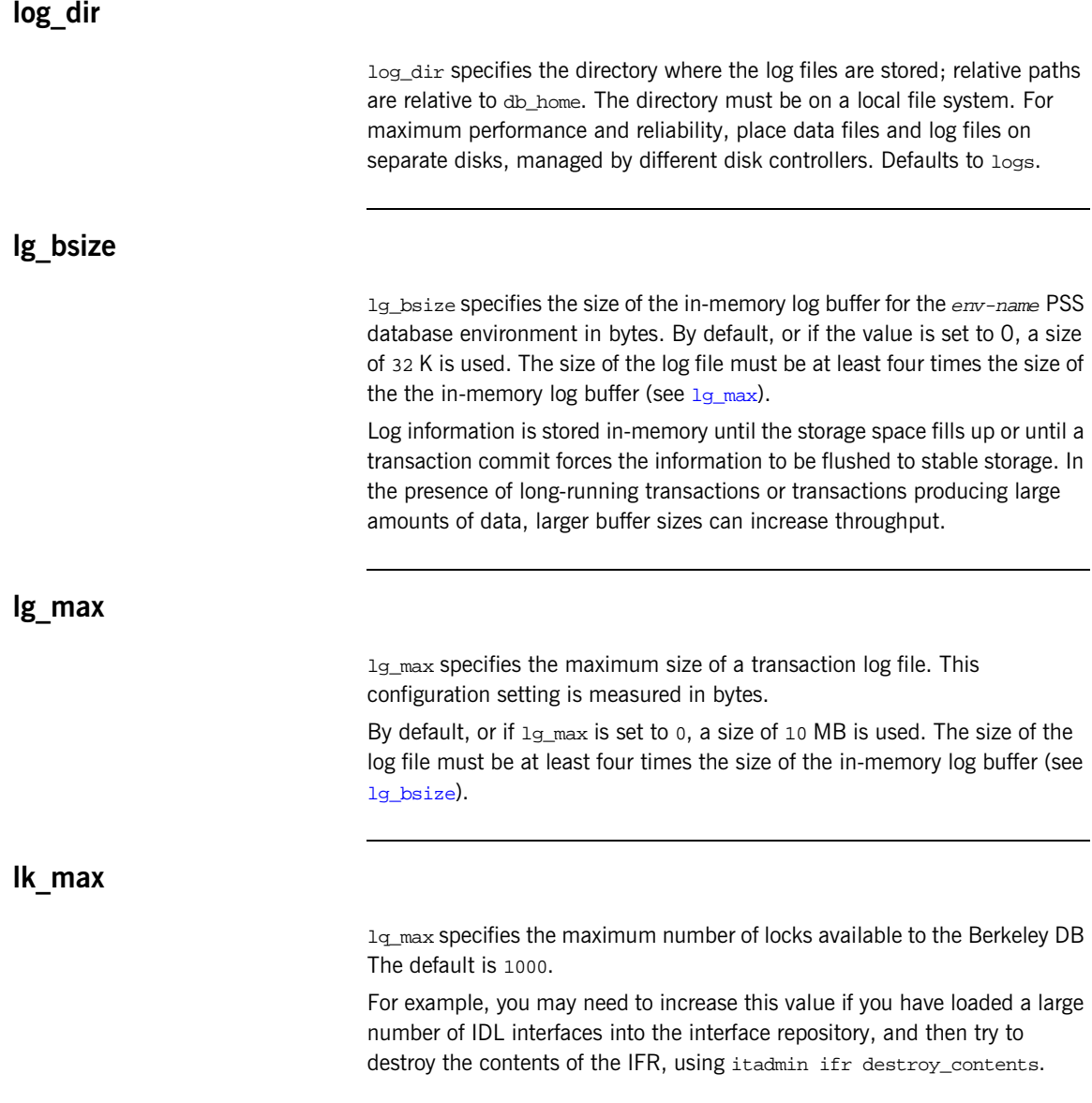

```
This example setting prevents the IFR from crashing with the following entry 
                                    in the IFR log file:
old_log_dir
                                    old log dir is used in TX mode only, and specifies the directory where the
                                    old logs are moved, when checkpoint deletes old logs is false. Defaults
                                    to old_logs.
private
                                    private specifies whether only one process is permitted to use this 
                                    environment. Set to false when you want to obtain statistics on your 
                                    database with db_stat. Defaults to true.
pull_period
                                    pull period specifies the interval, in minutes, between pull attempts by a
                                    replica. Defaults to 10.
push_all_updates
                                    push_all_updates specifies if a master server will push all updates to its 
                                    registered push replicas as the changes occur. Defaults to false.
                                     iona_services { 
                                          ...
                                         ifr { 
                                             ... 
                                            plugins:pss_db:envs:ifr_store:lk_max = "10000"; 
                                          }; 
                                        };
                                    ERROR: DB del failed; env is ifr_store, db is 
                                        IRObjectPSHomeImpl:1.0, errno is 12 (Not enough space)
```
<span id="page-156-9"></span><span id="page-156-8"></span><span id="page-156-7"></span><span id="page-156-6"></span><span id="page-156-5"></span><span id="page-156-4"></span><span id="page-156-3"></span><span id="page-156-2"></span><span id="page-156-1"></span><span id="page-156-0"></span>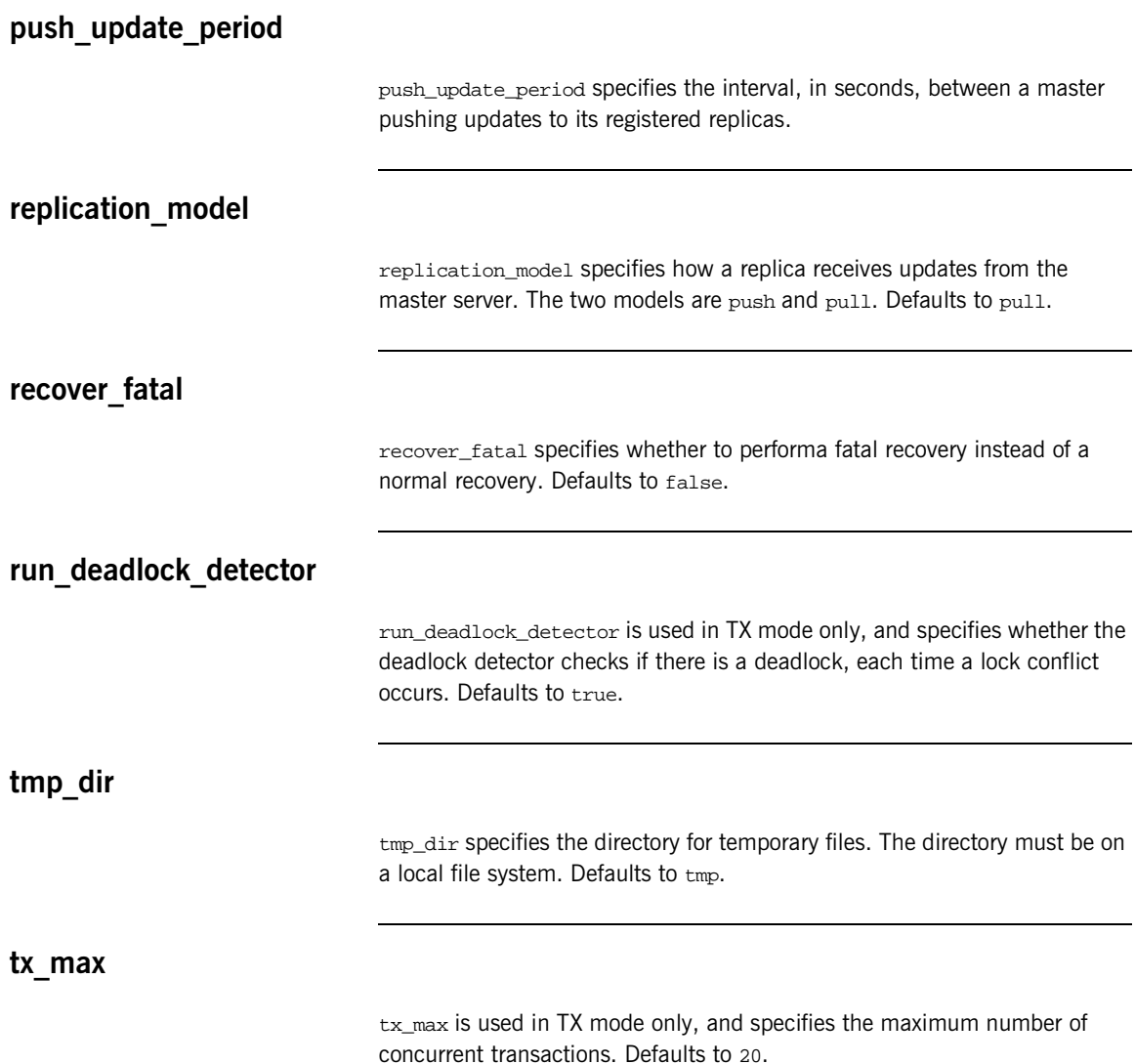

<span id="page-157-11"></span><span id="page-157-10"></span><span id="page-157-9"></span><span id="page-157-8"></span><span id="page-157-7"></span><span id="page-157-6"></span><span id="page-157-5"></span><span id="page-157-4"></span><span id="page-157-3"></span><span id="page-157-2"></span><span id="page-157-1"></span><span id="page-157-0"></span>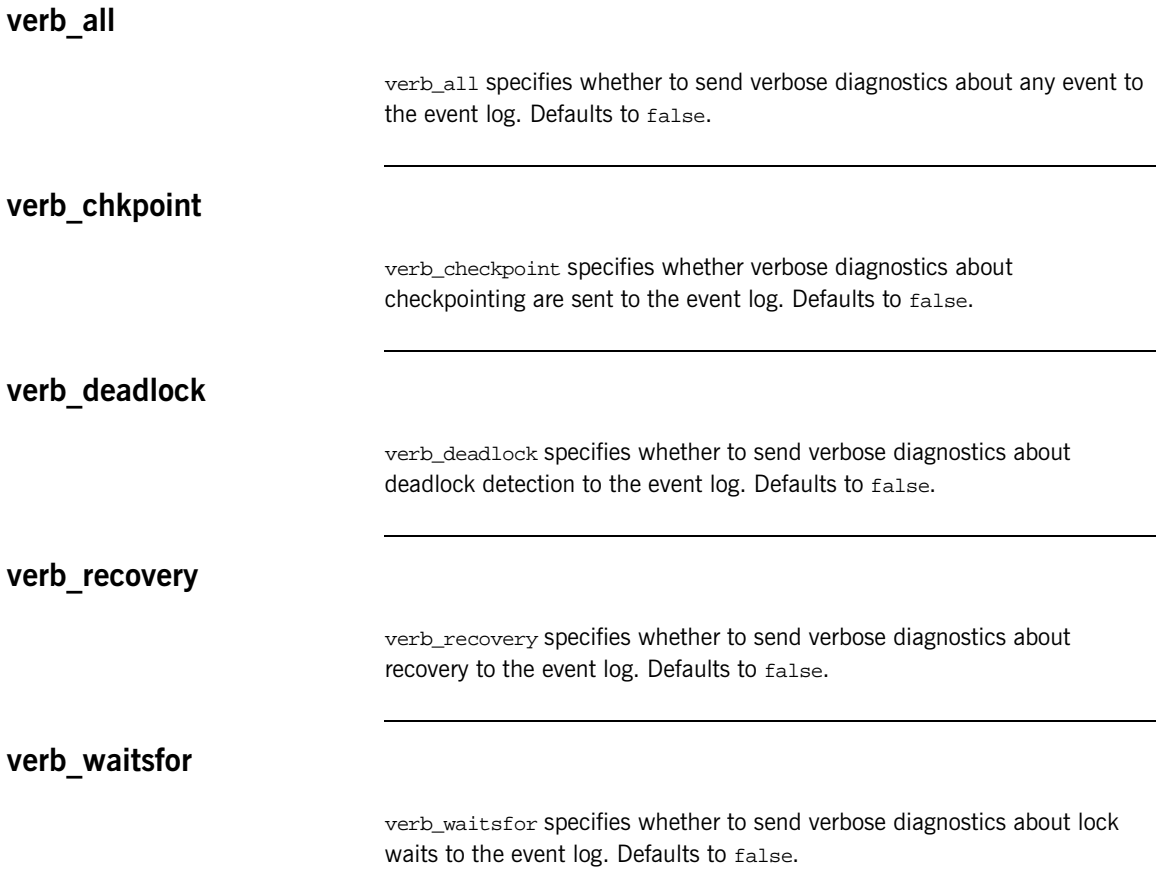

# **plugins:pss\_db:envs:***env-name***:dbs:***storage-h ome-type-id*

Variables in plugins:pss\_db:envs:env-name:dbs:storage-home-type-id act on the specified storage home—for example, BankDemoStore/Bank:1.0.

The following variables are contained in this namespace:

- **•** [file\\_name](#page-158-0)
- *create* file
- **•** [truncate\\_file](#page-159-1)
- **•** [file\\_mode](#page-159-2)
- **•** [btree](#page-159-3)
- **•** [rdonly](#page-159-4)
- **•** [bt\\_minkey](#page-159-5)
- **•** [cachesize\\_bytes](#page-159-6)
- **•** [cachesize\\_gbytes](#page-160-0)
- **•** [h\\_factor](#page-160-1)
- **•** [h\\_nelem](#page-160-2)
- **•** [pagesize](#page-160-3)

### <span id="page-158-1"></span><span id="page-158-0"></span>**file\_name**

file\_name specifies a database file that can be shared by several storage home families.

If not specified, the storage home family is stored in its own database file. The name of this file is storage-home-type-id, with the following characters replaced with an underscore (\_): forward slash and backslash (/  $\setminus$ ), colon (:), and period (.). If specified, the string value must not contain any of the same characters.

<span id="page-159-13"></span><span id="page-159-12"></span><span id="page-159-11"></span><span id="page-159-10"></span><span id="page-159-9"></span><span id="page-159-8"></span><span id="page-159-7"></span><span id="page-159-6"></span><span id="page-159-5"></span><span id="page-159-4"></span><span id="page-159-3"></span><span id="page-159-2"></span><span id="page-159-1"></span><span id="page-159-0"></span>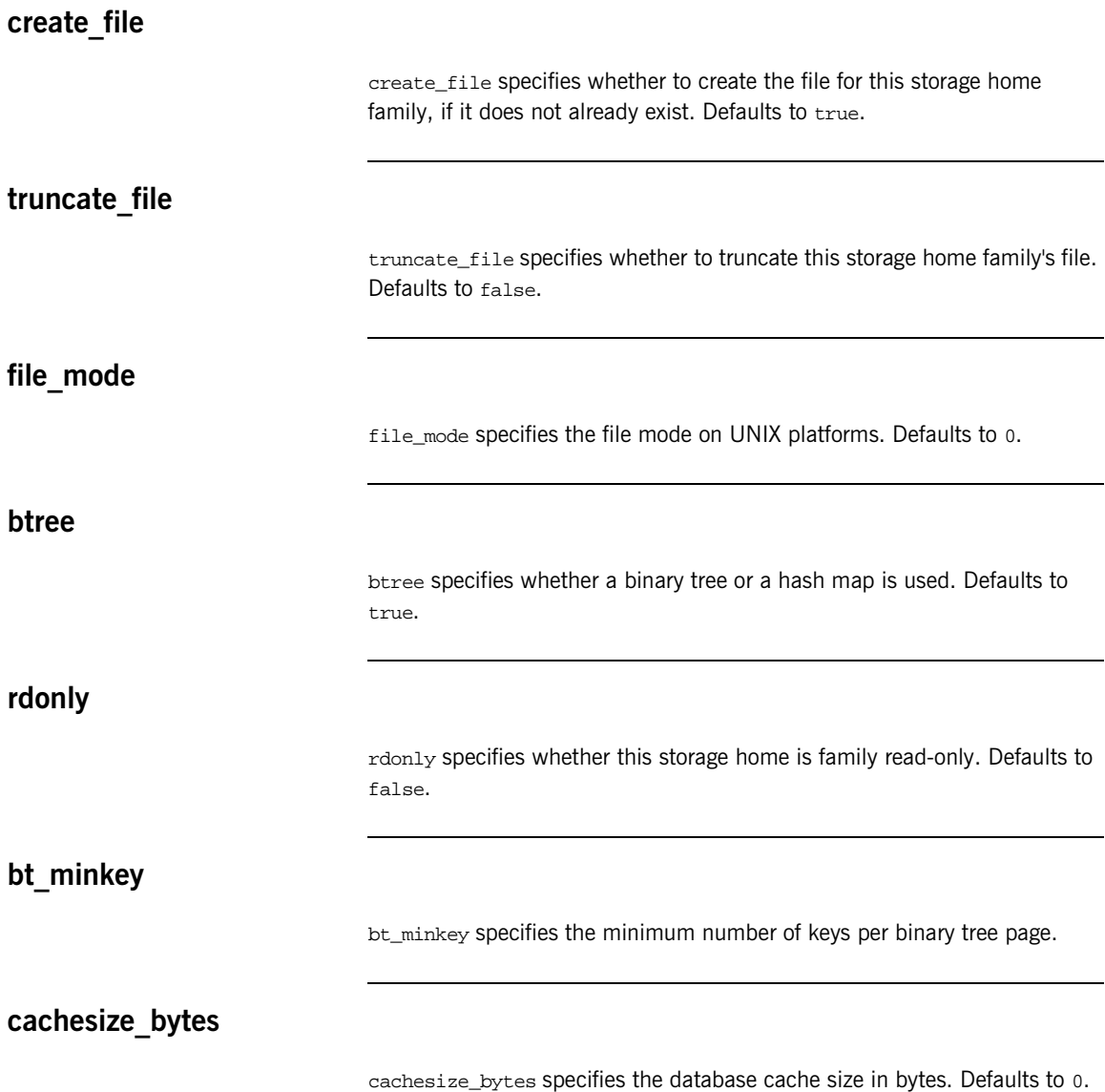

<span id="page-160-7"></span><span id="page-160-6"></span><span id="page-160-5"></span><span id="page-160-4"></span><span id="page-160-3"></span><span id="page-160-2"></span><span id="page-160-1"></span><span id="page-160-0"></span>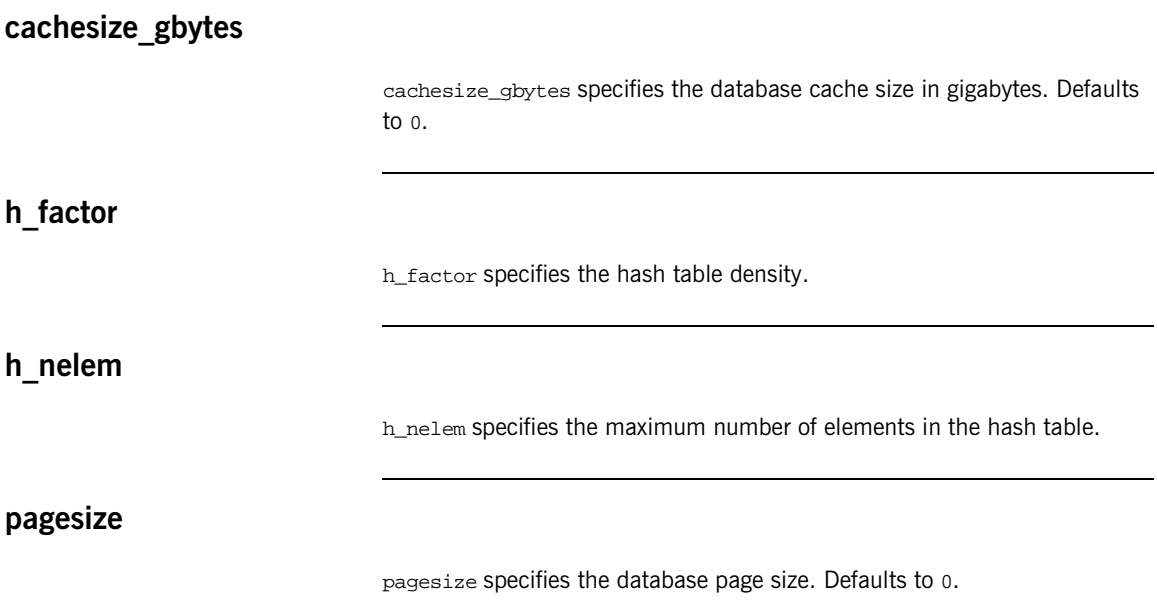

# <span id="page-161-9"></span><span id="page-161-5"></span>**plugins:shmiop**

The variables in this namespace configure the behavior of the shared memory plugin. It contains the following variables:

- **•** [incoming\\_connections:hard\\_limit](#page-161-0)
- **•** [incoming\\_connections:soft\\_limit](#page-161-1)
- **•** [outgoing\\_connections:hard\\_limit](#page-161-2)
- **•** [outgoing\\_connections:soft\\_limit](#page-161-3)

## <span id="page-161-4"></span><span id="page-161-0"></span>**incoming\_connections:hard\_limit**

incoming\_connections:hard\_limit specifies the maximum number of incoming (server-side) connections permitted to SHMIOP. SHMIOP does not accept new connections above this limit. Defaults to -1 (disabled).

# <span id="page-161-6"></span><span id="page-161-1"></span>**incoming\_connections:soft\_limit**

incoming connections: soft limit specifies the number of connections at which SHMIOP begins closing incoming (server-side) connections. Defaults to -1 (disabled).

### <span id="page-161-7"></span><span id="page-161-2"></span>**outgoing\_connections:hard\_limit**

outgoing\_connections:hard\_limit specifies the maximum number of outgoing (client-side) connections permitted to the SHMIOP. SHMIOP does not allow new outgoing connections above this limit. Defaults to  $-1$ (disabled).

# <span id="page-161-8"></span><span id="page-161-3"></span>**outgoing\_connections:soft\_limit**

outgoing\_connections:soft\_limit specifies the number of connections at which SHMIOP begins closing outgoing (client-side) connections. Defaults to -1 (disabled).

**plugins:shmiop**

CHAPTER 5 | **CORBA Plug-ins**

# Index

# **A**

active connection management [IIOP 120](#page-131-0) [SHMIOP 150](#page-161-4) [Adaptive Runtime architecture 2](#page-13-0) agent ior file 133 allow registration after rollback only 133 [Apache Log4J, configuration 31](#page-42-0) [ART 2](#page-13-1) [artix:endpoint 42](#page-53-0) artix: endpoint: endpoint list 42, [45](#page-56-0) artix: endpoint: endpoint\_name: port\_name 43 artix: endpoint: endpoint\_name: service\_name 43 [artix:endpoint:endpoint\\_name:service\\_namespace 4](#page-54-2) 3

[artix:endpoint:endpoint\\_name:wsdl\\_location 42](#page-53-2)

# **B**

backup restart file 133 Baltimore toolkit selecting for  $C++$  applications 55 binding client binding list 15 server\_binding\_list\_16 binding: artix: client message interceptor list 17 binding: artix: client<sup>r</sup> request interceptor list 18 binding: artix: server\_message\_interceptor\_list\_18 binding: artix: server\_request\_interceptor\_list\_18 [buffer 143](#page-154-4) [bus\\_response\\_monitor 13](#page-24-0)

# **C**

[canonical 47](#page-58-0) [CertConstraintsPolicy 53](#page-64-0) [CertConstraintsPolicy policy 53](#page-64-1) certificate constraints policy variable 53 **Certificates** [constraints 53](#page-64-3) certificates [CertConstraintsPolicy policy 53](#page-64-1) [constraint language 53](#page-64-4) checkpoint archives old logs 141

checkpoint deletes old logs 141 checkpoint interval 141 [checkpoint\\_min\\_size 141](#page-152-8) checkpoints [log for PSS 146](#page-157-5) [client\\_binding\\_list 110](#page-121-0) [client-id 30](#page-41-0) client\_version\_policy [IIOP 93](#page-104-0) concurrent transaction map size 127 [concurrent\\_users 141](#page-152-9) configuration [data type 6](#page-17-0) [domain 2](#page-13-2) [namespace 5](#page-16-0) [scope 2](#page-13-3) [variables 5](#page-16-1) [connection\\_attempts 93](#page-104-1) [constraint language 53](#page-64-4) **Constraints** [for certificates 53](#page-64-5) [constructed types 6](#page-17-1) [create\\_dirs 142](#page-153-5) [create\\_transaction\\_mbeans 133](#page-144-3)

# **D**

[data\\_dir 142](#page-153-6) [db\\_home 142](#page-153-7) [deadlock detector 145](#page-156-6) [abort 142](#page-153-8) [PSS log 146](#page-157-6) deadlock detector aborts 142 default ots policy 127 default transaction policy 127 [default\\_transaction\\_timeout 128](#page-139-0) [direct\\_persistence 133](#page-144-3) [naming service 125](#page-136-0) [OTS Encina 133](#page-144-3) [Dynamic 35](#page-46-0) [dynamic proxies 35](#page-46-0)

### **E**

event log: filters 19

# **F**

[filename 124](#page-135-0)

# **G**

[giop 11](#page-22-0) [global\\_namespace\\_poa 134](#page-145-2)

# **H**

hard\_limit [IIOP 120,](#page-131-0) [121](#page-132-0) [SHMIOP 150](#page-161-4) high water mark 22 [http:server\\_address\\_mode\\_policy:publish\\_hostname](#page-25-0) 14

# **I**

[iiop 11](#page-22-1) IIOP plug-in configuration hard connection limit [client 121](#page-132-0) [server 120](#page-131-0) soft connection limit [client 121](#page-132-1) [server 120](#page-131-1) [IIOP plugin configuration 119](#page-130-0) [IIOP policies 91](#page-102-0) [client version 93](#page-104-0) [connection attempts 93](#page-104-1) [export hostnames 97](#page-108-0) [export IP addresses 97](#page-108-0) [GIOP version in profiles 97](#page-108-1) [server hostname 96](#page-107-0) TCP options [delay connections 98](#page-109-0) [receive buffer size 99](#page-110-0) IIOP policy [ports 96](#page-107-1) [iiop\\_profile 11](#page-22-2) [include statement 7](#page-18-0) [initial\\_disk 134](#page-145-3) [initial\\_disk\\_size 134](#page-145-4) initial references [Encina transaction factory 137](#page-148-1) [OTS lite transaction factory 131](#page-142-0)

[OTS transaction factory 129](#page-140-0) initial threads 20 init txn 142 [in-memory log buffer 143](#page-154-4) [interceptors 15](#page-26-1) [client request-level 15](#page-26-2) [interposition\\_style 128](#page-139-1) [ip:receive\\_buffer\\_size 114,](#page-125-0) [120](#page-131-2) [ip:send\\_buffer\\_size 114,](#page-125-1) [120](#page-131-3) [ipaddress 47](#page-58-1) [itadmin ifr destroy\\_contents 143](#page-154-5) [IT\\_Bus::init\(\) 4](#page-15-0)

### **J**

Java plug-ins [loading 10](#page-21-0) java plugins 11 JCE architecture [enabling 59](#page-70-0) [jit\\_transactions 128](#page-139-2) [JMS transport plug-in 10](#page-21-1)

# **L**

[lb\\_default\\_initial\\_load 126](#page-137-0) [lb\\_default\\_load\\_timeout 126](#page-137-1) local hostname 96 local log stream plugin configuration 124 [lock waits, log for PSS 146](#page-157-7) [Log4J, configuration 31](#page-42-0) [log buffer 143](#page-154-4) log check interval 134 log\_dir [PSS 143](#page-154-6) [log file, size 143](#page-154-7) logging configuration [set filters for subsystems 19](#page-30-1) logstream configuration [output stream 124](#page-135-1) [output to local file 124](#page-135-0) [output to rolling file 124](#page-135-2) log threshold 134 [lq\\_max 143](#page-154-8)

### **M**

max resource failures 135 [multi-homed hosts, configure support for 96](#page-107-3)

### **N**

namespace event log 19 [plugins:atli2\\_shm 109](#page-120-0) [plugins:codeset 111](#page-122-0) [plugins:csi 60](#page-71-0) [plugins:egmiop 114](#page-125-2) [plugins:event 116](#page-127-0) [plugins:file\\_security\\_domain 123](#page-134-0) [plugins:gsp 61](#page-72-0) [plugins:http 119](#page-130-1) [plugins:https 119](#page-130-1) [plugins:iiop 119](#page-130-1) [plugins:ots\\_mgmt 138](#page-149-1) [plugins:poa 138](#page-149-1) [plugins:pss 139](#page-150-1) [plugins:shmiop 150](#page-161-5) [policies 81](#page-92-0) [policies:csi 88](#page-99-0) [policies:iiop\\_tls 90](#page-101-0) principal sponsor:csi 104 [principle\\_sponsor 100](#page-111-0) [namespace\\_poa 135](#page-146-2) [naming service configuration 125](#page-136-1) [default initial load value 126](#page-137-0) [default load value timeout 126](#page-137-1) [NT service dependencies 126](#page-137-2) [no\\_delay 98](#page-109-1) [nt\\_service\\_dependencies 126](#page-137-2)

# **O**

old\_log\_dir [PSS 144](#page-155-4) orb\_name [OTS Encina 135](#page-146-3) [OTS Lite 130](#page-141-0) [-ORBname parameter 4](#page-15-1) [orb\\_plugins 10](#page-21-2) otid\_format\_id [OTS Encina 135](#page-146-4) [OTS Lite 130](#page-141-1) [OTS configuration 127](#page-138-2) [default timeout 128](#page-139-0) [hash table size 127](#page-138-0) [initial reference for factory 129](#page-140-0) [initial reference for transaction factory 129](#page-140-0) [interposition style 128](#page-139-1) [JIT transaction creation 128](#page-139-2)

[optimize transaction propagation 129](#page-140-1) [OTSPolicy default value 127](#page-138-0) [roll back transactions 129](#page-140-2) [TransactionPolicy default 127](#page-138-1) [transaction timeout default 128](#page-139-0) [OTS Encina configuration 132](#page-143-0) [backup restart file 133](#page-144-2) [direct persistence 133](#page-144-3) [initial log file 134](#page-145-3) [internal ORB usage 137](#page-148-2) [log file growth checks 134](#page-145-5) [log file size 134](#page-145-4) [log file threshold 134](#page-145-6) [logging configuration 136](#page-147-2) [log resource failures 135](#page-146-1) [management agent IOR 133](#page-144-0) [ORB name 135](#page-146-3) [OTS management object creation 133](#page-144-3) [POA namespace 135](#page-146-2) [raw disk usage 137](#page-148-3) [registration after rollback 133](#page-144-1) [restart file 135](#page-146-5) [retry timeout 135](#page-146-6) [transaction factory initial reference 137](#page-148-1) [transaction factory name 137](#page-148-4) [transaction ID 135](#page-146-4) [transaction timeout 137](#page-148-5) [OTS Lite configuration 130](#page-141-2) [internal ORB 131](#page-142-1) [ORB name 130](#page-141-0) [transaction ID 130](#page-141-1) [transaction timeout 131](#page-142-2) ots\_v11\_policy\_129

### **P**

plug-ins [specify in configuration 107](#page-118-0) plugins [corba 12](#page-23-0) [fixed 12](#page-23-1) [fml 12](#page-23-2) [G2 12](#page-23-3) [http 11](#page-22-4) it\_response\_time\_collector [log\\_properties 31](#page-42-1) [java 12](#page-23-4) locator endpoint 13 [mq 12](#page-23-5) [routing 13](#page-24-2)

service locator 13 [session\\_endpoint\\_manager 13](#page-24-4) session manager service 13 [sm\\_simple\\_policy 13](#page-24-6) [soap 12](#page-23-6) [tagged 12](#page-23-7) [tibrv 12](#page-23-8) [tunnel 11](#page-22-5) [tuxedo 11](#page-22-6) wsdl publish 13 ws orb 12  $xslt$  13 [plugins:asp:security\\_level 58](#page-69-0) [plugins:atli2\\_shm:max\\_buffer\\_wait\\_time 109](#page-120-1) plugins: atli2\_shm: shared\_memory\_segment 110 [plugins:atli2\\_shm:shared\\_memory\\_segment\\_basena](#page-120-2) me 109 [plugins:atli2\\_shm:shared\\_memory\\_size 110](#page-121-2) plugins: chain: endpoint\_name: operation\_list 45 [plugins:chain:endpoint\\_name:operation\\_name:servic](#page-57-0) e\_chain 46 [plugins:chain:servant\\_list 45](#page-56-2) [plugins:codeset:always\\_use\\_default 113](#page-124-0) [plugins:codeset:char:ccs 112](#page-123-0) [plugins:codeset:char:ncs 111](#page-122-1) [plugins:codeset:wchar:ncs 112](#page-123-1) [plugins:codesets:wchar:ccs 113](#page-124-1) [plugins:csi:ClassName 60](#page-71-1) [plugins:csi:shlib\\_name 60](#page-71-2) [plugins:file\\_security\\_domain 123](#page-134-0) plugins:giop:message\_server\_binding\_list\_116 [plugins:giop\\_snoop:filename 117](#page-128-0) [plugins:giop\\_snoop:rolling\\_file 117](#page-128-1) [plugins:giop\\_snoop:shlib\\_name 118](#page-129-0) [plugins:giop\\_snoop:verbosity 118](#page-129-1) [plugins:gsp:authorization\\_realm 62](#page-73-0) [plugins:gsp:ClassName 63](#page-74-0) plugins:iiop:connection [max\\_unsent\\_data 119](#page-130-2) [plugins:iiop:incoming\\_connections:hard\\_limit 120](#page-131-0) plugins:iiop:incoming\_connections:soft\_limit\_120 [plugins:iiop:ip:receive\\_buffer\\_size 120](#page-131-4) [plugins:iiop:ip:reuse\\_addr 120](#page-131-5) [plugins:iiop:ip:send\\_buffer\\_size 120](#page-131-6) [plugins:iiop:outgoing\\_connections:hard\\_limit 121](#page-132-0) [plugins:iiop:outgoing\\_connections:soft\\_limit 121](#page-132-1) [plugins:iiop:pool:max\\_threads 121](#page-132-2) [plugins:iiop:pool:min\\_threads 121](#page-132-3) [plugins:iiop:tcp\\_connection:keep\\_alive 121](#page-132-4)

[plugins:iiop:tcp\\_connection:linger\\_on\\_close 122](#page-133-0) plugins:iiop:tcp\_connection:no\_delay\_122 [plugins:iiop:tcp\\_connection:no\\_deplay 122](#page-133-2) plugins:iiop:tcp\_connection\_inger\_on\_close 122 [plugins:iiop:tcp\\_listener:reincarnate\\_attempts 72,](#page-83-0)  122 [plugins:iiop:tcp\\_listener:reincarnation\\_retry\\_backoff\\_](#page-83-1) [ratio 72,](#page-83-1) [122,](#page-133-5) [123](#page-134-1) [plugins:iiop:tcp\\_listener:reincarnation\\_retry\\_delay](#page-83-2) 7 [2,](#page-83-2) [122,](#page-133-6) [123](#page-134-2) [plugins:iiop\\_tls:hfs\\_keyring\\_file\\_password 94](#page-105-0) [plugins:iiop\\_tls:tcp\\_listener:reincarnation\\_retry\\_back](#page-83-3) off ratio 72 [plugins:iiop\\_tls:tcp\\_listener:reincarnation\\_retry\\_dela](#page-83-4) y 72 [plugins:it\\_response\\_time\\_collector:client-id 30](#page-41-1) [plugins:it\\_response\\_time\\_collector:filename 30](#page-41-2) [plugins:it\\_response\\_time\\_collector:period 31](#page-42-2) [plugins:it\\_response\\_time\\_collector:server-id 30,](#page-41-3) [31,](#page-42-3) 32 [plugins:it\\_response\\_time\\_collector:syslog\\_appID 32](#page-43-1) [plugins:it\\_response\\_time\\_collector:system\\_logging\\_e](#page-43-2) nabled 32 [plugins:locator:peer\\_timeout 27,](#page-38-0) [28](#page-39-0) [plugins:locator:service\\_url 27](#page-38-1) [plugins:locator:wsdl\\_url 28](#page-39-1) [plugins:naming:destructive\\_methods\\_allowed 125](#page-136-2) [plugins:naming:direct\\_persitence 125](#page-136-0) [plugins:naming:iiop:port 125](#page-136-3) [plugins:notify\\_log 127](#page-138-3) [plugins:ots\\_encina:iiop:port 134](#page-145-7) [plugins:peer\\_manager:timeout\\_delta 29](#page-40-0) [plugins:peer\\_manager:wsdl\\_url 29](#page-40-1) [plugins:poa:ClassName 138](#page-149-2) [plugins:poa:root\\_name 138](#page-149-2) [plugins:pss:disable\\_caching 139](#page-150-2) [plugins:pss\\_db:envs:env-name:lg\\_bsize 143](#page-154-9) [plugins:pss\\_db:envs:env-name:lg\\_max 143](#page-154-10) [plugins:pss\\_db:envs:ifr\\_store:lk\\_max 144](#page-155-5) [plugins:routing:use\\_pass\\_through 34](#page-45-0) [plugins:routing:wsdl\\_url 33](#page-44-0) [plugins:service\\_lifecycle:max\\_cache\\_size 35](#page-46-1) [plugins:session\\_endpoint\\_manager:default\\_group 3](#page-49-0) 8 [plugins:session\\_endpoint\\_manager:endpoint\\_manag](#page-49-1) er\_url 38 [plugins:session\\_endpoint\\_manager:header\\_validatio](#page-50-0) n 39 [plugins:session\\_endpoint\\_manager:peer\\_timout 39](#page-50-1)

[plugins:session\\_endpoint\\_manager:wsdl\\_url 38](#page-49-2) [plugins:session\\_manager\\_service:peer\\_timeout 37](#page-48-0) [plugins:session\\_manager\\_service:service\\_url 37](#page-48-1) [plugins:shmiop:incoming\\_connections:hard\\_limit 1](#page-161-4) 50 [plugins:shmiop:incoming\\_connections:soft\\_limit 15](#page-161-6) 0 [plugins:shmiop:outgoing\\_connections:hard\\_limit 15](#page-161-7) 0 [plugins:shmiop:outgoing\\_connections:soft\\_limit 15](#page-161-8) 0 [plugins:sm\\_simple\\_policy:max\\_concurrent\\_sessions](#page-51-0) 40 [plugins:sm\\_simple\\_policy:max\\_session\\_timeout 40](#page-51-1) [plugins:sm\\_simple\\_policy:min\\_session\\_timeout 40](#page-51-2) [plugins:soap:encoding 41](#page-52-0) [plugins:tuxedo:server 44](#page-55-0) [plugins:wsdl\\_publish:hostname 47](#page-58-2) [plugins:wsdl\\_publish:publish\\_port 47](#page-58-3) [plugins:xslt:endpoint\\_name:operation\\_map 43](#page-54-3) [plugins:xslt:servant\\_list 43](#page-54-4) POA [plugin class name 138](#page-149-2) [root name 138](#page-149-2) [polices:max\\_chain\\_length\\_policy 83](#page-94-0) policies [CertConstraintsPolicy 53](#page-64-1) [policies:allow\\_unauthenticated\\_clients\\_policy 81](#page-92-1) [policies:certificate\\_constraints\\_policy 82](#page-93-0) [policies:csi:attribute\\_service:client\\_supports 88](#page-99-1) [policies:csi:attribute\\_service:target\\_supports 89](#page-100-0) [policies:csi:auth\\_over\\_transpor:target\\_supports 90](#page-101-1) policies: csi: auth\_over\_transport: client\_supports 89 [policies:csi:auth\\_over\\_transport:target\\_requires 90](#page-101-2) [policies:iiop\\_tls:allow\\_unauthenticated\\_clients\\_polic](#page-103-0) y 92 [policies:iiop\\_tls:certificate\\_constraints\\_policy 92](#page-103-1) [policies:iiop\\_tls:client\\_secure\\_invocation\\_policy:requ](#page-104-2) ires 93 [policies:iiop\\_tls:client\\_secure\\_invocation\\_policy:sup](#page-104-3) ports 93 [policies:iiop\\_tls:client\\_version\\_policy 93](#page-104-0) [policies:iiop\\_tls:connection\\_attempts 93](#page-104-1) policies:iiop\_tls:connection\_retry\_delay\_94 [policies:iiop\\_tls:max\\_chain\\_length\\_policy 94](#page-105-0) [policies:iiop\\_tls:mechanism\\_policy:ciphersuites 94](#page-105-2) [policies:iiop\\_tls:mechanism\\_policy:protocol\\_version](#page-106-0) 95 [policies:iiop\\_tls:server\\_address\\_mode\\_policy:local\\_h](#page-107-0)

[ostname 96](#page-107-0) [policies:iiop\\_tls:server\\_address\\_mode\\_policy:port\\_ra](#page-107-1) nge 96 [policies:iiop\\_tls:server\\_address\\_mode\\_policy:publish](#page-108-0) hostname 97 [policies:iiop\\_tls:server\\_version\\_policy 97](#page-108-1) [policies:iiop\\_tls:session\\_caching\\_policy 97](#page-108-2) [policies:iiop\\_tls:target\\_secure\\_invocation\\_policy:req](#page-109-2) uires 98 [policies:iiop\\_tls:target\\_secure\\_invocation\\_policy:sup](#page-109-3) ports 98 [policies:iiop\\_tls:tcp\\_options:send\\_buffer\\_size 99](#page-110-1) [policies:iiop\\_tls:tcp\\_options\\_policy:no\\_delay 98](#page-109-0) [policies:iiop\\_tls:tcp\\_options\\_policy:recv\\_buffer\\_size](#page-110-0) 99 [policies:iiop\\_tls:trusted\\_ca\\_list\\_policy 99](#page-110-2) [policies:mechanism\\_policy:ciphersuites 83](#page-94-1) [policies:mechanism\\_policy:protocol\\_version 84](#page-95-0) [policies:session\\_caching\\_policy 84,](#page-95-1) [85](#page-96-0) [policies:target\\_secure\\_invocation\\_policy:requires 85](#page-96-1) [policies:target\\_secure\\_invocation\\_policy:supports 8](#page-96-2) 5 [policies:trusted\\_ca\\_list\\_policy 86](#page-97-0) [pool:java\\_max\\_threads 121](#page-132-5) [pool:java\\_min\\_threads 114](#page-125-3) [pool:max\\_threads 114,](#page-125-3) [121](#page-132-5) [pool:min\\_threads 115,](#page-126-0) [121](#page-132-6) [primitive types 6](#page-17-2) principal sponsor: csi: auth method data 105 [principal\\_sponsor:csi:use\\_principal\\_sponsor 104](#page-115-1) [principal\\_sponsor Namespace Variables 100](#page-111-0) [principle\\_sponsor:auth\\_method\\_data 101](#page-112-0) principle sponsor: auth method id 101 [principle\\_sponsor:callback\\_handler:ClassName 103](#page-114-0) [principle\\_sponsor:login\\_attempts 103](#page-114-1) [principle\\_sponsor:use\\_principle\\_sponsor 100](#page-111-1) private [PSS 144](#page-155-6) [propagate\\_separate\\_tid\\_optimization 129](#page-140-1) [proxies 35](#page-46-2) [proxy interposition 128](#page-139-3) [PSS configuration 139](#page-150-3) [Berkeley DB database home directory 142](#page-153-7) [caching 139](#page-150-2) [checkpoint interval 141](#page-152-7) [checkpoint size minimum 141](#page-152-8) [database file name 147](#page-158-1) [data storage directory 142](#page-153-6) [deadlock detector 145](#page-156-6)

[abort 142](#page-153-8) [directory creation 142](#page-153-5) [fatal recovery 145](#page-156-7) logging [all events 146](#page-157-8) [archive old files 141](#page-152-5) [checkpoints 146](#page-157-5) [deadlock detection 146](#page-157-6) [delete old files 141](#page-152-6) [lock waits 146](#page-157-9) [log file directory 143](#page-154-6) [old log file directory 144](#page-155-4) [recovery 146](#page-157-10) [maximum concurrent PSS transactions 145](#page-156-8) [storage home configuration 147](#page-158-1) *[See also](#page-158-1)* storage home configuration [temporary files directory 145](#page-156-9) [thread usage 141](#page-152-9) [transaction usage 142](#page-153-9) [verbosity 146](#page-157-8) [publish\\_hostname 97](#page-108-3)

### **Q**

[QNames 17](#page-28-1)

# **R**

recover fatal 145 recovery [log for PSS 146](#page-157-11) [recv\\_buffer\\_size 99](#page-110-3) resource\_retry\_timeout\_135 restart file 135 rollback only on system ex 129 rolling file 124 [router 35](#page-46-3) [run\\_deadlock\\_detector 145](#page-156-6)

# **S**

Schannel toolkit selecting for  $C++$  applications 55 [server ID, configuring 31](#page-42-4) server version policy [IIOP 97](#page-108-1) service\_lifecycle\_13 [shared 110](#page-121-2) SHMIOP plug-in configuration hard connection limit [client 150](#page-161-7)

[server 150](#page-161-4) soft connection limit [client 150](#page-161-8) [server 150](#page-161-6) [SHMIOP plugin configuration 150](#page-161-9) [soap:server\\_address\\_mode\\_policy:publish\\_hostnam](#page-25-1) e 14 soft\_limit [IIOP 120,](#page-131-1) [121](#page-132-1) [SHMIOP 150](#page-161-6) [SO\\_REUSEADDR 120](#page-131-7) SSL/TLS selecting a toolkit,  $C++55$ [standard interposition 128](#page-139-4) storage home configuration [binary tree keys 148](#page-159-7) [binary tree usage 148](#page-159-8) [cache size 148](#page-159-9) [database cache size 149](#page-160-4) [file creation 148](#page-159-10) [file mode 148](#page-159-11) [file name 147](#page-158-1) [hash table density 149](#page-160-5) [hash table size 149](#page-160-6) [page size 149](#page-160-7) [read only 148](#page-159-12) [truncate file 148](#page-159-13) superior ping timeout 130 support ots v11 129

# **T**

TCP policies [delay connections 98](#page-109-0) [receive buffer size 99](#page-110-0) thread pool: high water mark 22 [thread\\_pool:initial\\_threads 20](#page-31-0) [thread pool policies 20](#page-31-1) [initial number of threads 20](#page-31-0) [maximum threads 22](#page-33-0) [throughput, increasing 143](#page-154-11) tmp\_dir [PSS 145](#page-156-9) toolkit replaceability [enabling JCE architecture 59](#page-70-0) selecting the toolkit,  $C++55$ [trace\\_file 136](#page-147-3) [trace\\_on 136](#page-147-4) [transaction factory, initial reference 129](#page-140-0) transaction factory name

[OTS 129](#page-140-0) [OTS Encina 137](#page-148-1) [OTS Lite 131](#page-142-0) transaction factory ns name 137 [TransactionPolicy, configure default value 127](#page-138-4) transactions [checkpoint size minimum 141](#page-152-8) [log file archiving 141](#page-152-5) [log file deletion 141](#page-152-6) [maximum concurrent in PSS 145](#page-156-8) [usage against database 142](#page-153-9) transaction\_timeout\_period [OTS Encina 137](#page-148-5) [OTS Lite 131](#page-142-2)

# **U**

[unqualified 47](#page-58-4) use internal orb 131, [137](#page-148-2) [use\\_jsse\\_tk configuration variable 59](#page-70-1) [use\\_raw\\_disk 137](#page-148-3)

# **V**

verb all 146 verb<sup>-</sup>chkpoint 146 verb<sup>-</sup>deadlock 146 verb<sup>-</sup>recovery 146 verb<sup>-</sup>waitsfor 146

### **W**

[ws\\_chain 13](#page-24-10)

### **X**

[xmlfile\\_log\\_stream 13](#page-24-11)

INDEX